# ESCOLA **BIET NAVAL** talantor vbir faire

**Jéssica Sofia Teles Machado**

## *Business Intelligence* **da Atividade Operacional da Marinha Portuguesa**

**Processamento e Análise de Mensagens de Texto Formatado e Mensagens Estruturadas**

Dissertação para obtenção do grau de Mestre em Ciências Militares Navais, na especialidade de Marinha

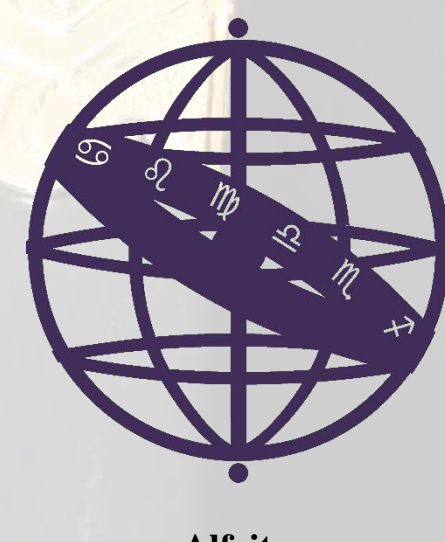

**Alfeite 2018**

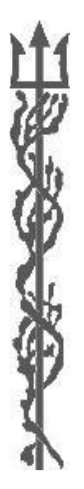

## ESCOLA BEL NAVAL *Guerra Híbrida em Ambiente Marítimo*

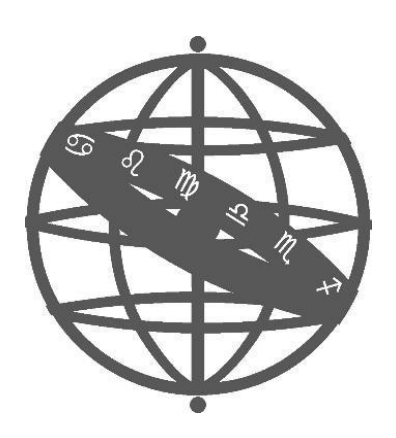

**Jéssica Sofia Teles Machado**

*Business Intelligence da Atividade Operacional da Marinha Portuguesa Processamento e Análise de Mensagens de Texto Formatado e Mensagens Estruturadas*

**Dissertação para obtenção do grau de Mestre em Ciências Militares Navais, na especialidade de Marinha**

**Orientação de: Professor Anacleto Cortez e Correia**

**Co-orientação de: CTEN EN-AEL Andrade Gonçalves**

**O Aluno Mestrando O Orientador**

Miesca Machado

 **ASPOF Teles Machado Professor Cortez e Correia**

**Alfeite 2018**

### <span id="page-4-0"></span>**Epígrafe**

"A morte é algo inevitável. Quando um Homem fez o que considera seu dever para com seu povo e seu país, pode descansar em paz."

Nelson Mandela

#### <span id="page-6-0"></span>**Dedicatória**

Ao meu porto de abrigo e em quem deposito o meu maior orgulho, que são os meus pais e a minha irmã, que me orientaram a seguir o caminho genuíno graças a todo o apoio, presença, acompanhamento, força e amor incondicional.

#### <span id="page-8-0"></span>**Agradecimentos**

Uma das fases mais importantes da vida de um futuro oficial de marinha é representada pelo término da dissertação de mestrado. Como tal, o auxílio e apoio de várias pessoas foi crucial. Sendo assim, expresso, de seguida, a minha gratidão a todos aqueles que, de alguma forma, contribuíram para a elaboração da presente dissertação de mestrado.

Primeiramente, gostaria de agradecer às duas pessoas que foram sem dúvida os meus alicerces para a realização deste trabalho, ao meu orientador e ao meu coorientador, Senhor Professor Anacleto Cortez e Correia e Capitão-tenente Rui Manuel Andrade Gonçalves, por todo o apoio, paciência, conselhos, correções, disponibilidade e incentivo.

Os meus sinceros agradecimentos à Capitão-tenente Colaço Ferreira e ao Capitãotenente Tusto Cachucho por todo o tempo que despenderam comigo para me transmitirem os seus conhecimentos, por todo o apoio, disponibilidade, paciência e amabilidade.

Aos oficiais da Direção de Análise e Gestão da Informação, quero agradecer pela forma atenciosa e pelo incentivo demonstrado durante a realização da presente dissertação de mestrado.

Agradecer ao Primeiro-tenente Cardoso Godinho por todo o auxílio prestado, essencialmente pela introdução aos conceitos, à doutrina e à disponibilidade demonstrada, no âmbito da fiscalização da pesca.

Ao Capitão-tenente Neves Simões e à Capitão-tenente Pereira Lopes quero agradecer o apoio, a disponibilidade, as sugestões e a partilha de conhecimento que me proporcionaram bases para a análise de comunicados operacionais.

Agradecer ao Capitão-de-fragata Nuno Miguel Castro Guimarães Palmeiro Ribeiro, aos restantes oficiais e à guarnição do NRP D. Carlos I, pela preocupação, encorajamento, partilha de conhecimentos e do zelo pelo bem-estar a bordo, numa das fases mais importantes.

Aos meus pais, irmã, avô, tio e tia, por toda a força, apoio, compreensão, e amor prestado que me torna uma pessoa ainda mais completa.

Ao Rui, um especial agradecimento, porque a gratidão é a memória do coração.

Ao Curso "CMG Henrique Quirino da Fonseca", pela camaradagem, amizade e companheirismo ao longo destes anos.

x

#### <span id="page-10-0"></span>**Resumo**

O volume de dados que as unidades da Marinha Portuguesa, no âmbito da atividade operacional, trocam entre si é amplo e variado. O modo como cada unidade trata os dados é dissemelhante, o que dificulta o processo de análise e de tomada de decisão de forma unificada. A difusão dos dados ocorre através de Mensagens de Texto Formatado e Mensagens Estruturadas, sendo que provoca dificuldades no tratamento de dados por serem mensagens com formatos distintos. Perante isto, procedeu-se a uma análise dos dados pertencentes aos dois tipos de mensagem referidos acima, onde se obtiveram conclusões para uma estrutura de mensagem que abrange os dados mais importantes e que possibilita um tratamento automático e uniforme entre as unidades.

Esses referidos dados que circulam entre as unidades, necessitam de um tratamento que se baseia na deteção e correção de incongruências e, desta forma, origina informação. No entanto, verifica-se que nem toda a informação tem um caráter relevante, isto é, que influencie no processo de tomada de decisão, o que constitui uma necessidade de gestão de informação relevante.

Atualmente, estamos perante uma confluência de novas tecnologias, sendo que muitas delas são fundamentadas em sistemas de informação e possuem ferramentas que conformam um auxílio significativo quer no tratamento de dados, quer na visualização de informação e consequentemente, um impacto na tomada de decisão.

Deste modo, foi identificada a necessidade de conceber, desenhar e implementar um sistema que permita a recolha, tratamento, integração, consolidação, e análise dos dados relevantes, contidos nas mensagens, para que estes possam contribuir para a mais eficaz e eficiente tomada de decisão.

Com o intuito de promover a visualização da informação relevante, sumarizada e de interesse, a presente dissertação tem como finalidade a conceção de uma solução que contribua para que as unidades da Marinha obtenham uma visão unificada, que compreenda apenas a informação relevante.

Para esse efeito, foi edificado um sistema *Online Analytical Processing*, suportado por *Data Warehouse*, *Data Mart* e por componentes de uma solução de *Business Intelligence*, que tem como prova de conceito a fiscalização de pesca e como aplicação assistir às necessidades de informação e tomada de decisão de utilizadores a diferentes níveis da organização.

**Palavras-chave:** *Business Intelligence*, Marinha Portuguesa, Mensagens de Texto Formatado, Mensagens Estruturadas, Tomada de Decisão, Gestão e Visualização de Informação Relevante.

#### <span id="page-12-0"></span>*Abstract*

The volume of data that the units of the Portuguese Navy, under the operational activity, exchange with each other is wide and varied. The way each unit handles the data is dissimilar, what hinders the process of analysis and decision-making of unified form. The dissemination of data occurs through Message Text Formats and Structured Messages and causes difficulties in the processing of data by being messages with different formats. Given this, an analysis of the data pertaining to the two types of message referred to above, where obtained conclusion for a message structure that covers the most important data and enabling automatic and uniform treatment between the units.

These data circulating between units, require a treatment which is based on detection and correction of inconsistencies and in this way, information originates. However, it turns out that not all the information has a relevant character, this is that influence in the decision-making process, which is a need for relevant information management.

Currently, we are facing a confluence of new technologies, and that many of them are based on information systems and have tools that make up a significant aid both in data processing, both on information visualization and therefore an impact on decisionmaking.

Thus, it was identified the need to conceive, design and implement a system for the collection, processing, integration, consolidation, and analysis of the relevant data contained in the messages, so that they can contribute to the more effective and efficient decision-making.

In order to promoting the visualization of relevant information, summarized and of interest, the present dissertation has as purpose the design of a solution that contribute so that the units of the Navy get a unified view, which includes only relevant information.

For this effect, was built a system Online Analytical Processing supported by Data Warehouse, Data Mart and by components of a solution of Business Intelligence, that has a proof concept the fisheries inspection and as an application watch the information needs and user decision making at different levels of the organization.

**Keywords:** Business Intelligence, Portuguese Navy, Message Text Formats, Structured Messages, Decision-making, Management and Visualization of Relevant Information.

## <span id="page-14-0"></span>Índice

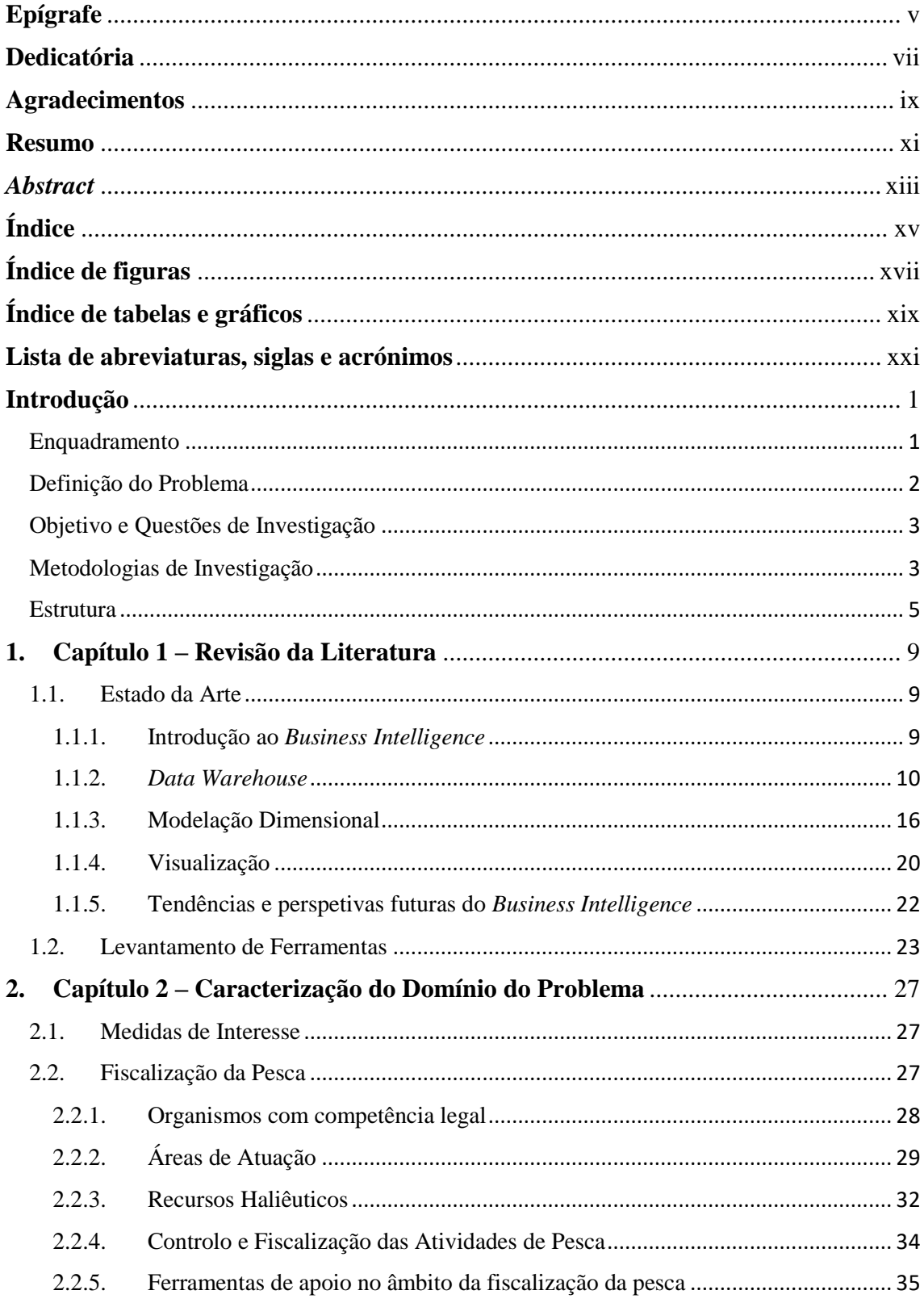

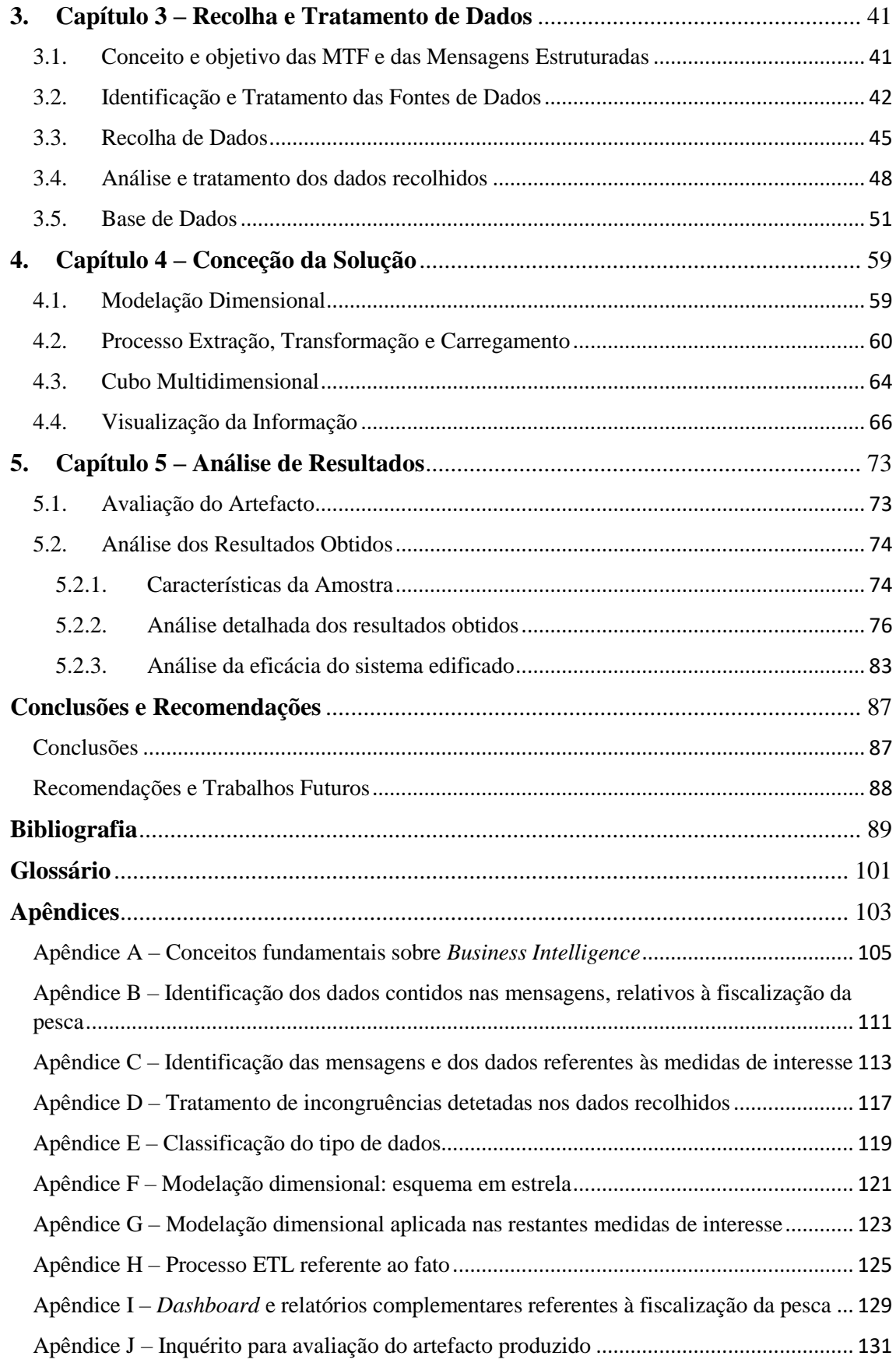

## <span id="page-16-0"></span>**Índice de figuras**

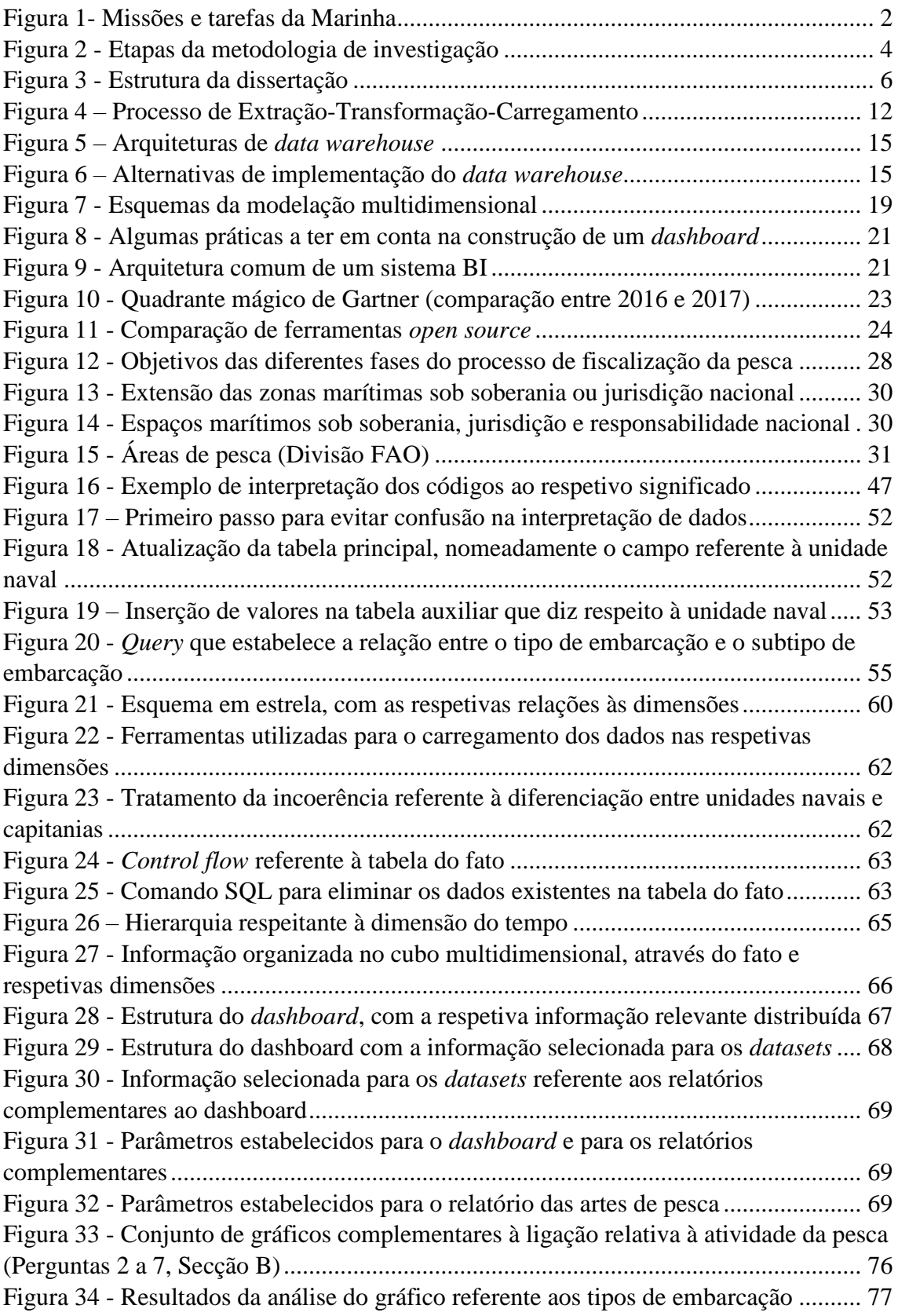

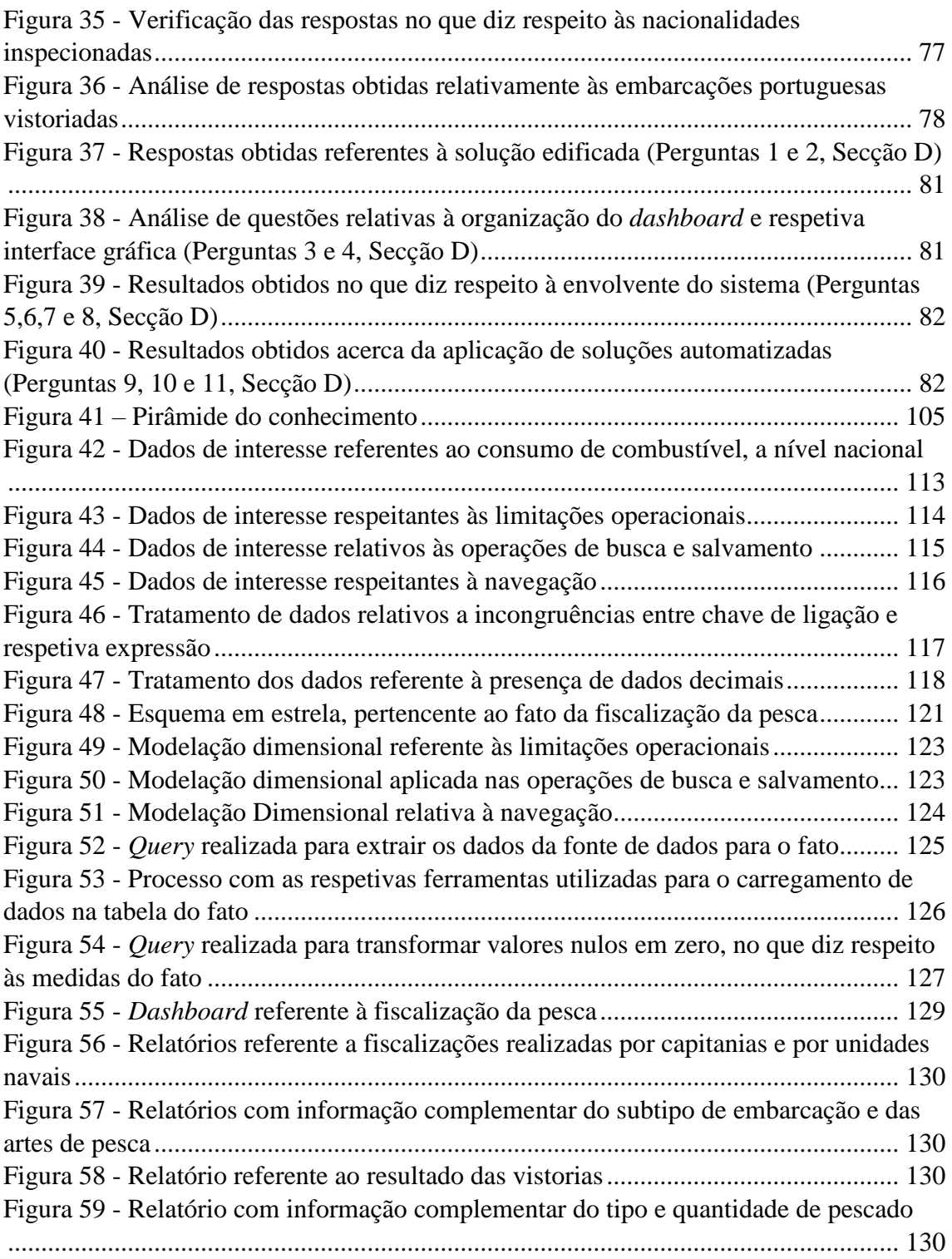

## <span id="page-18-0"></span>**Índice de tabelas e gráficos**

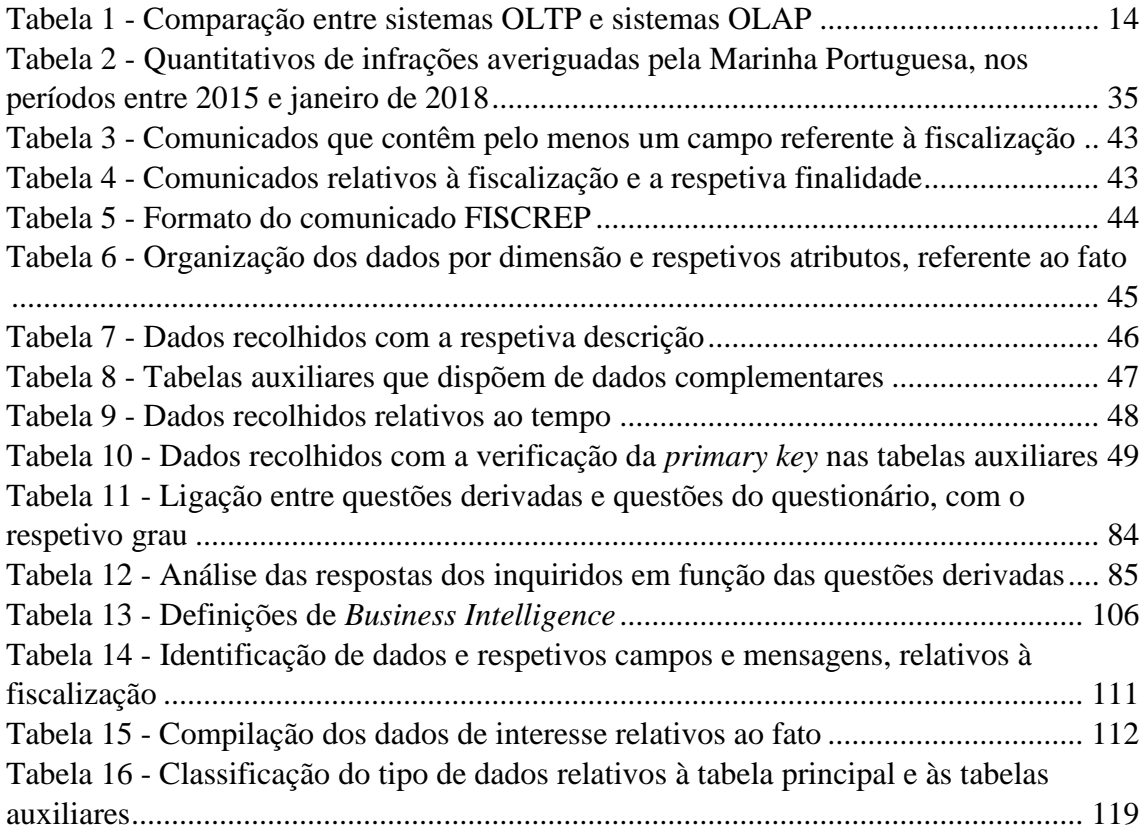

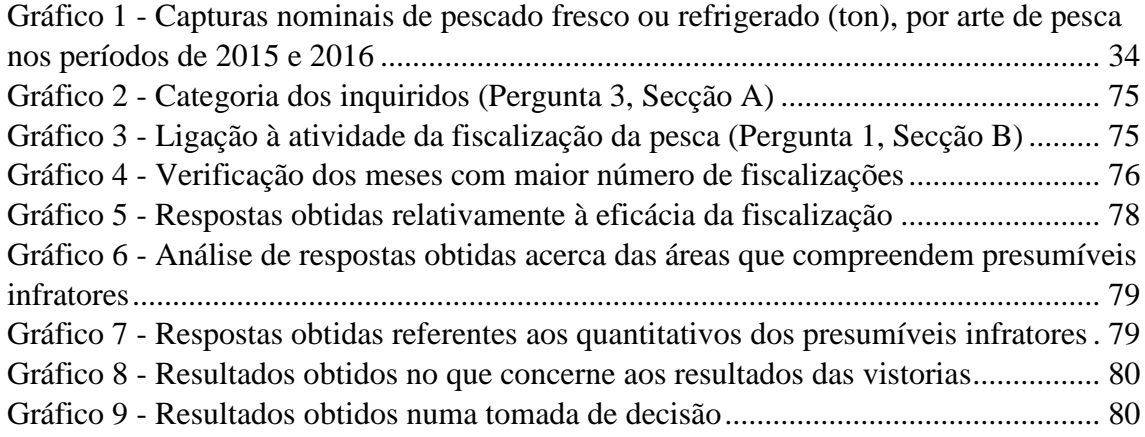

### <span id="page-20-0"></span>**Lista de abreviaturas, siglas e acrónimos**

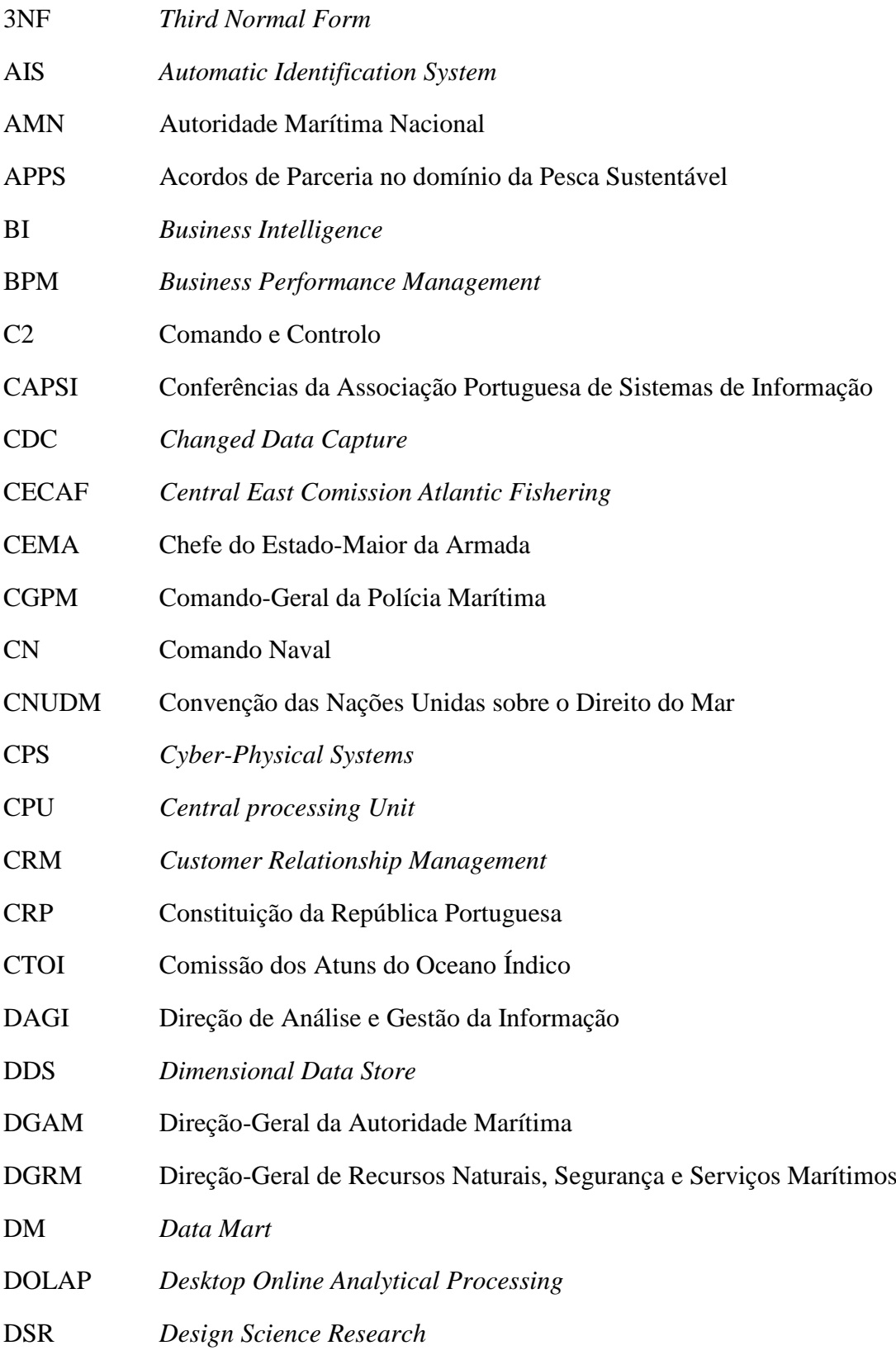

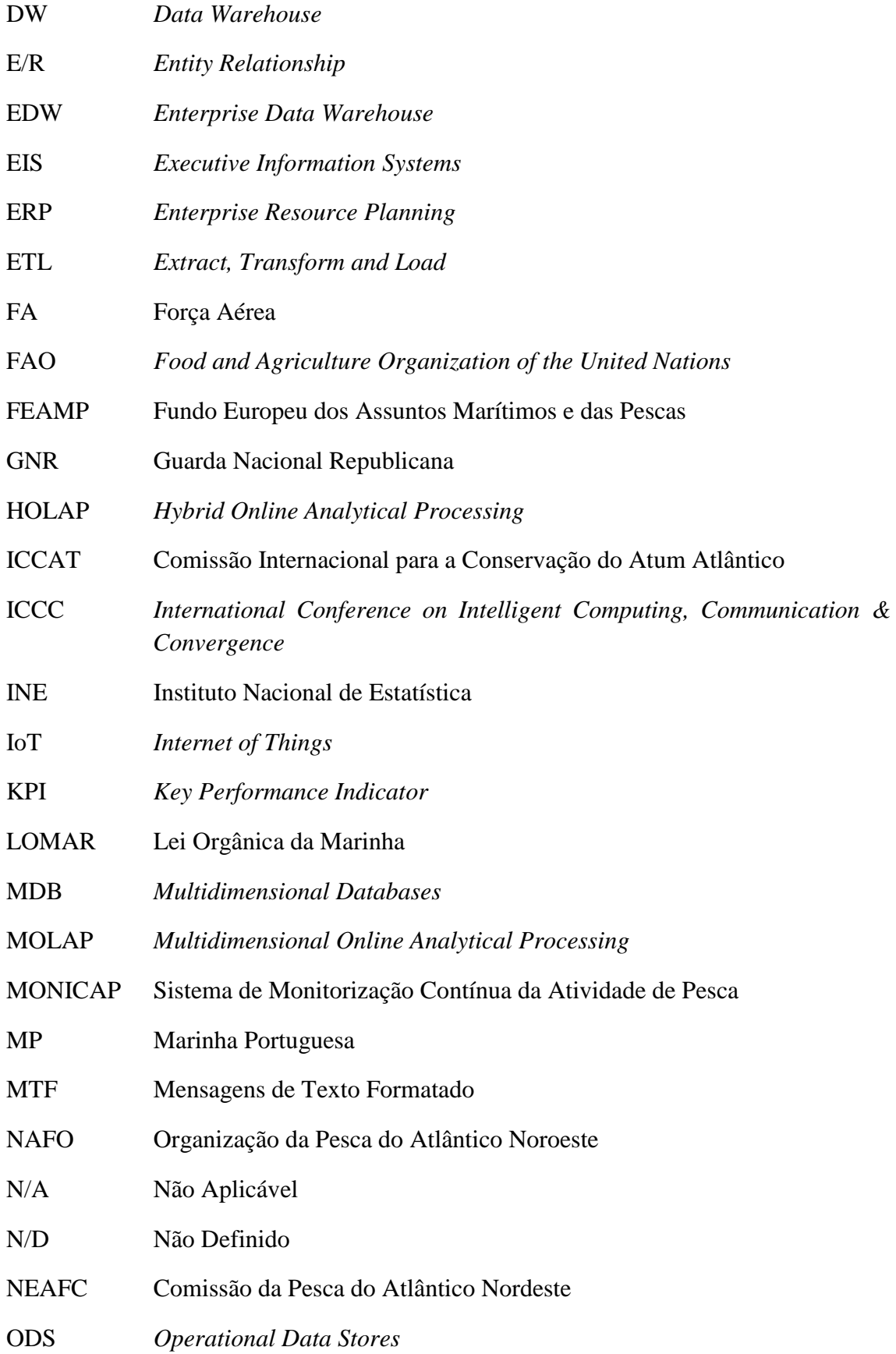

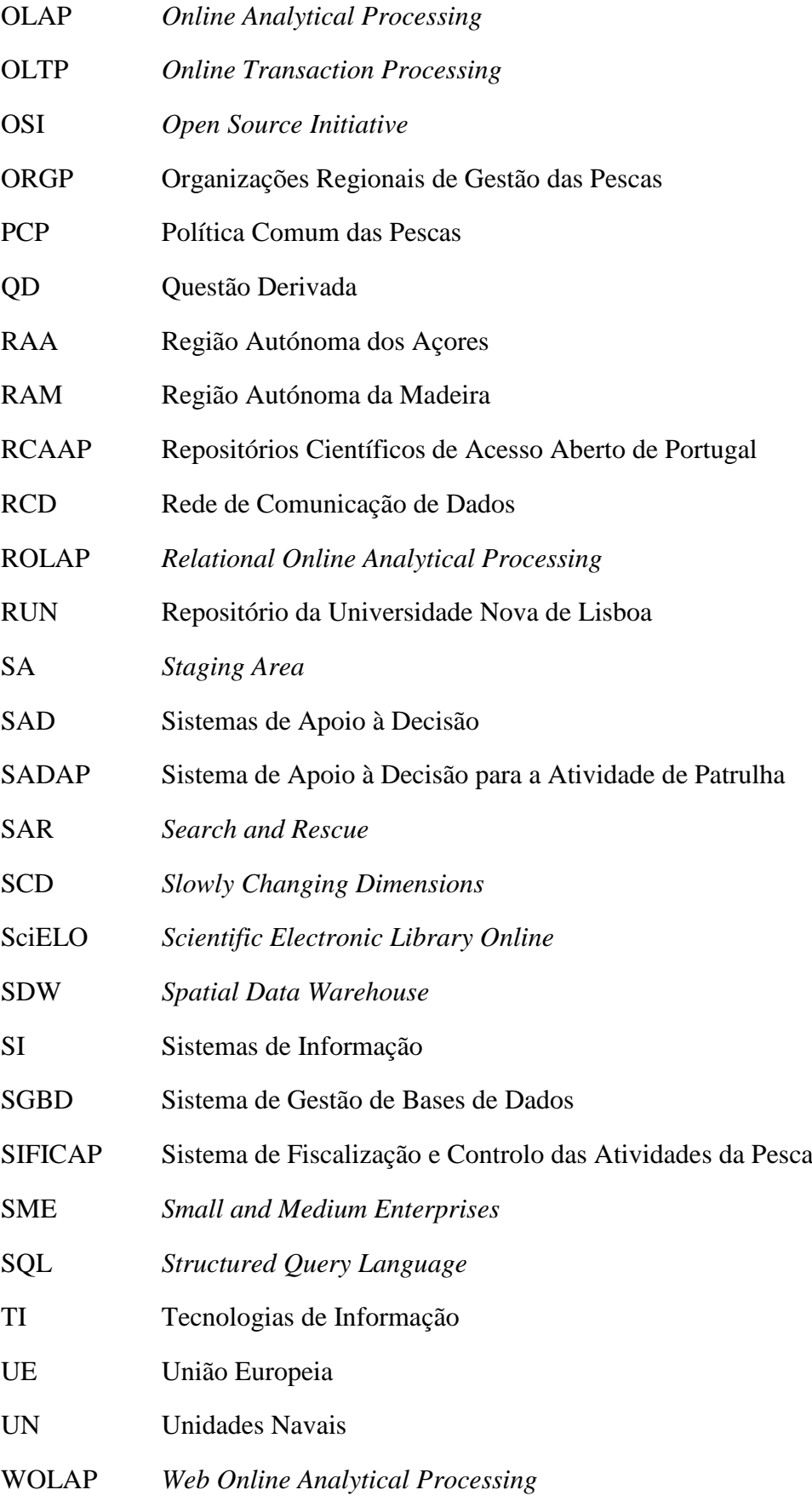

- ZEE Zona Económica Exclusiva ZMA Zona Marítima dos Açores ZMC Zona Marítima do Centro ZMM Zona Marítima da Madeira
- ZMN Zona Marítima do Norte
- ZMS Zona Marítima do Sul

#### <span id="page-24-0"></span>**Introdução**

O mar distingue Portugal, de forma política, económica, cultural e securitária, das outras nações [\(Lopes, 2011\)](#page-116-0). A Marinha Portuguesa (MP) tem como missão principal, contribuir para que Portugal use o mar, na medida dos seus interesses [\(Marinha, 2018\)](#page-117-0).

A Marinha é constituída por unidades em terra e no mar, que apoiam o cumprimento do conjunto de missões atribuídas à organização, e para o efeito produzem e trocam grandes quantidades de dados, na sua atividade operacional e no processo de tomada de decisão. Esses dados estão disponíveis através do conjunto amplo de fontes. No entanto, para que a organização deles beneficie, é necessário verificar a sua qualidade e tratamento, por forma a que a informação obtida seja fidedigna. Daí que, entre as linhas de ação da Diretiva de Planeamento da Marinha, tenha sido estabelecido "assegurar a evolução e/ou o desenvolvimento de sistemas de informação críticos para a atividade da Marinha, contribuindo para a operacionalização e automatização de processos, facilitando o acesso e a partilha de informação nas diferentes áreas funcionais, fatores essenciais para uma Marinha de futuro, que se quer cada vez mais eficiente na gestão de recursos, mais ágil no processo de decisão e mais eficaz na sua ação" [\(Marinha, 2017, p. 21\)](#page-117-1).

A informação a recolher e a tratar deverá ser relevante para o processo de tomada de decisão. Para conduzir a recolha de dados, estabeleceram-se um conjunto de medidas de interesse, tendo em conta as necessidades de informação do Comando Naval (CN) e de outros organismos da Marinha.

Na presente dissertação, procede-se ao desenvolvimento das várias etapas que visam contribuir para a referida recolha e tratamento de informação para o processo de decisão.

A presente introdução é constituída por cinco seções. A primeira secção, visa o enquadramento do leitor na realidade da MP. Na segunda secção, é definido o problema em estudo. De seguida, enunciam-se os objetivos e as questões de investigação levantadas. A quarta secção justifica a metodologia de investigação escolhida e as atividades a desenvolver para a concretização dos objetivos estabelecidos. Na quinta secção, é apresentada a estrutura da dissertação, designadamente os vários capítulos em que está dividida e o respetivo conteúdo.

#### **Enquadramento**

<span id="page-24-1"></span>A MP tem, de entre outros, como responsável pelo cumprimento das missões que lhe são atribuídas – o Comando Naval [\(Marinha, 2018\)](#page-117-2).

O reconhecimento do papel da Marinha em Portugal e no Mundo, é obtido, essencialmente, pelas missões que realiza (vide [Figura 1\)](#page-25-1), nomeadamente: operações militares (combate à pirataria, por exemplo); fiscalização de pesca; ações de busca e salvamento, num espaço marítimo amplo; apoio à Autoridade Marítima Nacional (AMN);

e cooperação com a Direção-Geral de Recursos Naturais, Segurança e Serviços Marítimos (DGRM). A Marinha presta também apoio científico, em diversos projetos de Investigação, Desenvolvimento e Inovação através de parcerias com diversas entidades.

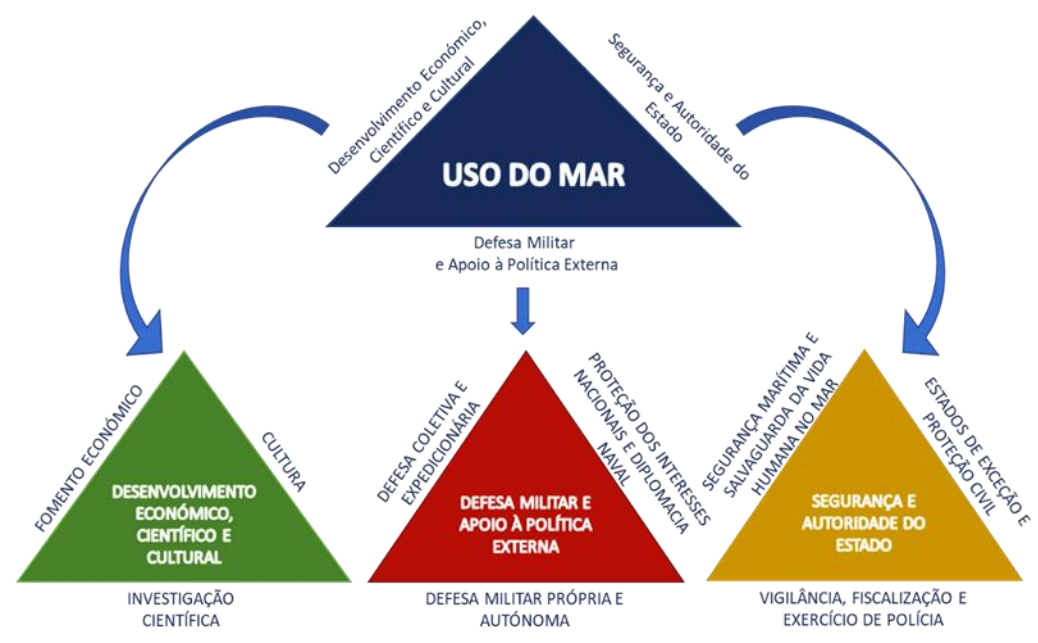

Figura 1- Missões e tarefas da Marinha<sup>1</sup>

<span id="page-25-1"></span>A missão da Marinha é pois, em síntese, "contribuir para que Portugal use o mar, na medida dos seus interesses", fazendo "duplo uso", de forma equilibrada e otimizada, dos seus meios [\(Lopes, 2011\)](#page-116-0). O cumprimento da missão tem como requisito "efetivas capacidades de Comando e Controlo" (C2), sustentadas por Sistemas de Informação (SI)" [\(Marinha, 2005\)](#page-117-3).

#### **Definição do Problema**

<span id="page-25-0"></span>[Laudon & Laudon \(2011\)](#page-116-1) definem SI como um "conjunto de elementos ou componentes inter-relacionados que reúnem, armazenam, processam e distribuem dados e informação", com as seguintes finalidades: "apoiar as funções e a tomada de decisão, comunicação, coordenação, controlo, análise e visualização da organização".

A decisão eficiente tem de ser suportada pelo SI da organização. Uma das principais funções do SI é disponibilizar informação correta e acessível *quando*, *onde*, na *qualidade* e *quantidade* necessárias à pessoa certa [\(Agarwal & Dhar, 2014;](#page-112-1) Bernus 1998,como referido em [Vasconcelos, Caetano, Sinogas, Mendes, & Tribolet, 2002\)](#page-120-0).

A tomada de decisão é um processo complexo que requer o panorama situacional mais clarificado possível. Uma forma de clarificar esse panorama é ter informação

1

 $<sup>1</sup>$  Fonte: [Marinha, s.d.a, p.7.](#page-117-4)</sup>

objetiva e sumarizada. Para o efeito, torna-se necessário a existência de ferramentas que facilitem o processo de tomada de decisão.

As unidades da Marinha recebem um grande volume de dados, que devem ser transformados em informação relevante para a tomada de decisão. A presente dissertação pretende, pois, endereçar o problema da produção e visualização de informação para a tomada de decisão nas unidades de Marinha.

#### **Objetivo e Questões de Investigação**

<span id="page-26-0"></span>O objetivo principal da presente dissertação é a conceção de um sistema de informação de gestão (*Business Intelligence* – BI), solução que contribua para que, os diferentes níveis de gestão das unidades da Marinha, obtenham uma visão unificada da informação relevante para a tomada de decisão.

A questão de investigação que irá nortear o desenvolvimento da presente dissertação será a seguinte:

#### **Como efetuar a criação de um sistema de informação de gestão, que permita a tomada de decisão, nas várias áreas de atuação da Marinha?**

Para obtenção da resposta à questão proposta, foram formuladas diferentes questões derivadas (QD), designadamente:

- O sistema de informação de gestão concebido e implementado, fornece informação, relativamente à dimensão selecionada, necessária à tomada de decisão?
- A organização, visualização e interpretação da informação contida no *dashboard* é a adequada durante o processo de tomada de decisão?
- O sistema de informação de gestão possui limitações que afetem o potencial do sistema no apoio à tomada de decisão das atividades de fiscalização da pesca?

As respostas a estas questões derivadas contribuirão para verificar se foi obtida resposta à questão de investigação principal.

#### **Metodologias de Investigação**

<span id="page-26-1"></span>O desenvolvimento da presente dissertação tem por base dois referenciais metodológicos: um científico e outro de desenvolvimento de um artefacto de *software*. É importante mencionar que um artefacto é a "organização dos componentes do ambiente interno para atingir objetivos num determinado ambiente externo" [\(Zaidan, Bax, &](#page-121-0)  [Parreiras, 2016, p. 3763\)](#page-121-0).

O referencial científico justifica-se porque se está na presença de uma dissertação, e por isso tem de ter por base uma metodologia de investigação científica. O desenvolvimento do artefacto de *software*, será obtido através da utilização de uma metodologia de engenharia de software, em que as fases que a compõem iterativas, de forma a validar passo a passo a conceção, implementação e validação do artefacto.

Posto isto, considerando as necessidades acima referidas, foram escolhidas as metodologias: *Design Science Research* (DSR) e SCRUM.

O DSR é o método de investigação que serve de suporte ao desenvolvimento de artefactos, que integra soluções destinadas à resolução de um problema específico. O foco do DSR não é a ação em si, mas sim o conhecimento que se obtém com o desenvolvimento do projeto [\(Lacerda, Dresch, Proença, & Júnior, 2013;](#page-116-2) [Zaidan](#page-121-0) *et al*., 2016).

Desta forma, o que surge como resultado da aplicação desta metodologia são artefactos [\(Haj-bolouri, 2015\)](#page-115-0). Esses podem ser classificados em: conceitos [\(Lacerda](#page-116-2) *et al*[., 2013\)](#page-116-2) e/ou constructos, modelos, métodos e instanciações (como referido em [Bax,](#page-113-0)  [2013](#page-113-0)[; Hevner, March, Park, & Ram, 200492.](#page-115-1) Na presente dissertação, o tipo de artefacto que se pretende obter é um sistema de informação de gestão (BI), pelo que se caracteriza como uma instanciação. As instanciações mostram que constructos, modelos e métodos podem ser implementados num sistema de trabalho, permitindo uma avaliação do impacto do artefacto no seu ambiente, ou seja, se é adequado à finalidade pré-definida e como os utilizadores interagem com o novo sistema (Hevner *et al*[., 2004, p. 74\)](#page-115-1).

Apesar da diversidade das abordagens de autores<sup>2</sup> que formalizaram o método DSR, a estrutura a seguir nesta dissertação foi baseada em Roel Wieringa. Wieringa orienta a sua proposta fornecendo diretrizes, esclarecimentos e soluções para problemas [\(Zaidan](#page-121-0) *et al*., 2016).

A resolução de problemas, surge numa estrutura lógica - o ciclo regulador. O ciclo regulador padronizado por [Wieringa \(2009\)](#page-120-1), pode ser aplicado em quaisquer áreas (Zaidan *et al*[., 2016, p. 3761\)](#page-121-0), e é composto por 5 etapas distintas. As etapas são aplicadas à presente dissertação. No entanto, por se estar na presença do desenvolvimento de um produto de *software*, as etapas que envolvem o desenvolvimento do artefacto serão suportadas pela metodologia SCRUM [\(Sverrisdottir, Ingason, & Jonasson, 2014, p. 264\)](#page-120-2), conforme se pode observar na [Figura 2.](#page-27-0)

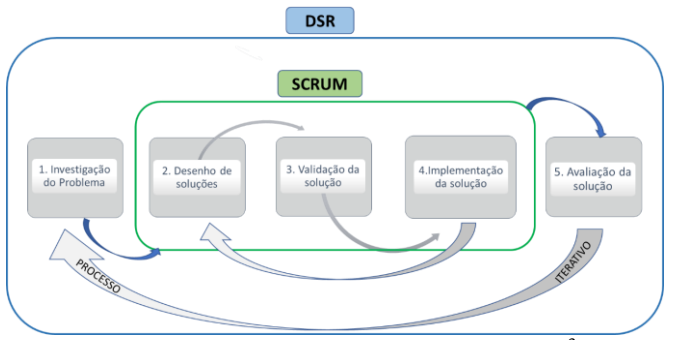

Figura 2 - Etapas da metodologia de investigação<sup>3</sup>

<span id="page-27-0"></span>1

<sup>2</sup> Bunge (1980), Eekels & Roozenburg (1991), Manson (2006), Gregor & Jones (2007), Vaishnavi & Kuechler (2009), Aken (2011), entre outros.

<sup>3</sup> Fonte: Baseado em [Wieringa \(2009; 2014\).](#page-120-1)

As etapas da metodologia de investigação seguidas durante a elaboração da dissertação foram as seguintes:

1. Investigação do problema: formulação da questão de investigação e descrição do problema.

O resultado desta primeira etapa consta da *Introdução* e dos capítulos de *Revisão de Literatura* e *Caracterização do Domínio do Problema*.

2. Desenho da solução, Validação da Solução e Implementação da Solução

O resultado destas etapas consta dos capítulos de *Recolha e Tratamento de Dados* e da *Conceção da Solução*.

A realização destas etapas, seguiram os preceitos da SCRUM segundo, [Schwaber & Sutherland \(2013\)](#page-119-0) designadamente:

- ➢ Os esboços da solução foram planeados e realizados em ciclos, designados de sprints<sup>4</sup>;
- ➢ Na *sprint*, foi realizado o trabalho estabelecido, designadamente: levantamento de requisitos; investigação de ferramentas; recolha de dados em folhas de cálculo, tratamento de dados; definição, validação e implementação (meta da *sprint*) do artefacto; entre outros;
- ➢ Para a *sprint* realizaram-se: (1) reuniões de planeamento, onde se efetuou uma análise de progressos e de obstáculos detetados; (2) reunião de revisão, *Sprint Review Meeting,* onde se observou o resultado atingido relativamente à implementação do artefacto.

#### 3. Avaliação da implementação

Esta última etapa está documentada nos capítulos da *Análise de Resultados* e *Conclusão*;

A fase da avaliação consistiu essencialmente em verificar se os objetivos e os requisitos do artefacto correspondem às necessidades. Uma das formas de avaliar a funcionalidade do artefacto é verificar se atende às necessidades dos "utilizadores-alvo".

#### **Estrutura**

1

<span id="page-28-0"></span>A presente dissertação de mestrado é constituída por sete partes (conforme [Figura](#page-29-0)  [3\)](#page-29-0):

<sup>4</sup> *Sprints* são iterações, ou seja, um ciclo repetitivo de trabalhos que produz um incremento de produto.

- **Introdução –** Breve enquadramento, identificação do problema em estudo, objetivos e questões de investigação, e metodologia de investigação.
- **Capítulo 1 – Revisão da Literatura.** Levantamento e análise do estado da arte sobre o tema, referência aos conceitos e ao processo de conceção da solução, e por fim, a escolha da ferramenta a ser usada na implementação da solução.
- **Capítulo 2 – Caracterização do Domínio do Problema**. Identificação das medidas de interesse escolhidas. Caraterização da medida de interesse selecionada: *Fiscalização da Pesca*.
- **Capítulo 3 – Recolha e Tratamento de Dados.** Levantamento dos dados através da definição do conteúdo das Mensagens de Texto Formatado (MTFs) e das Mensagens Estruturadas. Explicação dos diversos passos efetuados para a extração de informação relevante das fontes de dados.
- **Capítulo 4 – Conceção da Solução***.* Instanciação do repositório de dados e da aplicação de visualização dos dados.
- **Capítulo 5 – Análise de Resultados.** Validação do artefacto, análise dos resultados obtidos, e resposta às questões de investigação.
- **Conclusões –** Elaboração das conclusões com base nos resultados obtidos e recomendações para trabalhos futuros.

<span id="page-29-0"></span>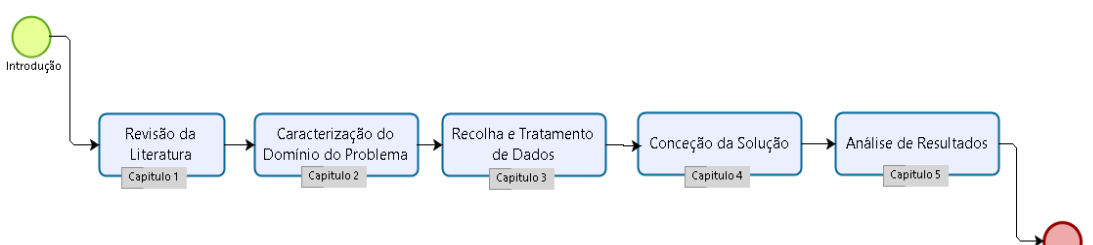

Figura 3 - Estrutura da dissertação

◡ Conclusões

## CAPÍTULO 1

#### REVISÃO DA LITERATURA

.<br>2011 - 2021 - 2021 - 2021 - 2021 - 2021 - 2021 - 2022 -

1.1. [Estado da Arte](#page-32-1)

1.2. [Levantamento de Ferramentas](#page-46-0)

.<br>1880 | 1880 | 1880 | 1880 | 1880 | 1880 | 1880 | 1880 | 1880 | 1880 | 1880

#### <span id="page-32-0"></span>**1. Capítulo 1 – Revisão da Literatura**

#### <span id="page-32-1"></span>**1.1. Estado da Arte**

#### <span id="page-32-2"></span>**1.1.1. Introdução ao** *Business Intelligence*

A tomada de decisão requer a análise se os objetivos definidos para a organização estão a ser alcançados e da eficiência da estratégia definida para os atingir. A forma de atingir os objetivos pode ter que ser alterada face a alterações na envolvente da organização. A decisão sobre que alterações efetuar enfrenta a dificuldade de obtenção de informação útil a partir de "uma montanha de dados" [\(Dalfovo & Tamborlim, 2017,](#page-114-0)  [p. 28\)](#page-114-0). O *Business Intelligence* pretende ultrapassar a dificuldade da necessidade de informação relevante para a tomada de decisão, tanto nas grandes [\(Ivan, 2014, p. 176\)](#page-116-3), pequenas e médias empresas (*Small and Medium Enterprises* – SME). [\(Ali, Khan, &](#page-112-2)  [Miah, 2017, p. 163;](#page-112-2) [Guarda, Santos, Pinto, Augusto, & Silva, 2013, p. 187\)](#page-115-2), como nas instituições públicas (Vo *et al*[., 2017, p. 1\)](#page-120-3).

Para se entender o BI, é necessário compreender os seus conceitos base (vide para o efeito o [Apêndice A\)](#page-128-0).

[Nelson \(2007\),](#page-118-0) considera que o termo BI está relacionado com "conhecimento prévio" (*foreknowledge*). Esse termo foi referido por Sun Tzu (autor da obra "A Arte da Guerra", no ano 513 a.C.), que defendeu que, o que os governantes e generais sábios conseguiram conquistas através do "conhecimento prévio" [\(Giles, 2013, Capítulo XIII\)](#page-115-3). Também os autores clássicos Nicolau Maquiavel (autor da obra "O Príncipe", no ano 1513) e Carl von Clausewitz (autor da obra "Da Guerra", no ano 1832), defendem que "conhecimento é vantagem". Estes clássicos por via de uma análise estratégica, realçam a importância de conhecer as forças e fraquezas da organização e dos concorrentes, no meio em que se atua [\(Sezões, Oliveira, & Baptista, 2006, p. 8\)](#page-119-1).

Devens utilizou pela primeira vez o termo BI ao descrever o caso do banqueiro, Sir Henry Furnese, que ao receber informação antecipada conseguiu obter vantagem sobre os seus concorrentes [\(Devens, 1865, p. 210\)](#page-114-1). No entanto, a primeira utilização do termo BI, foi efetuada por Luhn (vide [Resenha Histórica\)](#page-129-1).

Para além da primeira definição, ao longo dos anos surgiram várias definições de BI, usadas nos mais diversos contextos. Apesar da diversidade de definições, realçam-se as seguintes:

▪ "conceito que engloba um vasto conjunto de aplicações de apoio à tomada de decisão que possibilitam um acesso rápido, partilhado e interativo da informação, bem como a sua análise e manipulação; através destas ferramentas, os utilizadores podem descobrir relações e tendências e transformar grandes quantidades de informação em conhecimento útil" (Sezões *et al*[., 2006, p. 10\)](#page-119-1);

- "os processos, as tecnologias e as ferramentas necessárias para transformar dados em informação, informação em conhecimento, e conhecimento em planos de ação. BI engloba *data warehousing*, ferramentas analíticas e gestão de conteúdo/conhecimento" [\(Eckerson, 2002, p. 6](#page-114-2)**);**
- Todesco & Carretero & Duran declaram BI como: "termo contemporâneo usado para se referir a um conjunto de tecnologias de informação (plataformas, aplicações e processos), que visa facilitar a tomada de decisões em todos os níveis" (como referido em [Lucas, Café, & Viera, 2016, p. 172\)](#page-116-4).

O dia-a-dia numa organização é caracterizado por inúmeras ocorrências<sup>5</sup>, sendo cada uma delas representa uma transação. O armazenamento, controlo e processamento das transações, são realizados por Sistemas de Processamento Transacional (*Online Transaction Processing* – OLTP*)* [\(Bog, 2014;](#page-113-1) [Larson, 2009\)](#page-116-5), também designados de Bases de Dados Operacionais (*Operational Data Stores* – ODS) [\(Cody, Kreulen, Krishna,](#page-113-2)  [& Spangler, 2002, p. 698;](#page-113-2) [Santos & Ramos, 2009, p. 79\)](#page-119-2). O OLTP é assim uma das fontes de dados operacionais de uma organização. Estes sistemas possibilitam a inserção e consulta de dados, suportando o rápido crescimento do volume de dados [\(Alvaro, 2014;](#page-112-3)  [Scheps, 2008](#page-112-3) ; [Cunha, 2008\)](#page-114-3).

Os dados inseridos num OLTP são denominados de "dados primitivos" [\(Inmon,](#page-115-4)  [2002, p. 15\)](#page-115-4) e/ou "dados operacionais" [\(Santos & Ramos, 2009, p. 79\)](#page-119-2). Esse sistema não são os mais adequados para os requisitos do BI. Esses requisitos requerem a "agregação das transações individuais" [\(Larson, 2009, p. 27\)](#page-116-5). Por isso, surgiram outro tipo de sistemas - os Sistemas de Informação Executiva (*Executive Information Systems –* EIS).

Segundo [Power \(2006\),](#page-119-3) os EIS evoluíram a partir dos Sistemas de Apoio à Decisão (SAD). Os EIS possuem alguns meios para tratar informação interna e externa relevante, em forma de relatórios dinâmicos multidimensionais, previsões, análise de tendências, entre outros [\(Dalfovo & Tamborlim, 2017, pp. 27 e 32\)](#page-114-0).

#### <span id="page-33-0"></span>**1.1.2.** *Data Warehouse*

1

Inmon, em 1996 [\(Santos & Ramos, 2009, p.80\)](#page-119-2), definiu um outro sistema designado de Armazém de Dados (*Data Warehouse* – DW) como sendo "um conjunto de dados baseado em assuntos, integrado, não volátil e variável em relação ao tempo, que apoia na gestão de decisões" (como referido em Inmon [& Krishnan, 2011, p. 42\)](#page-115-5). Um sistema de DW tem como foco a incorporação de informação, vinda de várias fontes, para posteriormente a "tratar, formatar e consolidar numa única estrutura de dados" [\(Ferreira,](#page-114-4)  [Miranda, Abelha, & Machado, 2010, p. 757\)](#page-114-4).

O DW é considerado a "peça chave do *Business Intelligence*" [\(Parra, Galeano, &](#page-119-4)  [B., 2010, p. 36\)](#page-119-4).

<sup>5</sup> Controlo da produção, prestação de serviços, pagamentos ou recebimentos.

Os dados que se pretendem colocar num DW estão presentes nos referidos sistemas OLTP. Como já foi referido, são sistemas fontes de dados que funcionam como bases de dados operacionais das organizações [\(Ballard, Farrell, Gupta, Mazuela, &](#page-112-4)  [Vohnik, 2006, p. 62;](#page-112-4) Vo *et al*[., 2017, p. 1\)](#page-120-3). As fontes de dados [\(Moody & Kortink, 2000,](#page-118-1)  [p. 5 -1\)](#page-118-1) também podem ser de Sistemas de Informação Empresariais (*Enterprise Resource Planning* – ERP) (dados internos), Sistema de Gestão da Relação com Clientes (*Customer Relationship Management* – CRM) (dados externos), e sistemas de gestão de documentos, processos de negócios, folhas de cálculos, entre outros (Cody *et al*[., 2002;](#page-113-2) [Negash, 2004\)](#page-118-2).

Para que os dados possam ser transferidos dos sistemas em que têm origem para um DW, é necessário recorrer ao processo de "Extração-Transformação-Carregamento" (*Extract-Transform-Load* – ETL) [\(Rainardi, 2008\)](#page-119-5). Esse processo consome cerca de 70% do processo de implementação de um DW [\(Kimball & Caserta, 2004, p. 23\)](#page-116-6) e permitem a deteção e a remoção de erros dos dados, a transformação desses dados em informação, assegurando a qualidade desses dados [\(Xavier & Moreira, 2013, p. 382\)](#page-112-2). Os dados são assim, "a base do processo" [\(Denilson da Silva, Lemos, Paulino, & Kannenberg, 2016, p.](#page-114-5)  [75\)](#page-114-5) de edificação de um DW.

O processo de ETL consiste no seguinte conjunto de atividades:

▪ Ligação aos sistemas fontes de dados e **extração dos dados**. Conforme descrito por Kimball, Reeves, Ross, & Thornthwaite (em 1998), o processo da extração compreende duas etapas (como referido em [El-Sappagh, Hendawi, &](#page-114-6) El Bastawissy, [2011, p. 93\)](#page-114-6):

o Extração Inicial (*Initial extraction)* – Os dados são inseridos no DW pela primeira vez. Esta fase apenas ocorre uma vez.

o Alteração dos dados extraídos (*Changed data extraction/changed data capture* – CDC) – Os dados modificados e adicionados aos sistemas de origem desde a última extração são inseridos no DW. Esta fase ocorre consoante a periodicidade das atualizações e necessidades da organização.

▪ **Transformação dos dados** – os dados são disseminados para uma área temporária (*Staging Area* – SA), onde ocorre a transformação dos dados, que consiste na limpeza dos dados (*data cleansing)*, isto é, a deteção, correção e consolidação dos dados englobando também a eliminação de dados indefinidos. Os dados ao sofrerem alterações, apenas ficam alterados no sistema de destino e não no sistema de origem (Ferreira *et al*[., 2010, p. 760\)](#page-114-4). Esta fase é fundamental e uma das mais críticas pois envolve o processamento de grandes volumes de dados, estes que, muitas das vezes, são extraídos de duas ou mais fontes, com "codificações, estruturas e armazenamentos diferentes". Nesta fase, os dados devem tornar-se precisos, corretos, consistentes e sem ambiguidade.

▪ **Carregamento dos dados** – os dados extraídos e transformados são introduzidos num sistema de destino – uma estrutura dimensional<sup>6</sup>. O sistema de destino é designado de Base de Dados Dimensional (*Dimensional Data Store* – DDS) [\(Rainardi, 2008, p. 2\)](#page-119-5).

A [Figura 4](#page-35-0) representa o processo ETL, com base em: [Denilson da Silva](#page-114-5) *et al*. [\(2016\);](#page-114-5) [El-Sappagh](#page-114-6) *et al*. (2011); [Ferreira](#page-114-4) *et al*. (2010); [Inmon \(2002\)](#page-115-4)[; Kimball & Caserta](#page-116-6)  [\(2004\)](#page-116-6); [Kimball & Ross \(2013\)](#page-116-7); [Rainardi \(2008\)](#page-119-5); [Valacich & Schneider \(2017\)](#page-120-4).

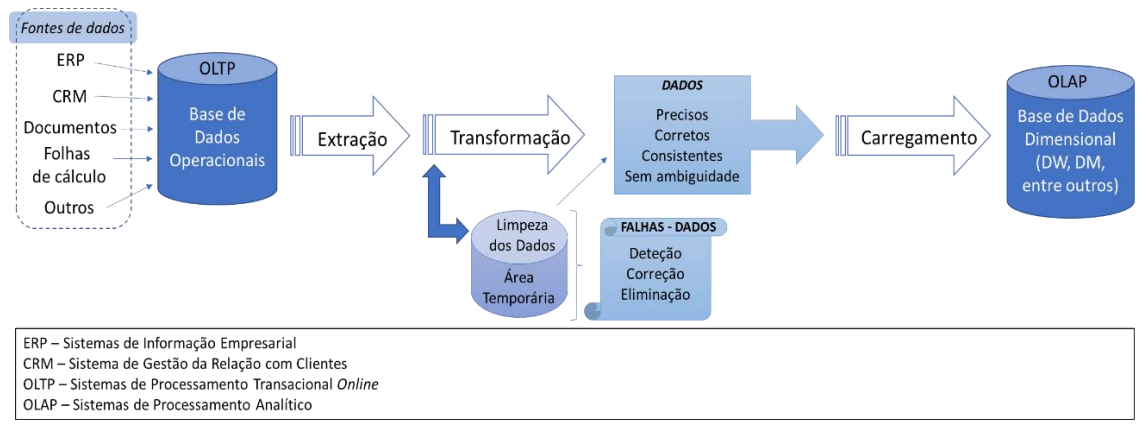

Figura 4 – Processo de Extração-Transformação-Carregamento

<span id="page-35-0"></span>A razão pela qual se colocam os dados dos sistemas de origem na DDS e a consulta dos dados se realiza também nessa base de dados, é porque estando os dados integrados e organizados num formato dimensional, permitem uma análise mais adequada na tomada de decisão [\(Rainardi, 2008, p. 2\)](#page-119-5).

O processo ETL estabelece a relação entre os Sistemas OLTP e os Sistemas de Processamento Analítico (*Online Analytical Processing* – OLAP) (Vo *et al*[., 2017, p. 3\)](#page-120-3). Os dados do OLTP são processados e enviados para o sistema OLAP para possibilitar a análise da informação [\(Akita, 2006, p. 103;](#page-112-5) [Braghittoni, 2017\)](#page-113-3).

Para se criar essa transferência de dados, são aplicadas técnicas de modelação. Kimball defende que as técnicas tradicionais de modelação de sistemas transacionais não devem ser utilizadas em ambientes de *data warehousing,* nomeadamente o Modelo Entidade-Relação (*Entity Relationship Model –* E/R) [\(Moody & Kortink, 2000, p. 5 -2\)](#page-118-1). Com esta técnica, geralmente normaliza-se até à *Terceira Forma Normal* (*Third Normal Form* – 3NF), sendo cada coluna funcionalmente dependente apenas da chave primária (Ballard *et al*[., 2006, pp. 49–51\)](#page-112-4).

No entanto, [Moody & Kortink \(2000\)](#page-118-1) defendem o contrário, reconhecendo a complexidade que existe em combinar essa técnica nos ambientes, transacional e de *data warehousing*. O E/R permite obter estruturas normalizadas dos dados, típica dos sistemas

1

<sup>6</sup> Não é necessariamente um DW, pode ser um *Data Mart* ou uma outra base de dados, por exemplo.
transacionais. Num ambiente de *data warehousing,* é benéfico efetuar a desnormalização dos dados. No entanto, é necessário o controlo adequado dos dados não normalizados.

Aplicada a técnica de modelação, os dados são enviados para o sistema OLAP, também intitulado de Sistema de Gestão de Bases de Dados Multidimensionais (*Multidimensional Database Management System* – MDBMS) [\(Inmon, 2002, p. 185\)](#page-115-0). Trata-se de uma tecnologia destinada ao processamento e análise, de forma interativa, dos dados armazenados no DW [\(Rainardi, 2008, p. 14;](#page-119-0) [Shen, Liu, Chen, & Wang, 2012, p.](#page-120-0)  [398\)](#page-120-0). O OLAP contém "dados analíticos" [\(Caldas, Scandelari, & Kovaleski, 2006, p. 2\)](#page-113-0) e/ou "dados derivados", que são os dados transacionais transformados para análise e suporte à decisão da organização (Caldas *et al*[., 2006, p. 2;](#page-113-0) [Inmon, 2002, p. 15\)](#page-115-0).

Os servidores de base de dados que suportam este tipo de processamento dos dados, designam-se por [\(Denilson da Silva](#page-114-0) *et al.*, 2016, p. 80; [Santos & Ramos, 2009, p.](#page-119-1)  [95\)](#page-119-1):

- *Relational* OLAP (ROLAP) usam como suporte uma base de dados relacional. Este tipo de base de dados permite flexibilidade no acesso e alteração dos dados;
- *Multidimensional* OLAP (MOLAP) o processamento dos dados é feito através de uma base de dados multidimensional, representada por dimensões e fatos. Este tipo de base de dados possibilita o cruzamento de informação;
- *Hybrid* OLAP (HOLAP) combinação das tecnologias ROLAP e MOLAP, usufruindo do melhor de cada uma delas. Por exemplo, um servidor HOLAP pode armazenar os dados numa base de dados relacional, e, por seu turno, as operações entre os dados podem ser sustentadas pelo servidor MOLAP.

Segundo Inmon, a tipologia da implementação das ferramentas OLAP pode ser ainda ser classificada em (como referido em [Araújo, Batista, & Moreira De Magalhães,](#page-112-0)  [2007\)](#page-112-0):

- *Desktop* OLAP (DOLAP) implementação que possibilita aos utilizadores o acesso à base de dados multidimensional ou a parte dela, uma vez que sendo criada no servidor é transferida para o *desktop* (Cavalcanti, Oliveira & Monteiro, em 1998 como referido em [Araújo](#page-112-0) *et al*., 2007);
- *Web* OLAP (WOLAP) servidor com recurso às ferramentas OLAP, através da tecnologia de *internet* (Andreato, em 1999 como referido em [Araújo](#page-112-0) *et al*., 2007).

As principais diferenças entre os dois sistemas enunciados acima, OLTP e OLAP, estão resumidas na [Tabela 1:](#page-37-0)

<span id="page-37-0"></span>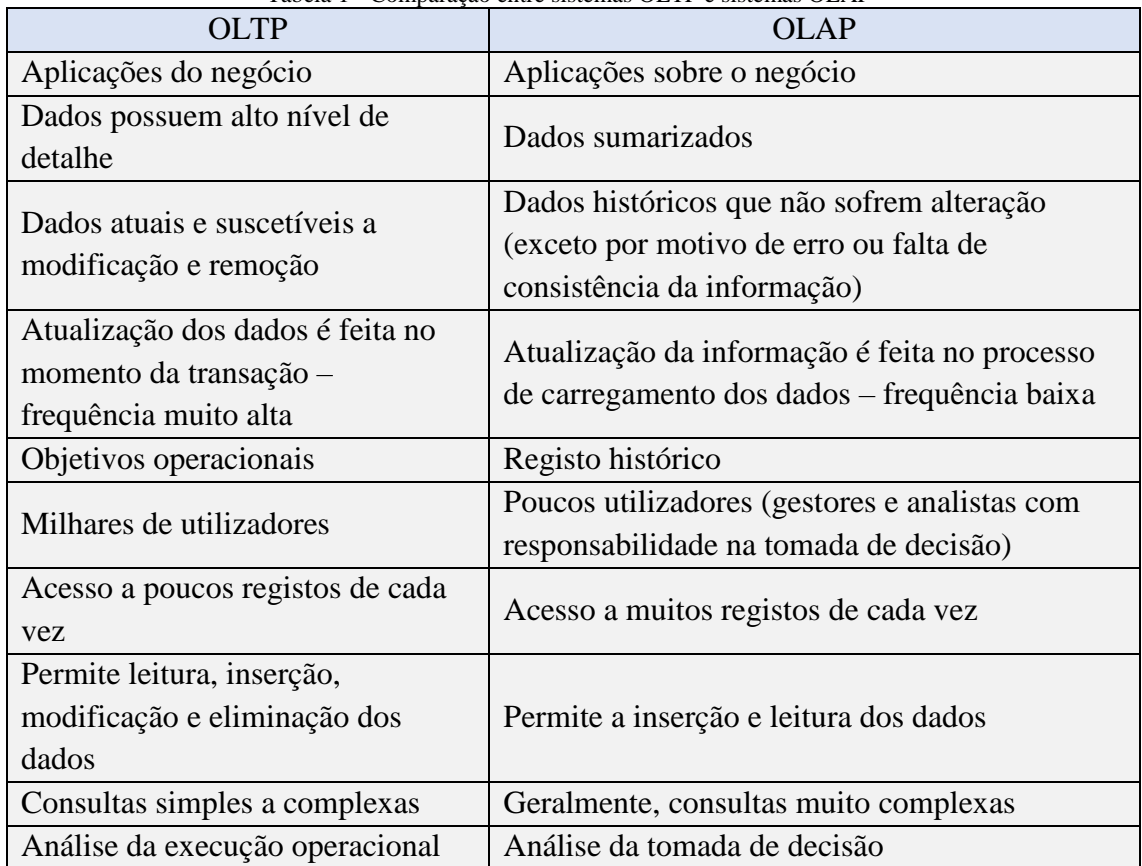

Tabela 1 - Comparação entre sistemas OLTP e sistemas OLAP<sup>7</sup>

Ao repositório de dados, menor do que um DW, designa-se de *Data Mart.* Os DMs compreendem apenas a informação de uma determinada área da organização (Coelho *et al*[., 2016, p. 765\)](#page-113-1), o que permite uma maior rapidez na respetiva consulta e análise (Vo *et al*[., 2017, p. 1\)](#page-120-1). Um DW pode compreender centenas de *terabytes* de dados enquanto que, um DM cifra-se nos 10 a 100 *gigabytes* (Cody *et al*[., 2002, p. 698\)](#page-113-2).

Os DMs podem ser independentes ou dependentes de um DW, consoante a arquitetura do DW (Ballard *et al*[., 2006, p. 40\)](#page-112-1).

Segundo [Ballard](#page-112-1) *et al*. (2006) a arquitetura DW-DMs [\(Figura 5\)](#page-38-0) tem as seguintes configurações possíveis:

- *Enterprise Data Warehouse* (EDW) repositório de dados, onde os dados estão logicamente centralizados e, por isso, pode também ser chamada de *Hub and Spoke.*  Neste tipo de arquitetura, os DMs não estão inseridos num DW [\(Kimball & Caserta,](#page-116-0)  [2004, p. 27\)](#page-116-0);
- *Independent Data Marts* os dados analíticos são organizados para dar resposta a necessidades específicas relativas a um determinado departamento. Neste tipo de

<sup>7</sup> Fonte: Baseado em [Caldas](#page-113-0) *et al*., 2006; [Denilson da Silva](#page-114-0) *et al*., 2016; [Teorey, Lightstone, Nadeu &](#page-120-2)  [Jagadish, 2013;](#page-120-2) [Santos & Ramos, 2009.](#page-119-1)

arquitetura, não existe relação entre DMs, o que pode levar a resultados inconsistentes (Ballard *et al*., [2006, p. 60;](#page-112-1) [Kimball & Ross, 2013, p. 27\)](#page-116-1);

▪ *Dependent Data Marts –* os DMs são implementados em vários departamentos, mas nesta arquitetura existe integração, o que possibilita uma visão unificada dos dados (Ballard *et al*[., 2006, p. 61\)](#page-112-1).

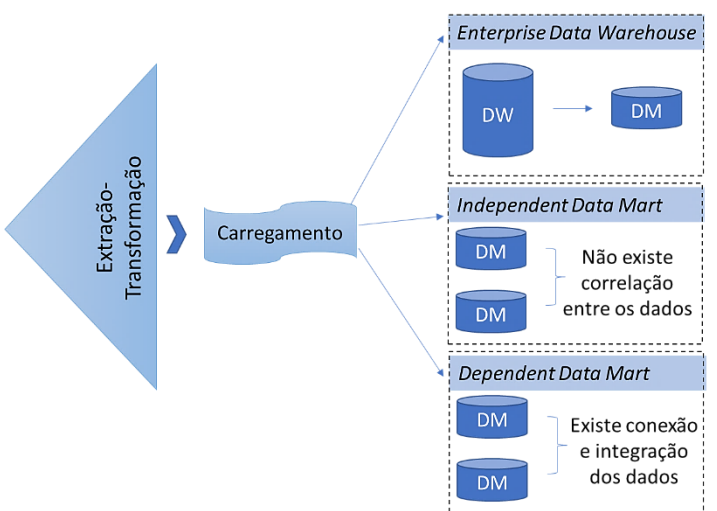

Figura 5 – Arquiteturas de *data warehouse*

<span id="page-38-0"></span>A arquitetura de DW pode ser implementada de três formas distintas (ver [Figura](#page-38-1)  [6\)](#page-38-1) [\(Vercellis, 2009, p. 52\)](#page-120-3):

- *Top-down* (defende Inmon) *–* os dados dos DMs são extraídos de um DW integrado, ou seja, constrói-se primeiramente o DW. Apesar de ser o padrão geral, implica um desenvolvimento demorado [\(Denilson da Silva](#page-114-0) *et al*., 2016, p. 79; [Vercellis, 2009, p.](#page-120-3)  [52\)](#page-120-3);
- *Botton-up* (defende Kimball) os dados inseridos nos vários DMs são enviados para o DW, com a finalidade de se construir um DW a partir de diversos DMs. Este tipo de implementação é mais rápido que o anterior, mas não proporciona uma visão global da arquitetura, e por os DMs serem independentes pode dificultar a integração [\(Denilson da Silva](#page-114-0) *et al*., 2016; [Vercellis, 2009\)](#page-120-3);
- Combinação das duas anteriores (*Mixed*)– baseada no modelo usual de DW, com a diferença de que a implementação ocorre de forma sequencial consoante a necessidade das várias áreas de interesse [\(Vercellis, 2009, p. 53\)](#page-120-3).

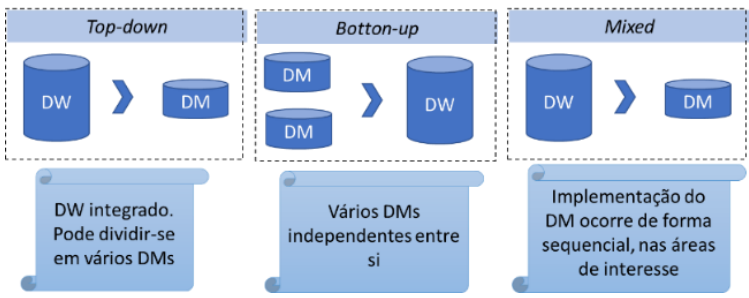

<span id="page-38-1"></span>Figura 6 – Alternativas de implementação do *data warehouse*

### **1.1.3. Modelação Dimensional**

O sistema de *Data Warehouse* assenta na modelação dimensional, (segundo Kimball em 1996, referido em [Moody & Kortink, 2003, p. 8\)](#page-118-0), também designada por modelação multidimensional [\(Santos & Ramos, 2009, p. 82\)](#page-119-1). Nesta modelação, os dados estão organizados de modo a facilitar o processamento e interpretação de consultas em diferentes perspetivas. Essa modelação pode ser alcançada através da implementação de: cubos multidimensionais, esquemas em estrela, esquemas em floco de neve ou esquemas em constelação.

Para compreender os vários aspetos referidos e entender como é organizada essa modelação, é necessário clarificar alguns conceitos, tais como:

- Tabela de Fatos –. contempla atributos numéricos (fatos) e chaves estrangeiras (*foreign keys)* (Ballard *et al*[., 2006, p. 53\)](#page-112-1)*,* que expressam a ligação entre a tabela de fatos e as tabelas de dimensões que lhe estão associadas [\(Kimball & Ross, 2002, pp.](#page-116-2)  [16–19;](#page-116-2) [Santos & Ramos, 2009, p. 83\)](#page-119-1);
	- o Fatos assunto que se pretende analisar. Associados a acontecimentos, isto é, valores numéricos que o utilizador pretende analisar relativo a determinadas medidas [\(Santos & Ramos, 2009, p. 87;](#page-119-1) [Valacich & Schneider, 2017, p. 269\)](#page-120-4);
- Medidas correspondem às linhas que compõem a tabela de fatos. Devem ter o mesmo nível de granularidade da informação armazenada [\(Kimball & Ross, 2002, p.](#page-116-2)  [17;](#page-116-2) [Santos & Ramos, 2009, p. 87\)](#page-119-1).
- Tabela de Dimensões relacionadas com a tabela de fatos, da qual se pretende uma análise específica (quem, quando, onde, porquê, como). É constituída por atributos [\(Santos & Ramos, 2009, p. 83\)](#page-119-1), devendo conter poucos códigos e privilegiar atributos descritivos [\(Kimball & Ross, 2002, p. 21\)](#page-116-2).
	- o Dimensões cada dimensão é definida por uma chave primária relacionada com a tabela de fatos [\(Kimball & Ross, 2002, p. 19\)](#page-116-2).
		- Atributos correspondem às linhas da tabela de dimensões. Principal fonte de restrições quando se efetuam consultas ou relatórios. Devem estar organizados de forma hierárquica para possibilitar uma análise mais detalhada. "*O data warehouse* é melhor quanto melhor os atributos de dimensão" [\(Kimball & Ross, 2002, p. 20\)](#page-116-2).

Para além disso, há a salientar algumas considerações relativamente aos conceitos explicitados, que são:

### Fatos:

▪ A análise pode ser feita da mesma forma para todos os fatos, se estes possuírem as mesmas características, mas por vezes isso não acontece. Por isso, dividem-se da seguinte forma [\(Santos & Ramos, 2009, pp. 87–90\)](#page-119-1):

- o Fatos aditivos podem ser agregados<sup>8</sup> por todas as dimensões que estão conectadas às tabelas de fatos;
- o Fatos semi-aditivos podem ser agregados apenas por uma ou mais das dimensões existentes, mas não por todas;
- o Fatos não-aditivos não podem serem agregados por nenhuma das dimensões presentes na estrutura, pois não têm um sentido lógico para tais operações. Exemplos: preços, percentagens, valores unitários, entre outros.

## Dimensões:

- Os atributos que compõem a tabela de dimensões são alvos de uma constante análise. Esses, por sua vez, podem alterar ao longo do tempo, apesar de não ser frequente e, por isso recorre-se a técnicas de modificação de dimensões (*Slowly Changing Dimensions –* SCD)*.* Isto porque a partir do momento que os dados são inseridos no DW, a única operação possível sobre os dados é de leitura (exceto nas fases de carregamento e atualização do DW, já explicitada no processo ETL).
- Essas alterações devem ser pontuais*.* As técnicas para a atualização dos atributos, isto é, as SCD, são as seguintes [\(Kimball & Ross, 2002, pp. 95–102;](#page-116-2) [Santos & Ramos,](#page-119-1)  [2009, p. 91\)](#page-119-1):
	- o Tipo 1 Substituição do Valor (*Overwrite the Value*) *–* substituição de um ou mais atributos, sendo sempre uma atualização. O processo ETL escolhe esta técnica para correção dos dados quando não há interesse em armazenar valores históricos [\(Kimball & Caserta, 2004, p. 185\)](#page-116-0). Implementação simples, mas não guarda qualquer valor de atributo anterior [\(Kimball & Ross, 2002, p. 97\)](#page-116-2);
	- o Tipo 2 Acréscimo de uma linha na Dimensão (*Add a Dimension Row* e/ou *Creating another dimension record) –* a alteração é feita através da inserção de uma nova linha, isto é, um novo atributo da dimensão, sendo assim possível verificar o valor anterior e a nova atualização. Para se distinguir ambos os atributos, aplicam-se duas chaves de substituição diferentes. Implementação complexa, mas guarda todo o histórico [\(Santos & Ramos, 2009, p. 92\)](#page-119-1);
	- o Tipo 3 Acréscimo de uma coluna da Dimensão (*Add a Dimension Column* e/ou *Creating a new current value field) –* acrescenta um número definido de colunas que são utilizadas aquando da alteração, ou seja, existe a coluna com o valor inserido e outra coluna sobre o mesmo assunto, caso ocorra algum tipo de alteração. Técnica que possibilita observar o novo atributo e o anterior, mas não guarda atributos históricos caso ocorram mais alterações [\(Santos &](#page-119-1)  [Ramos, 2009, p. 92\)](#page-119-1). Por isso, não permite fazer uma análise do impacto das alterações ocorridas, caso estas existam [\(Kimball & Ross, 2002, p. 101\)](#page-116-2).

<sup>8</sup> O termo "agregados" consiste em operações (somatório, contagem, entre outros), sendo que a sua aplicação depende do objetivo da análise.

- Outras técnicas, mais complexas, flexíveis e com um custo mais elevado que as técnicas anteriores, são as designadas de técnicas híbridas (*hybrid techiques*) [\(Kimball & Ross, 2002, p. 102\)](#page-116-2):
	- o *Predictable Changes with Multiples Version Overlays –* sucessão de alterações a realizar num determinado atributo. O tipo 2 seria o mais aconselhável, mas não é possível quando os requisitos das respetivas alterações são muito elaborados. Exige uma combinação entre os tipos 2 e 3 [\(Kimball & Ross, 2002, pp. 102–103\)](#page-116-2);
	- o *Unpredictable Changes with Single-Version Overlay –* Utilizada quando existe a necessidade de preservar dados históricos, conseguindo comparar e compreender a evolução através do acesso aos valores atuais. Para isso, recorre-se a duas colunas, a coluna com os valores atuais e, a outra coluna com os valores históricos. Assim, utilizam-se: o tipo 2 para criar a nova linha, que contém o valor anterior e o atual, empregando diferentes chaves; o tipo 3 que adiciona a coluna para inserir a nova atualização; e o tipo 1 que escreve por cima da anterior, visto que o valor histórico já pertence a outra coluna [\(Kimball & Ross, 2002, pp. 103–105\)](#page-116-2).

Após a contextualização dos conceitos relativos à modelação multidimensional, analisam-se os diferentes tipos de análise de dados, que os vários esquemas [\(Figura 7\)](#page-42-0) proporcionam:

- Esquema em estrela esquema mais comum, principalmente quando se trata de consultas volumosas. Compreende uma única tabela de fatos (centro da estrela), e estabelece ligação com as várias tabelas de dimensões associadas, sendo que estas não são normalizadas (Ballard *et al*[., 2006, p. 52;](#page-112-1) [Santos & Ramos, 2009, p. 82\)](#page-119-1);
- Esquema em floco de neve em termos do conteúdo de dados é equivalente ao esquema em estrela. No entanto, as dimensões são normalizadas, o que evita o armazenamento de informação redundante. Por ter uma estrutura mais complexa, isto é, especifica a estrutura de cada dimensão, pode dificultar a compreensão do utilizador e, por seu turno, é vantajosa porque explicita as dimensões de forma hierárquica [\(Moody & Kortink, 2003, p. 9;](#page-118-0) [Santos & Ramos, 2009, p. 85\)](#page-119-1);
- Esquema em constelação Pode ser visto como um conjunto de esquemas em estrela, que possui múltiplas tabelas de fatos unidas através das dimensões em comum (Ballard *et al*[., 2006, p. 57;](#page-112-1) [Santos & Ramos, 2009, p. 86\)](#page-119-1).

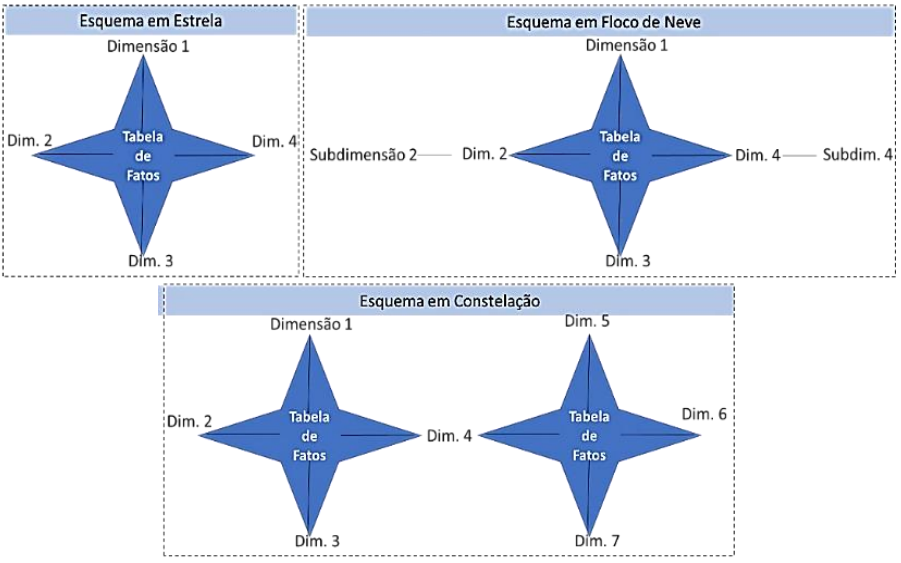

Figura 7 - Esquemas da modelação multidimensional<sup>9</sup>

<span id="page-42-0"></span>Assim, podemos constatar que os três modelos derivam do mais usual, que é o que possui a estrutura mais fácil de entender – esquema em estrela. Este esquema pode ser visualizado como um "cubo", em que cada uma das tabelas de dimensões do esquema em estrela corresponde a uma face do cubo [\(Santos & Ramos, 2009, p. 83\)](#page-119-1).

Os dados da DDS estão em bases de dados multidimensionais (*Multidimensional Databases* – MDB), isto é, nos cubos multidimensionais [\(Korobko & Penkova, 2012;](#page-116-3) [Rainardi, 2008\)](#page-119-0). Esses cubos representam o DW e permitem um acesso rápido e dinâmico [\(Fernandes & Kantorski, 2001, p. 182\)](#page-114-1).

O acesso dinâmico aos dados pode ser feito através de ferramentas OLAP [\(Santos](#page-119-1)  [& Ramos, 2009, p. 95\)](#page-119-1), pelas seguintes operações:

- *Drill-up and drill-down –* analisar o assunto em diferentes níveis, de forma hierárquica (Ballard *et al*[., 2006, p. 90\)](#page-112-1);
	- o *Drill-down/Roll-down –* visualizar os dados de um modo geral para um modo mais detalhado [\(Santos & Ramos, 2009, p. 96\)](#page-119-1);
	- o *Drill-up/Roll-up –* o contrário de *drill-down* (Ballard *et al*[., 2006, p. 92\)](#page-112-1), ou seja, a visualização dos dados começa pelo nível menos elevado para o mais elevado da agregação<sup>10</sup> [\(Santos & Ramos, 2009, p. 96\)](#page-119-1).
- *Drill-across –* quando se passa um dos atributos, dentro da mesma dimensão. Por exemplo, a dimensão "Tempo" é compreendida por ano, semestre, mês e dia. Esta operação consiste no utilizador passar de ano para mês [\(Auad, s.d., p. 15\)](#page-112-2);
- *Slice and Dice -* possibilita restringir a informação a visualizar, utilizando o corte e a redução de um conjunto de dados [\(Valacich & Schneider, 2017, p. 269\)](#page-120-4);

<sup>9</sup> Fonte: Adaptado de [Santos & Ramos, 2009.](#page-119-1)

<sup>&</sup>lt;sup>10</sup> Por exemplo: dados > trimestre > ano.

- o *Slice*  seleção de um ou mais atributos de uma dimensão, em se consolida com as restantes tabelas de dimensões (Ballard *et al*[., 2006, p. 88\)](#page-112-1);
- o *Dice*  permite a inter-relação entre atributos de diferentes dimensões, através da colocação de um ou mais atributos nos eixos, obtendo-se um subcubo (Ballard *et al*[., 2006, p. 89;](#page-112-1) [Santos & Ramos, 2009, p. 96\)](#page-119-1).
- *Pivot (rotate) –* rotação dos eixos [\(Santos & Ramos, 2009, p. 97\)](#page-119-1), que possibilita a permuta de linhas com colunas e vice-versa. Os dados são os mesmos, mas com uma visualização diferente (Ballard *et al*[., 2006, p. 90\)](#page-112-1).

Estas funcionalidades são importantes para atender às necessidades de informação numa organização. Com a informação organizada num DW, e representada quer seja através de esquemas ou de cubos, é essencial recorrer a ferramentas que possibilitem a criação de relatórios para visualização da informação relevante. Alguns exemplos dessas ferramentas são: *folhas de cálculo; aplicações de relatórios; ferramentas de exploração de dados* [\(Ballard et al., 2006, p. 94\)](#page-112-1); entre outras.

# **1.1.4. Visualização**

1

Os mecanismos mais comuns para visualizar a informação são os *dashboards*<sup>11</sup> e *scoreboards* (Ballard *et al*[., 2006, p. 98\)](#page-112-1). Um *dashboard* é uma aplicação de BI que consolida, num único écran, a informação mais importante para atingir objetivos (segundo Few em 2003, referido em [Oliveira, Cardoso, & Santana, 2015, p. 339\)](#page-118-1). Esta aplicação apresenta *scoreboards,* através de gráficos (Ballard *et al*[., 2006, p. 98\)](#page-112-1).

Os *dashboards* podem ser classificados como: operacionais (monitorização e acompanhamento dos vários processos do negócio); táticos (acompanhamento de processos departamentais); e/ou estratégicos (ou *scorecards,* que acompanha a execução dos objetivos estratégicos) [\(Eckerson, 2006, p. 7\)](#page-114-2).

Para que o *dashboard* seja uma ferramenta proveitosa, existem alguns princípios que se devem ter em conta aquando da sua elaboração, tais como: necessidades do público-alvo, uso de detalhes ou de informação que não é essencial no painel, exibição numa tela inteira, destaque de informação importante, uso de paleta de cores que sejam de fácil interpretação, entre outras que estão ilustradas na [Figura 8.](#page-44-0)

<sup>11</sup> *Dashboards* são conjuntos de relatórios, que podem ser, ou não, dinâmicos.

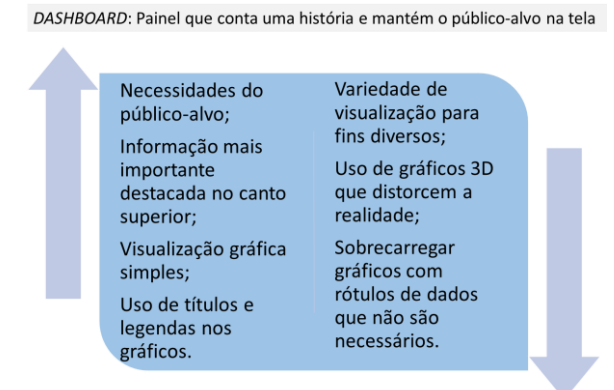

Figura 8 - Algumas práticas a ter em conta na construção de um *dashboard<sup>12</sup>*

<span id="page-44-0"></span>Para além de *dashboards*, as aplicações de BI podem ser agrupadas em outras cinco categorias: *reporting applications, analytic applications, data mining applications, alerts* e *portal.* Pode-se também realizar consultas *ad-hoc.* Estas consultas baseiam-se num acesso com parâmetros, definidos consoante as necessidades da organização [\(Inmon,](#page-115-0)  [2002\)](#page-115-0).

Assim, é possível verificar a existência dos dois tipos de arquitetura do BI (vide [Figura 9\)](#page-44-1): *back-end,* caraterizada pelo agrupamento e organização de dados; e *front-end,*  onde os dados são analisados e expostos para o utilizador (Vo *et al*[., 2017, p. 1\)](#page-120-1).

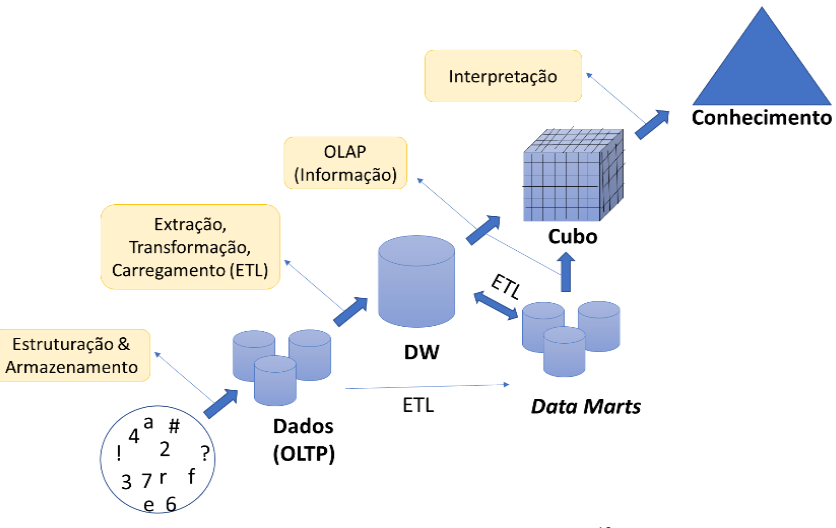

Figura 9 - Arquitetura comum de um sistema  $BI^{13}$ 

<span id="page-44-1"></span>Apesar de se poder obter informação relevante numa visualização, pode existir necessidade de refinar. Os *key performance indicators* (KPI)<sup>14</sup> permitem avaliar o estado

<sup>12</sup> Fonte: [https://docs.microsoft.com/pt-br/power-bi/service-dashboards-design-tips,](https://docs.microsoft.com/pt-br/power-bi/service-dashboards-design-tips) (obtido em junho de 2018).

<sup>13</sup> Fonte: Adaptado de [Pascoal](#page-119-2) *et al*., 2009.

<sup>14</sup> Exemplos de KPI: *lead conversion rate* (*in sales*); *inventory turnover* (*in inventory management*).

atual de concretização dos objetivos, mostrando o grau de alcance das metas estabelecidas (Ballard *et al*[., 2006, p. 31-35;](#page-112-1) [Sandu, 2010, p. 33\)](#page-119-3).

Segundo Vo *et al*[. \(2017\)](#page-120-1), os sistemas tradicionais BI baseiam-se na arquitetura das três camadas (*three-tier)*: camada de dados (*Database Layer)*, camada da aplicação (*Application Layer),* e camada da apresentação (*Presentation Layer).* Esta arquitetura inclui os processos referidos anteriormente, desde a construção do DW (Sistemas OLTP>ETL>Integração dos dados), à tecnologia OLAP, que possibilita os diversos tipos de análise de dados (esquemas e cubo), e ao produto final que consiste na visualização dos dados tratados, ou seja, da informação que influenciará na tomada de decisão.

#### **1.1.5. Tendências e perspetivas futuras do** *Business Intelligence*

A tendência atual é evoluir tecnologicamente a arquitetura dos sistemas tradicionais. O volume dos dados é cada vez maior, influenciado pela integração crescente de *Internet of Things* (IoT) [\(Gomes & Quintela, 2016, p. 300\)](#page-115-1) e do *Big Data*. De entre as tendências tecnológicas que, segundo Vo *et al*[. \(2017\),](#page-120-1) podem provocar mudanças assinaláveis na arquitetura de BI, destaca-se: *Big Data*, *Cloud Computing*, *Machine Learning*, *Business Analytics* e *Data Mining*. E alguns conceitos também associados a BI: Inteligência Competitiva (*Competitive Intelligence)* e Gestão do Conhecimento (*Knowledge Management)*. A avaliação do impacto das tecnologias no BI, está fora do âmbito da presente dissertação.

Um dos desafios atuais é incluir outras fontes de dados, tais como: mensagens enviadas através de *intranets* da empresa; perfis pessoais dos funcionários e clientes da Web; dispositivos móveis; e outros dados de sensor. Apesar do crescimento de dados ser proveitoso, o fato de algumas dessas fontes de dados não estarem estruturadas, dificulta o processo (Vo *et al*[., 2017, p. 1\)](#page-120-1). Uma forma de armazenar, tratar, analisar e até processar cálculos relativos a grandes volumes de dados, de forma mais rápida, é através de *In-Memory Database* (IMDB) que visa um alto desempenho em BI [\(Ivan, 2014, p. 19\)](#page-116-4).

Atualmente, os "motores" OLTP possuem "centenas de núcleos de processamento e *Terabytes* de memória", implementados em servidores *multicore* e, no entanto, continuam a revelar limitações. Por exemplo, quando são definidas demasiadas restrições, as operações entram em conflito pois os motores OLTP não podem executar essas transações em paralelo nos diferentes núcleos [\(Appuswamy, Anadiotis, Porobic, Iman, &](#page-112-3)  [Ailamaki, 2017, p. 121\)](#page-112-3).

O BI evidencia assim, a "simbiose entre gestão e tecnologia" [\(Sezões](#page-119-4) *et al*, 2006, [pt. Introdução\),](#page-119-4) baseando-se num conjunto de ferramentas que fornecem uma visão global da organização [\(Denilson da Silva](#page-114-0) *et al*., 2016, p. 75). As suas principais funções são *reunir*, *analisar*, *compreender*, *gerir*, *consultar*, *relatar* e *analisar* dados categorizados com *qualidade*, *confiança* e *importância* para auxiliar a **tomada de decisão** em níveis estratégico, tático e operacional [\(Rainardi, 2008, p. 12;](#page-119-0) [Botelho & Filho, 2014, p.57\)](#page-113-3).

#### **1.2. Levantamento de Ferramentas**

A realização desta secção teve como fontes de informação, essencialmente, sites das ferramentas, de empresas, entre outros.

Perante o processo de BI, surge a necessidade de avaliar as ferramentas disponíveis. Para definir as ferramentas de BI a serem analisadas, estabeleceram-se as seguintes funcionalidades que deverão dispor: modelação de dados para de Sistemas de Gestão de Base de Dados (SGBDs); processo ETL; construção do DW; criação de cubos OLAP e visualização de dados, em forma de relatórios e *dashboards.*

O Quadrante mágico da Gartner<sup>15</sup> possibilita a visualização do posicionamento relativo dos diferentes atores que possuem ferramentas. É composto por dois eixos e quatro quadrantes. O eixo horizontal, que abrange a visão da empresa em relação à tecnologia; enquanto que o eixo vertical demonstra a capacidade de executar o que se estabelece. Os quatro quadrantes: *leaders* (visão atual, bom posicionamento para o futuro e têm uma boa execução); *visionaries* (tendências do mercado, e grande inovação, mas não conseguem concluir tudo o que foi determinado); *niche players* (concentração num segmento pequeno, e possuem falta de inovação); e *challengers* (empresas que podem dominar um grande segmento, mas não possibilitam conclusões na direção do mercado).

De acordo com o relatório anual de Gartner (analisado pela empresa inQuesti), em fevereiro de 2017, constatava-se uma movimentação no quadrante dos líderes. No entanto, os fornecedores do ano de 2016 mantém-se: Qlik, Tableau e Microsoft (PowerBI), como se pode observar na [Figura 10.](#page-46-0)

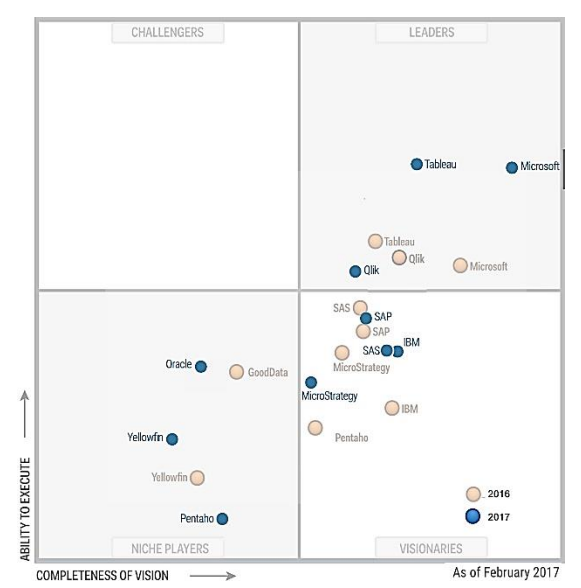

Figura 10 - Quadrante mágico de Gartner (comparação entre 2016 e 2017)

<span id="page-46-0"></span><sup>&</sup>lt;sup>15</sup> Fonte: https://www.gartner.com/technology/research/methodologies/research mq.jsp, (obtido em janeiro de 2018).

As ferramentas BI, nomeadamente Oracle, SAP, SAS, IBM e as referidas anteriormente como líderes, apesar de fornecerem grandes potencialidades, têm custos elevados. Por isso, sucedem-se as ferramentas *open source*<sup>16</sup>, por vezes designadas de "*suites open source*", quando integram um conjunto de funcionalidade BI.

As ferramentas *open source* podem não ser completamente gratuitas. Ou seja, existem ferramentas que possuem versões *Community,* e/ou *Enterprise* e/ou *Mobile*. A primeira versão contempla apenas uma parte das funcionalidades de uma determinada ferramenta, e é totalmente gratuita. Enquanto que a segunda versão, apesar de conter todas as funcionalidades, envolve custos de utilização. A versão *Mobile* permite a utilização do *software* em dispositivos móveis [\(Tereso & Bernardino, 2011\)](#page-120-5).

A quantidade de ferramentas BI *open source* disponíveis é elevada e, por isso, as ferramentas que são especializadas em apenas uma ou duas das funcionalidades referidas acima, nomeadamente apenas em termos de visualização, não foram analisadas de forma aprofundada, tais como: Eclipse BIRT, ClicData, Helical insight, SQL Power Wabit, SealReport, entre outras.

Procede-se à comparação de ferramentas, apenas com versão *Community*, que estão listadas na [Figura 11.](#page-47-0)

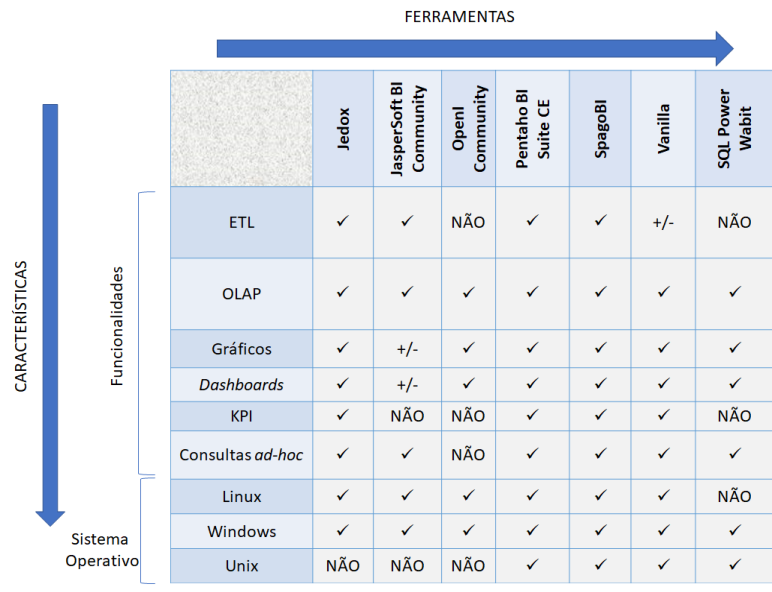

Figura 11 - Comparação de ferramentas *open source*

<span id="page-47-0"></span>As *suite open source* que revelam mais potencialidades, face aos objetivos da presente dissertação, são: Jedox, Pentaho e SpagoBI. No entanto, é importante referir que o levantamento de ferramentas foi elaborado para uma noção atual das ferramentas no mercado, e não pelo seu emprego na presente dissertação.

<sup>16</sup> Ferramentas sem fins lucrativos que seguem regras estabelecidas pela *Open Source Initiative* (OSI), cujo acesso ao software é gratuito.

# CAPÍTULO 2

# CARACTERIZAÇÃO DO DOMÍNIO DO PROBLEMA.<br>אות השני האות השני הוות הוות השני הוות הוות השני הוות השני השני הוות השני הוות הוות השני הוות הוות השני הוות ה

2.1. [Medidas de Interesse](#page-50-0)

2.2. [Fiscalização da Pesca](#page-50-1)

# **2. Capítulo 2 – Caracterização do Domínio do Problema**

### <span id="page-50-0"></span>**2.1. Medidas de Interesse**

Atendendo às necessidades de informação, e de se adquirir um panorama clarificado das diversas áreas que a Marinha tem influência, foram definidas medidas de interesse.

As medidas de interesse escolhidas para análise e tratamento de dados são:

- Fiscalização da Pesca;
- Consumo de Combustível:
- Consumo de Municões:
- **E** Limitações Operacionais;
- Operações de Busca e Salvamento;
- Navegação.

A seleção de informação relevante é feita nas medidas de interesse escolhidas, mas apenas uma delas servirá como prova de conceito: a **Fiscalização da Pesca**. Perante isto, sucede-se um enquadramento dos tópicos circundantes da referida medida de interesse para, aquando do tratamento e análise dos dados, estes sejam passíveis de uma interpretação.

### <span id="page-50-1"></span>**2.2. Fiscalização da Pesca**

"*Mar-Portugal é um desígnio nacional cujo potencial será concretizado pela valorização económica, social e ambiental do oceano e das zonas costeiras, para benefício de todos os Portugueses"* [\(Governo de Portugal, s.d.\).](#page-115-2)

Portugal, é um país de dimensão consideravelmente pequena, se for examinada apenas a dimensão terrestre. Por seu turno, quando se considera a dimensão marítima, Portugal adota a posição de ser "um dos grandes países marítimos do mundo", e possui uma quantidade incalculável de recursos naturais [\(Governo de Portugal, s.d., p. 25\)](#page-115-2).

O conceito de fiscalização baseia-se em verificar a forma como uma atividade é realizada, designadamente se está de acordo com a regulamentação prevista, em termos administrativos. Ao aplicarmos este conceito, em específico, às atividades de pesca obtém-se a fiscalização da pesca [\(Mourinha, 2012, p. 98\)](#page-118-2).

A fiscalização da pesca consiste em averiguar se os pescadores cumprem a legislação estabelecida para este meio da pesca, que assenta em três vetores: Legislação, Fiscalização e Decisão Processual [\(Figura 12\)](#page-51-0) [\(Mourinha, 2012, p. 99\)](#page-118-2). Entende-se por Decisão Processual, todo o processo que após a fiscalização e a deteção de uma

presumível infração, conduz ao estabelecimento de medidas coercivas ou à ilibação dos presumíveis infratores (neste caso inocentes) [\(Mourinha, 2012, p. 118\)](#page-118-2).

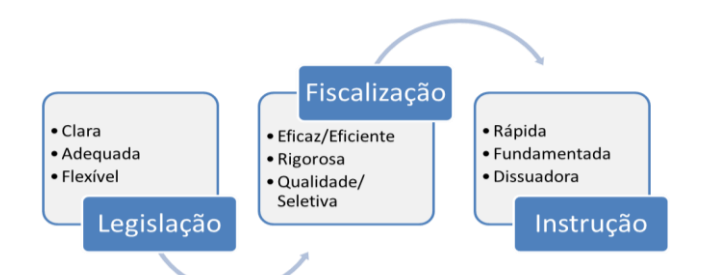

Figura 12 - Objetivos das diferentes fases do processo de fiscalização da pesca <sup>17</sup>

#### <span id="page-51-0"></span>**2.2.1. Organismos com competência legal**

As espécies marinhas<sup>18</sup> estão na base das tarefas de fiscalização, porque as atividades de captura, desembarque, cultura e comercialização dizem respeito a essas espécies.

Segundo o definido no n.º 1, do artigo 2.º, do DL n.º 49-A/2012, de 29 de fevereiro, na sua atual redação, a autoridade que tem como atribuição garantir a fiscalização, âmbito políticas de pesca, está conferida à DGRM.

Os organismos com competência legal, a nível nacional, para realizar tarefas de ações de vigilância, fiscalização e controlo das atividades da pesca, para uma melhor conservação e gestão dos recursos, estão enunciados no artigo 2.º do DL n.º 79/2001, de 5 de março, designadamente, Inspeção-Geral das Pescas, Marinha, Força Aérea (FA), Guarda Nacional Republicana (GNR), Região Autónoma dos Açores (RAA) e Região Autónoma da Madeira (RAM). É importante salientar que a Inspeção-Geral das Pescas é um órgão extinto desde 2002, passando a assegurar as suas responsabilidades a Direção-Geral de Pescas e Aquicultura (DGPA) [\(DL n.º 246/2002, de 8 de novembro\)](#page-122-0), entretanto integrada na DGRM [\(DL n.º 49-A/2012, de 29 de fevereiro\)](#page-122-1).

Para clarificar as competências dos respetivos órgãos, o Decreto Regulamentar n.º 86/2007, de 12 de dezembro, visa esclarecer a articulação entre autoridades de polícia e demais entidades competentes, de forma a garantir uma maior eficácia na atuação nos espaços marítimos sob soberania e jurisdição nacional. Assim, as competências da Marinha/AMN são "coordenar, no âmbito operacional, as ações de vigilância e fiscalização das atividades de pesca e culturas marinhas exercidas em espaços sob soberania e jurisdição nacional" [\(DR n.º 86/2007, de 12 de dezembro, art.º 3º\)](#page-122-2).

<sup>&</sup>lt;sup>17</sup> Fonte: Adaptado de [DGAM, 2018.](#page-114-3)

<sup>&</sup>lt;sup>18</sup> As espécies marinhas são todos os animais ou plantas que passam uma parte significativa do seu ciclo de vida na água salgada ou na água salobra [\(DL n.º 383/98, de 27 de novembro, art.º 2º\)](#page-121-0).

A MP é um ramo das Forças Armadas, que obedece a todas as medidas<sup>19</sup> declaradas no DL n.º 185/2014, de 29 de dezembro, de onde conta a aprovação da Lei Orgânica da Marinha (LOMAR). A este ramo competem diversas competências, que requerem uma atuação tanto a nível nacional como internacional, bem como a nível militar e não militar. Das quais, condutas não militares são, por exemplo: segurança marítima, exercício da autoridade pública no mar, investigação no âmbito das ciências do mar e preservação da cultura marítima [\(Monteiro & Mourinha, 2011\)](#page-117-0).

Uma dessas competências é garantir o cumprimento das missões reguladas por legislação própria, nomeadamente, "exercer a autoridade do Estado nas zonas marítimas sob soberania ou jurisdição nacional e no alto mar" [\(DL n.º 185/2014, de 29 de dezembro,](#page-122-3)  [art.º 2º\)](#page-122-3). Como extensão ao cumprimento das missões reguladas por legislação própria, compete ao CN apoiar o exercício do comando por parte do Chefe do Estado-Maior da Armada (CEMA), de forma a "garantir, no seu âmbito, a fiscalização nos espaços marítimos sob soberania ou jurisdição nacional, tendo em vista o exercício da autoridade do Estado através da adoção das medidas e ações necessárias" [\(DR n.º 10/2015, de 31 de](#page-122-4)  [julho, capítulo IV, art.º 61º, n.º 1, alínea a\)](#page-122-4).

Assim, a Marinha realiza a sua competência, no âmbito da fiscalização da pesca, através das estruturas do CN, da Direção-Geral da Autoridade Marítima (DGAM) e do Comando-Geral da Polícia Marítima (CGPM), pelo que a fiscalização nos espaços oceânicos e costeiros é sobretudo efetuada pelas unidades navais do CN [\(Mourinha, 2012,](#page-118-2)  [p. 108\)](#page-118-2).

#### **2.2.2. Áreas de Atuação**

Os espaços marítimos nacionais ocupam uma área ampla $^{20}$ , na qual o Estado tem alguns deveres a cumprir, tais como: garantir a segurança, exercer a sua autoridade e assegurar uma presença equilibrada. A Marinha tem um papel notório neste processo, tendo em conta a disponibilidade de meios navais oceânicos, o saber, a experiência e a amplitude de responsabilidade inerente a este órgão. Por isso, para que o Estado consiga um empenhamento coerente de meios nos espaços marítimos sob soberania ou jurisdição nacional torna-se necessário definir as competências e os limites dos espaços marítimos [\(Monteiro & Mourinha, 2011\)](#page-117-0).

Nos termos da Convenção das Nações Unidas sobre o Direito do Mar (CNUDM), assinada a 10 de dezembro de 1982, em *Montego Bay,* e ratificada por Portugal em 1997 [\(Resolução da Assembleia da República n.º 60-B/97, de 03 de abril\)](#page-121-1), a intervenção do Estado português pode ser exercida através dos navios da Marinha<sup>21</sup>.

<sup>19</sup> Missão, estrutura, organização, competências, entre outras.

 $20$  Superior a 1,7 milhões de km<sup>2</sup>.

<sup>21</sup> A legitimidade para atuar reside, em grande parte, no Direito Internacional que é consagrado através do art.º 8º da Constituição da República Portuguesa (CRP).

As zonas marítimas sob soberania ou jurisdição nacional, em conformidade com a CNUDM, são: Águas Interiores, Mar Territorial, Zona Contígua, Zona Económica Exclusiva (ZEE) [\(Lei n.º 34/2006, de 28 de julho , arts.º 2º e 11º\)](#page-122-5) [\(Figura 13](#page-53-0) e [Figura 14\)](#page-53-1).

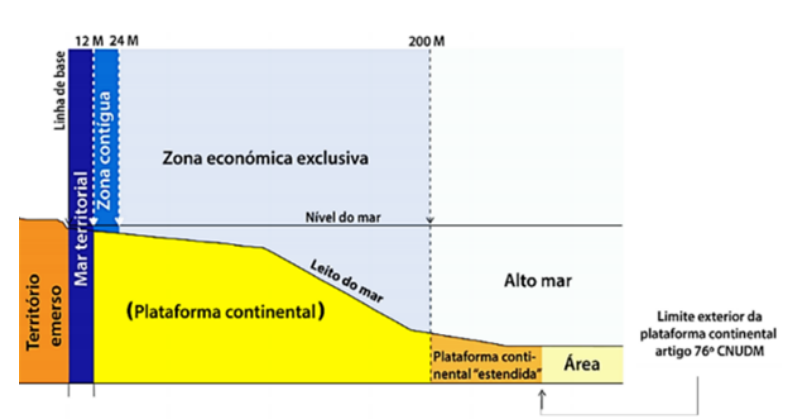

Figura 13 - Extensão das zonas marítimas sob soberania ou jurisdição nacional<sup>22</sup>

<span id="page-53-0"></span>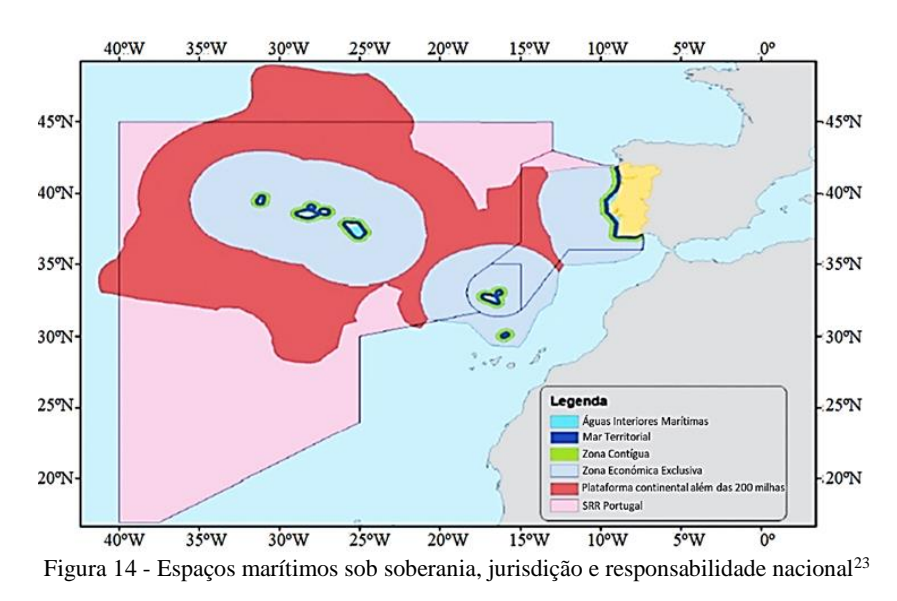

<span id="page-53-1"></span>Portugal, através das Organizações Regionais de Pesca para águas internacionais, usufrui de outras possibilidades de pesca, nomeadamente nas seguintes áreas: Organização da Pesca do Atlântico Noroeste (NAFO), Comissão da Pesca do Atlântico Nordeste (NEAFC), Comissão Internacional para a Conservação do Atum Atlântico (ICCAT) e Comissão dos Atuns do Oceano Índico (CTOI). Para além disso, tem estabelecido Protocolos de Pesca<sup>24</sup> anexos aos Acordos de Parceria entre a União Europeia e Países Terceiros, para águas das respetivas ZZEs [\(INE, 2017, p. 115\)](#page-115-3).

<sup>22</sup> Fonte: [Governo de Portugal, s.d., p.30.](#page-115-2)

<sup>23</sup> Fonte: [https://www.dgrm.mm.gov.pt/web/guest/am-ec-zonas-maritimas-sob-jurisdicao-ou-soberania](https://www.dgrm.mm.gov.pt/web/guest/am-ec-zonas-maritimas-sob-jurisdicao-ou-soberania-nacional)[nacional,](https://www.dgrm.mm.gov.pt/web/guest/am-ec-zonas-maritimas-sob-jurisdicao-ou-soberania-nacional) (consultado em fevereiro de 2018).

<sup>24</sup> Em 2016, Protocolos com Guiné-Bissau, Marrocos, Cabo Verde e Madagáscar.

Uma porção dos recursos naturais marinhos são os recursos vivos, nos quais se denota uma significativa insuficiência na captura de pescado, pelo que se deve desenvolver práticas de aquicultura [\(Governo de Portugal, s.d., p. 46\)](#page-115-2).

As pescas, incluindo a aquicultura, constituem uma "fonte vital de alimentos, emprego e bem-estar económico" a nível mundial. Para garantir a conservação dos recursos aquáticos vivos, a *Food and Agriculture Organization of the United Nations*  (FAO) estabelece comportamentos responsáveis relativos à exploração dos recursos da pesca, através do Código de Conduta para uma Pesca Responsável [\(FAO, 1995\)](#page-114-4).

Posto isto, a FAO estabeleceu zonas de pesca [\(Figura 15\)](#page-54-0), onde se deve incidir a investigação e a verificação de capturas [\(Pinto, 2017, p. 65\)](#page-119-5). Essas zonas estão distribuídas em áreas geográficas, a nível mundial. As áreas onde Portugal realiza o exercício de jurisdição nacional, o controlo das atividades de pesca e onde, por sua vez, tem maior incidência de capturas [\(INE, 2017\)](#page-115-3) são as seguintes áreas: 21 (NAFO), 27 (NEAFC) e 34 (CECAF – *Central East Comission Atlantic Fishering*).

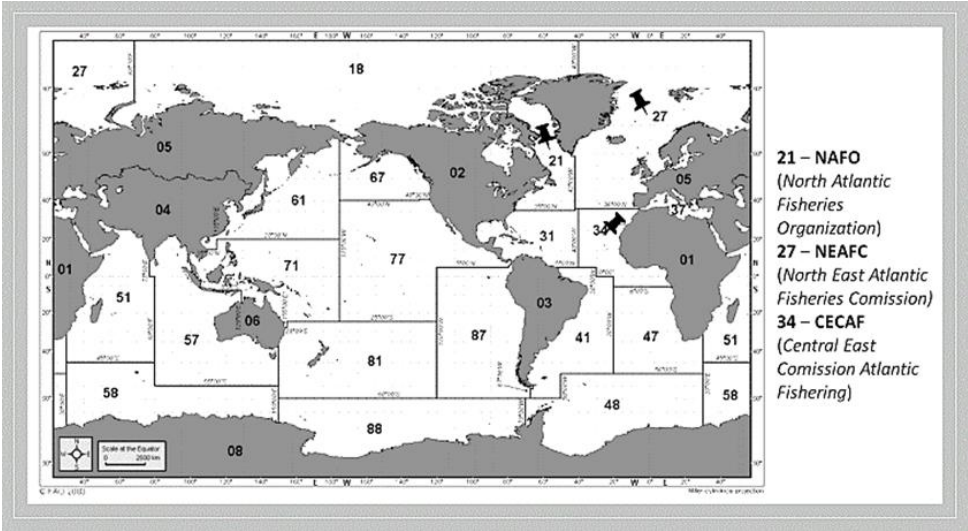

Figura 15 - Áreas de pesca (Divisão FAO)<sup>25</sup>

<span id="page-54-0"></span>De modo a tornar a pesca sustentável do ponto de vista ambiental, económico e social, assegurando a conservação e gestão dos recursos da pesca, definiu-se uma política comum em matéria de pescas: Política Comum das Pescas (PCP) [\(União Europeia, 2016\)](#page-120-6).

A PCP é uma política da União Europeia (UE), instituída em 1983, através do Regulamento (CEE) n.º 170/83, de 25 de janeiro de 1983 (revogado). O processo de reforma da PCP concluiu-se com a publicação do Regulamento (UE) n.º 1380/2013, de 11 de dezembro (revoga uma revisão da Política Comum realizada em 2002). A nova PCP foi implementada, através do Regulamento (UE) 2015/812, de 20 de maio [\(DGRM,](#page-114-5)  [2018\)](#page-114-5).

<sup>25</sup> Fonte: Adaptado de [INE, 2017.](#page-115-3)

Portugal, como país-membro da UE, está ligado à PCP de acordo com o DL n.º 10/2017, de 10 de janeiro, que institui um regime comunitário de controlo com a finalidade de assegurar o cumprimento das regras da PCP.

De modo a apoiar a nova PCP, a incentivar o exercício e o controlo de práticas de pesca sustentável, a UE concebeu o Fundo Europeu dos Assuntos Marítimos e das Pescas (FEAMP), nomeadamente para os mares e para as costas da Europa.

O FEAMP tem como fundamentos: tornar a pesca e a aquacultura mais sustentáveis e lucrativas; melhorar a diversidade de economias locais para um desenvolvimento sustentável nas comunidades costeiras e interiores; diminuir os impactos da atividade humana no meio marinho; entre outros [\(União Europeia, 2016, p.](#page-120-6)  [50\)](#page-120-6). Uma parte do orçamento do FEAMP (19,1%) visa a aplicação da PCP, de maneira a melhorar os conhecimentos científicos, a recolha de dados, o controlo e a fiscalização da legislação da pesca [\(União Europeia, 2016, p. 51\)](#page-120-6).

Para além disso, segundo a [União Europeia \(2016\)](#page-120-6), a maior parte das águas do mundo estão compostas por Organizações Regionais de Gestão das Pescas (ORGP), para um controlo e gestão sustentável dos recursos marinhos comuns. As ORGP são entidades internacionais, integradas por países com interesses na área da pesca, numa mesma região e/ou espécie (ou grupo de espécies). Assim, para atender às necessidades de conservação, gestão e sustentabilidade de recursos, estabeleceram-se Acordos de Parceria no Domínio da Pesca Sustentável<sup>26</sup> (APPS), celebrados entre a UE e países terceiros (União Europeia, [2016, p. 8\)](#page-120-6).

Posto isto, um dos deveres de cada nação é cooperar e incentivar boas práticas para a conservação e gestão de uma pesca sustentável, cumprindo as regras estabelecidas e mantendo o controlo e a fiscalização sobre o exercício da pesca [\(Pinto, 2017, p. 67\)](#page-119-5).

#### **2.2.3. Recursos Haliêuticos**

1

A ação da Humanidade tem provocado riscos no Oceano, o que leva a que muitas espécies se encontrem ameaçadas e, muitas das vezes, devido à pesca ilegal [\(Governo de](#page-115-2)  [Portugal, s.d., p. 13\)](#page-115-2). Para além disso, no continente, por se situar numa zona de transição para ecossistemas mais quentes, verifica-se a existência de uma elevada diversidade de espécies de pescado<sup>27</sup>, mas em baixa abundância (Ministério da Agricultura e do Mar, [2007, p. 9\)](#page-117-1).

<sup>&</sup>lt;sup>26</sup> Os APPS definem as normas a seguir relativamente à pesca internacional, sendo que a gestão sustentável de frotas de pesca externas, especificadamente o âmbito de um APPS, está descrita no Regulamento (UE) n.º 2017/2403, de 12 de dezembro de 2017, art.º 8º.

<sup>&</sup>lt;sup>27</sup> Outros fatores que contribuem para a elevada diversidade de espécies de pescado: existência de fenómenos sazonais e afloramentos costeiros (costa ocidental), e a influência das águas do Mediterrâneo (costa algarvia).

As principais espécies exploradas na costa portuguesa são os pequenos pelágicos<sup>28</sup> (como a cavala, o carapau e a sardinha) e os demersais<sup>29</sup> (como o polvo, a pescada e o choco). Os dados que possibilitam uma análise das capturas nominais $30$  de pescado (em toneladas) por Porto de descarga e Espécie, no período de interesse, estão disponíveis no *site* do Instituto Nacional de Estatística (INE).

No que concerne ao registo de embarcações<sup>31</sup> da frota de pesca nacional, a 31 de dezembro de 2016, estavam registadas 7 980 embarcações [\(INE, 2017, p.29\)](#page-115-3). Estas embarcações exercem a sua atividade, predominantemente, através das seguintes modalidades de pesca: a pesca do cerco, a pesca polivalente e o arrasto [\(INE, 2017, p.](#page-115-3)  [50\)](#page-115-3).

A pesca por arte de cerco consiste em "qualquer método de pesca que utiliza parede de rede sempre longa e alta, que é largada de modo a cercar completamente as presas e a reduzir a capacidade de fuga" [\(Portaria n.º 1102-G/2000, de 22 de novembro,](#page-122-6)  [art.º 2º\)](#page-122-6). Este tipo de pesca é direcionado para a captura dos pequenos pelágicos [\(Portaria](#page-122-6)  [n.º 1102-G/2000, de 22 de novembro, art.º 7º\)](#page-122-6).

A pesca polivalente caracteriza-se por utilizar diversas artes $^{32}$ , tais como aparelhos de anzol, armadilhas, alcatruzes, ganchorra, redes camaroeiras, xávegas, entre outras [\(INE, 2017, p. 125\)](#page-115-3).

A pesca por arte de arrasto compreende "qualquer método de pesca que utiliza estruturas rebocadas essencialmente compostas por bolsa, em geral grande, e podendo ser prolongada para os lados por "asas" relativamente pequenas [\(Portaria n.º 1102-E/2000,](#page-122-7)  [de 22 de novembro, art.º 2º\).](#page-122-7)

Atendendo às diferentes modalidades de pesca e as capturas delas resultantes, verifica-se, através do [Gráfico 1,](#page-57-0) que a pesca do cerco, apesar da redução de 2015 para  $2016^{33}$ , mantém-se como a arte predominante, sucedendo-se a pesca polivalente e, por último o arrasto, no qual se verificou um aumento do volume de capturas.

<sup>&</sup>lt;sup>28</sup> A espécie pelágica é uma espécie que vive na coluna de água (ou à superfície), mas sem relação ao fundo.

<sup>&</sup>lt;sup>29</sup> A espécie demersal é uma espécie que se caracteriza por viver no fundo, ou perto deste, mas não é permanentemente dependente do fundo.

<sup>30</sup> A captura nominal é o peso vivo correspondente aproximadamente à pesca descarregada, ou seja, representa o peso líquido no momento da descarga do peixe.

<sup>&</sup>lt;sup>31</sup> O registo de embarcações pode ser consultado através da base de dados da UE.

 $32$  A arte de pesca define-se em função das espécies a capturar e da época do ano.

<sup>33</sup> As capturas não ultrapassaram as 53 270 toneladas, que revela uma diminuição de 19.8 % devido, essencialmente, às menores quantidades de peixes marinhos (cavala e carapau, nomeadamente).

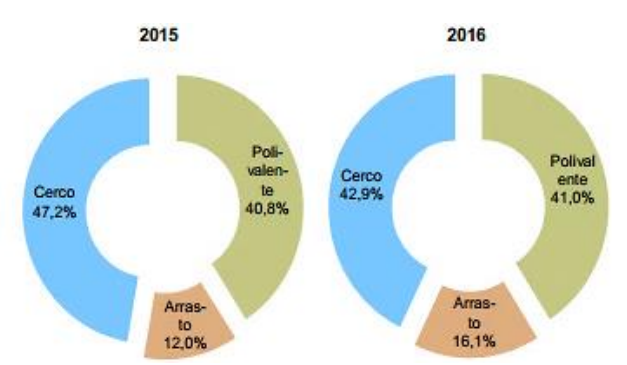

<span id="page-57-0"></span>Gráfico 1 - Capturas nominais de pescado fresco ou refrigerado (ton), por arte de pesca nos períodos de 2015 e 2016<sup>34</sup>

O exercício da pesca marítima e da cultura de espécies marinhas, nos quais não existe uma distribuição uniforme, requerem medidas de equilíbrio, ou seja, assegurar a gestão e o aproveitamento dos recursos da fauna e flora que residem nas águas sob soberania e jurisdição portuguesas, de forma sustentável. Posto isto, a Marinha Portuguesa elaborou Roteiros de Fiscalização de Pesca, com a finalidade de obter uma melhor visão da pesca, a nível nacional. Estes roteiros estão divididos pelas seguintes zonas marítimas: Zona Marítima do Norte (ZMN), Zona Marítima do Centro (ZMC), Zona Marítima do Sul (ZMS), Zona Marítima dos Açores (ZMA) e Zona Marítima da Madeira (ZMM) [\(Pinto, 2017, p. 64\)](#page-119-5).

#### **2.2.4. Controlo e Fiscalização das Atividades de Pesca**

Uma ação de fiscalização a uma embarcação de pesca compreende diversos tipos de matéria a serem verificados, tais como: aspetos específicos de pesca<sup>35</sup>, confirmação dos requisitos de segurança<sup>36</sup>, meios de segurança e de navegabilidade, condições da tripulação da embarcação $37$  [\(DGAM, 2011\)](#page-114-3), meios de salvação (DL n.º 191/98, de 10 de [julho, art.º 16º\)](#page-121-2), documentos obrigatórios para embarque dos marítimos [\(DL n.º 280/2001,](#page-122-8) [de 23 de outubro, n.º 4 do anexo V\)](#page-122-8) e licenças relativas ao equipamento radioelétrico das embarcações [\(DL n.º 190/98, de 10 de julho, art.º 50º\)](#page-121-3). A duração de uma ação de fiscalização não deve ser superior a 4 horas, exceto se for detetada uma infração aparente ou no caso dos agentes precisarem de informação adicional [\(Regulamento de Execução](#page-121-4)  [\(UE\) n.º 404/2011, da Comissão, de 08 de abril, n.º 4 do artigo 104º\)](#page-121-4). Estas vistorias visam otimizar a fiscalização marítima, porque se analisam vários componentes para além da pesca, apenas numa ação [\(Mourinha, 2012, p. 98\)](#page-118-2).

No decurso de uma inspeção, a verificação do cumprimento das normas e dos procedimentos técnicos, realiza-se através do preenchimento do relatório de inspeção. O conteúdo mínimo necessário para preencher um relatório de inspeção está descrito no

<sup>34</sup> Fonte: [INE, 2017, p.50.](#page-115-3)

<sup>35</sup> Licença, tipo de artes, zonas de operação.

<sup>36</sup> Coletes, extintores, pirotécnicos.

<sup>37</sup> Lotação de segurança, habilitações dos marítimos embarcados.

Anexo XXVII do Regulamento de Execução (UE) n.º 404/2011 da Comissão, de 8 de abril.

Assim, se algo não estiver em conformidade com os parâmetros estabelecidos, poderão ser consideradas presumíveis infrações, pelo que toda a informação que for pertinente deve ser registada no relatório de inspeção [\(Regulamento de Execução \(UE\)](#page-121-4)  [n.º 404/2011 da Comissão, de 8 de abril, art.º 115º\)](#page-121-4).

Aquando da deteção das referidas presumíveis infrações, pressupõe-se a elaboração de documentação e o levantamento de meios de prova, para posteriormente se tomar uma apropriada decisão processual [\(Mourinha, 2012, p. 98\)](#page-118-2).

Sempre que sejam detetados ilícitos contraordenacionais por unidades navais da Marinha, em áreas sob jurisdição marítima nacional, compete ao comandante do navio levantar o auto de notícia e salvaguardar os meios de prova, tomando as medidas necessárias adequadas [\(DL n.º 45/2002, de 2 de março, art.º 10º\)](#page-122-9).

Assim sendo, segundo dados obtidos pela Marinha, recolhidos das ações de fiscalização, verifica-se que a MP apurou diversas presumíveis infrações, entre os períodos de 2015 a 2018 (apenas o mês de janeiro) [\(Tabela 2\)](#page-58-0).

<span id="page-58-0"></span>Tabela 2 - Quantitativos de infrações averiguadas pela Marinha Portuguesa, nos períodos entre 2015 e janeiro de 2018

|              |                   | Quantitativos de Presumíveis Infrações averiguadas pela Marinha Portuguesa |                                                 |                           |                                   |                           |                                   |               |  |
|--------------|-------------------|----------------------------------------------------------------------------|-------------------------------------------------|---------------------------|-----------------------------------|---------------------------|-----------------------------------|---------------|--|
|              |                   | 2015                                                                       |                                                 | 2016                      |                                   | 2017                      |                                   | <b>JAN 18</b> |  |
| <b>Maior</b> | Infração<br>Menor | <b>Diversos</b><br>$\ast$                                                  | Potência<br>motora ou<br>arqueação<br>excessiva | <b>Diversos</b><br>$\ast$ | Diário de<br>Pesca<br>inexistente | <b>Diversos</b><br>$\ast$ | Diário de<br>Pesca<br>inexistente | Diversos<br>* |  |
| Quantitativo |                   | 1280                                                                       | 3                                               | 962                       | 6                                 | 725                       | 4                                 | 26            |  |

\* Falta de documentos a bordo; falta de pirotécnicos; extintores caducados; entre outros

Das referidas presumíveis infrações, observa-se uma redução das infrações referente aos diversos, que por englobar algumas possibilidades, torna-se difícil de aferir qual a infração mais alarmante que integra os diversos. Por outro lado, a infração que se verificou com menos quantitativo nos anos de 2016 e de 2017, foi a inexistência do diário de pesca, apesar de se observar uma melhoria.

#### **2.2.5. Ferramentas de apoio no âmbito da fiscalização da pesca**

No que concerne à matéria de pescas, tendo em conta toda a envolvente explicitada, é essencial que existam sistemas que possibilitem a monitorização de embarcações de pesca. Isto leva a que a instalação de um equipamento que permita a monitorização contínua nas embarcações nacionais que atuam em águas portuguesas, seja um requisito essencial para o exercício da pesca e respetivo licenciamento [\(Decreto](#page-121-5)  [Regulamentar n.º 3/93, de 8 de fevereiro\)](#page-121-5).

Como tal, é necessário o uso de ferramentas de apoio à decisão de modo a alcançar atuações nas missões de fiscalização pertencentes à Marinha de forma eficaz e eficiente, pelo controlo sobre todos os meios humanos e materiais disponíveis.

Para programar, coordenar e executar a fiscalização, a vigilância e o controlo das atividades da pesca, a DGRM usufrui do Sistema de Fiscalização e Controlo das Atividades da Pesca (SIFICAP), do Sistema de Monitorização Contínua da Atividade de Pesca (MONICAP) [\(DL n.º 49-A/2012, de 29 de fevereiro, art.º 2º, na sua atual redação\)](#page-122-1).

O SIFICAP, primeiro sistema a ser desenvolvido por Portugal [\(Pinto, 2017, p. 74\)](#page-119-5), suporta as ações de vigilância, fiscalização e controlo das atividades da pesca. É um sistema integrado numa rede de comunicação e tratamento informativo de dados<sup>38</sup> que visa contribuir para uma melhor defesa, conservação e gestão dos recursos piscatórios (DL [n.º 79/2001, de 5 de março, arts.º 2º e 3º\)](#page-122-10). Os objetivos do SIFICAP estão descritos no artigo 4º do DL n.º 79/2001, de 5 de março, e nos quais se destacam: garantir, em tempo útil, a conjugação tanto das entidades participantes como dos meios operacionais; possibilitar o acesso a informação relevante, consoante a atividade de cada uma das entidades; fornecer elementos estatísticos e de apoio à decisão.

Para atender aos objetivos, o SIFICAP é constituído por um SI<sup>39</sup>, uma rede de comunicação de dados  $(RCD)^{40}$ , pelo MONICAP e pelos meios humanos e materiais das entidades participantes [\(DL n.º 79/2001, de 5 de março, art.º 5º\)](#page-122-10).

O MONICAP é um sistema de Monitorização Contínua da Atividade da Pesca, baseado em tecnologias de telecomunicações e informação geográfica, que permite acompanhar a atividade das embarcações de pesca, através de representação gráfica sobre carta digitalizada [\(DL n.º 79/2001, de 5 de março, art.º 3º\)](#page-122-10). Para além disso, este sistema apresenta as seguintes funcionalidades: aquisição, receção e transmissão de dados meteorológicos e posicionamento célere e precisa de navios e embarcações em perigo [\(Mota, 2010, p. 16\)](#page-118-3). O MONICAP é um dos sistemas que serve como fonte de dados do Sistema de Apoio à Decisão para a Atividade de Patrulha (SADAP).

No âmbito da análise operacional da atividade de fiscalização da pesca por parte do CN, a Direção de Análise e Gestão da Informação (DAGI) desenvolveu um sistema de apoio à decisão, no ano de 2006, designado de SADAP. Este sistema serve como suporte no que diz concerne à orientação do esforço de patrulha, como uma extensão temporal e geográfica. Para além disso, é um sistema com capacidade para assegurar uma

<sup>38</sup> Dados provenientes dos seguintes órgãos: Ministérios da Defesa Nacional, das Finanças, da Administração Interna, da Economia, da Agricultura, do Desenvolvimento Rural e das Pescas e do Ambiente e do Ordenamento do Território.

<sup>39</sup> SI – Conjunto de dados que apoia a interligação entre as unidades participantes no SIFICAP e os seus sistemas envolventes.

 $40$  RCD – Tecnologia de informação que permite a disponibilização dos dados e da informação.

cobertura eficiente do espaço marítimo, e também para aperfeiçoar a brevidade na conceção de relatórios estatísticos da atividade operacional, através da recolha automática de dados, provenientes de diversas fontes e formatos [\(Marinha, s.d.b, p. 1.1\)](#page-117-2).

O SADAP é composto por oito módulos<sup>41</sup>, cada um com um contributo específico, e de forma conjunta permitem o planeamento de missão, a preparação de saída diária, o apoio à vistoria, o apoio na elaboração de mensagens ligadas à fiscalização marítima e o apoio às atividades de busca e salvamento [\(Marinha, s.d.b, p. 1.2\)](#page-117-2).

Das aptidões que o sistema possui, distribuídas pelos diversos módulos, são de destacar as seguintes: acesso e cruzamento de dados de fiscalização; mensagens formatadas elaboradas pelas UN e pelas capitanias; verificação e análise das trajetórias praticadas pelas embarcações de pesca; panorama situacional marítimo atualizado; elaboração de mensagens formatadas relativas à fiscalização (tais como FISCREP, NAVSIT, entre outras); deteção automática de infrações; averiguação da zona de vistoria, tendo em conta os dados das embarcações e respetiva atividade de pesca; criação, edição e visualização de alertas SAR.

Em suma, o SADAP é uma ferramenta de apoio operacional, que fornece um panorama através da visualização e da capacidade de filtrar apenas a informação de interesse, consoante a necessidade de uma determinada entidade.

<sup>41</sup> Módulos do SADAP: análise de fiscalização; análise da atividade da pesca; capacidade *Automatic Identification System* (AIS); elaboração de mensagens formatadas; regras, artes, malhagens e espécies; coberturas; visualização de alertas e computação *Search and Rescue* (SAR); e busca e salvamento.

# CAPÍTULO 3

# RECOLHA E TRATAMENTO DE DADOS

[3.1. Conceito e objetivo das MTF e das](#page-64-0) 

[Mensagens Estruturadas](#page-64-0)

[3.2. Identificação e Tratamento das](#page-65-0) 

[Fontes de Dados](#page-65-0)

- 3.3. [Recolha de Dados](#page-68-0)
- 3.4. [Análise e tratamento dos dados recolhidos](#page-71-0)
- 3.5. [Base de Dados](#page-74-0)

# **3. Capítulo 3 – Recolha e Tratamento de Dados**

#### <span id="page-64-0"></span>**3.1. Conceito e objetivo das MTF e das Mensagens Estruturadas**

A MP é uma organização composta por diversas entidades, que necessitam de compartilhar informação entre si. A base da informação são os dados, que neste caso constituem uma ampla dimensão, tendo em conta o volume de dados que circula entre as unidades, quer em terra, quer no mar. Para que ocorra a difusão e troca de dados, é necessário estabelecer um meio de comunicação, entre os quais se destacam as mensagens.

Entende-se por "Mensagem", no âmbito da teoria da informação, a sequência ordenada de caracteres destinada a transportar informação [\(Marinha, 2005, p. II.233\)](#page-117-3).

Os tipos de mensagens analisados na presente dissertação são: Mensagens Estruturadas e Mensagens de Texto Formatado, e por isso, seguem-se as respetivas definições.

Uma Mensagem Estruturada é uma mensagem cujo texto segue uma sequência específica, constituída por parágrafos padrão. Cada parágrafo contém um identificador, no qual pode ser usado texto livre. Este tipo de mensagem requere interpretação e processamento manual. Por isso, "as mensagens neste formato serão substituídas por MTF num futuro próximo" [\(NATO, 2015, p. 6-1\)](#page-118-4).

Uma MTF é uma mensagem cujo texto segue um formato específico, e é constituída por diversos campos. Este tipo de mensagem permite o tratamento automático dos dados [\(NATO, 2015, p. 1-1\)](#page-118-4).

A estrutura das mensagens é orientada de acordo com o identificador de parágrafo MSGID (*Message Identification*), pois este campo corresponde ao tipo de mensagem, sendo que cada mensagem possui uma estrutura a seguir.

Essas mensagens são elaboradas nas mais diversificadas situações, através das seguintes publicações: APP11 e IONAV1010, nível NATO e nível nacional respetivamente.

O APP11 é um compêndio de mensagens (de texto formatado) para o Comando e Controlo de Forças NATO, referentes aos diversos níveis das operações (em terra, no mar, ou no ar). Esta publicação estabelece um procedimento comum de troca de informação entre os aliados, e reduz o risco de ambiguidade nas comunicações [\(NATO,](#page-118-4)  [2015, p. 1-1\)](#page-118-4).

A IONAV1010 é constituída por comunicados e relatos operacionais (mensagens estruturadas) que são empregues a nível nacional. Esta publicação foi elaborada de forma idêntica ao sistema NATO, para possibilitar uma doutrina semelhante e para que não

existam comunicados com estruturas e terminologias díspares para o mesmo fim [\(Marinha, 2002, pp. 1.1-1.2\)](#page-117-4).

Neste momento, a IONAV1010 é composta por mensagens estruturadas. No entanto, as diretrizes são transformar essas mensagens em MTFs, num futuro próximo. Isto justifica-se pela necessidade de analisar os dados provenientes das diversas mensagens, o que se consegue alcançar através do processamento de forma automática, que este agiliza essa análise.

A redação manual das MTFs exige tempo disponível, quer para a sua codificação como para a respetiva descodificação, tendo sempre em conta a suscetibilidade do erro humano. Por isso, é adequada a utilização de um *software* focalizado tanto para a codificação (sistema já implementado na MP para a maioria das MTFs) como para a descodificação. O foco da presente dissertação é proporcionar uma visualização da informação útil para a tomada de decisão, com base nos dados contidos nessas mensagens. Perante isto, a MP está a realizar um projeto que se baseia no processamento automático de mensagens, daí a necessidade de transformar as mensagens estruturadas em mensagens formatadas, para simplificar, posteriormente, o acesso e a visualização da informação relevante e de interesse.

# <span id="page-65-0"></span>**3.2. Identificação e Tratamento das Fontes de Dados**

Os dados significativos estão incorporados nos campos que constituem as mensagens.

As mensagens contemplam a informação relevante, mas não de forma direta. Ou seja, as mensagens são constituídas por inúmeros dados que necessitam de ser descodificados e tratados para se transformarem em informação. Seguidamente, quando os dados já têm um significado atribuído, é necessária uma seleção da informação.

A seleção de informação foi feita com base nas publicações **APP11 (D – Versão 1)** e **IONAV1010 (Alteração N.º 5)**.

De seguida, explicita-se a seleção das mensagens e dos respetivos campos, e o tratamento dos dados. Este processo consistiu na identificação das mensagens, dessas referidas fontes, e da comparação dos dados que as constituem com a finalidade de obter uma versão final dos dados de interesse. Cada medida de interesse foi tratada em várias folhas do Excel, de forma individual, isto é, cada ficheiro corresponde a uma medida de interesse. No entanto, apenas a medida de interesse que servirá como prova de conceito, será analisada de forma minuciosa.

#### Fiscalização da Pesca

■ Mensagens – a seleção das mensagens teve como critério qualquer campo que contivesse dados acerca da medida em estudo. A publicação APP11 não detém mensagens deste

<span id="page-66-0"></span>âmbito. Assim, os comunicados que têm pelo menos um campo relativo à atividade da Fiscalização da Pesca, são os que se encontram na [Tabela 3.](#page-66-0)

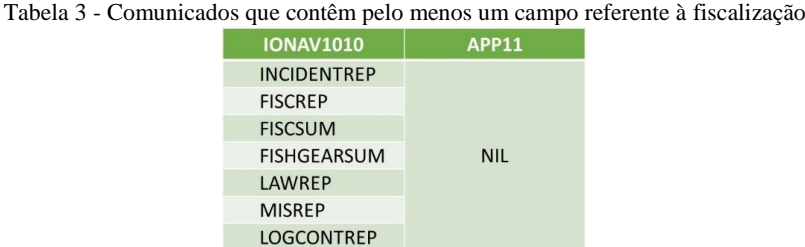

Cada comunicado é composto por diversos campos, o que requere a análise de cada um deles, de modo a se alcançar o comunicado mais completo no que diz respeito aos dados referentes à Fiscalização da Pesca. Os campos estão organizados consoante a finalidade de cada comunicado, sendo que apenas foram analisados os campos que estavam relacionados com a medida de interesse (vide [Tabela 4\)](#page-66-1).

<span id="page-66-1"></span>

| Comunicado         | Finalidade                                                                                                    | Campos<br>observados        |
|--------------------|----------------------------------------------------------------------------------------------------|-----------------------------|
| <b>INCIDENTREP</b> | Descrever um evento anómalo que requere uma especial<br>atenção ou controlo, nas águas sob soberania ou jurisdição<br>nacional                                                  |                             |
| <b>FISCREP</b>     | Relatar o resultado da inspeção realizada a uma embarcação de<br>pesca ou de recreio, nacional ou estrangeira, em atividade nas<br>águas sob soberania ou jurisdição nacional   | Todos, exceto<br><b>REF</b> |
| <b>FISCSUM</b>     | Relatar o resumo da atividade de fiscalização no decurso de uma<br>missão, ao Comando Naval e às entidades que concorrem para a<br>fiscalização da atividade de pesca e recreio | Todos, exceto<br><b>REF</b> |
| LAWREP             | Explanar o resultado das ações administrativa e judicial<br>delineadas pelo Capitão de Porto competente, na sequência de<br>um ilícito marítimo                                 |                             |
| <b>FISHGEARSUM</b> | Relatar a localização das artes de pesca caladas detetadas, no<br>âmbito das atividades de fiscalização executadas no decurso de<br>uma missão                                  |                             |
| <b>MISREP</b>      | Descrever como decorreu uma missão atribuída                                                                                                    | <b>VIFISC</b>               |
| <b>LOGCONTREP</b>  | Conceder informação e dados estatísticos relativos à atividade<br>operacional, assim como o custo efetivo das missões atribuídas                                                | <b>ACTID</b>                |

Tabela 4 - Comunicados relativos à fiscalização e a respetiva finalidade<sup>42</sup>

Campos – o modo de seleção dos campos foi de encontro com os que abrangiam qualquer tipo de dados acerca da medida em estudo. O objetivo foi perceber que tipo de dados incluíam as mensagens, e se subsistia correlação. É possível verificar que existem muitos campos em comum, nas diversas mensagens, através da análise da *[Identificação](#page-134-0)  [dos dados, campos e respetivas mensagens](#page-134-0)* (Apêndice B).

<sup>42</sup> Fonte: [Marinha, 2002.](#page-117-4)

Perante isto, o comunicado que abrange mais campos direcionados para a análise e controlo da Fiscalização da Pesca é o FISCREP<sup>43</sup> [\(Tabela 5\)](#page-67-0).

<span id="page-67-0"></span>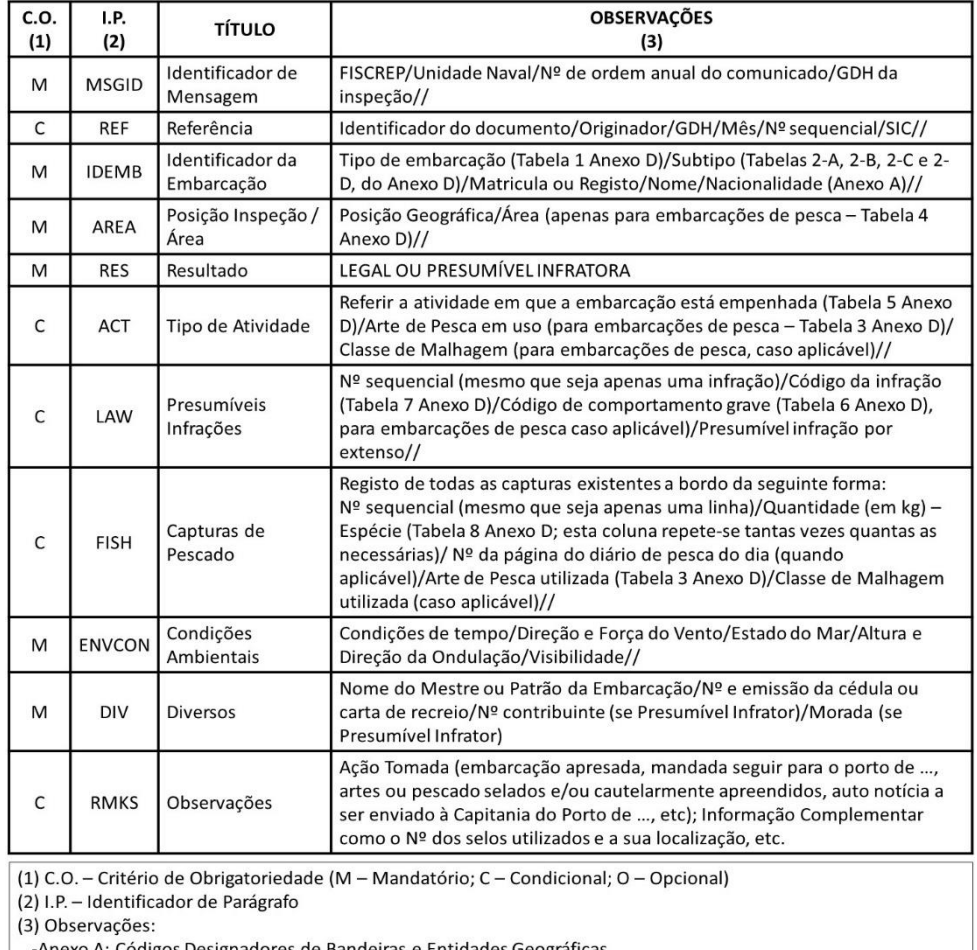

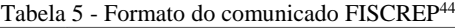

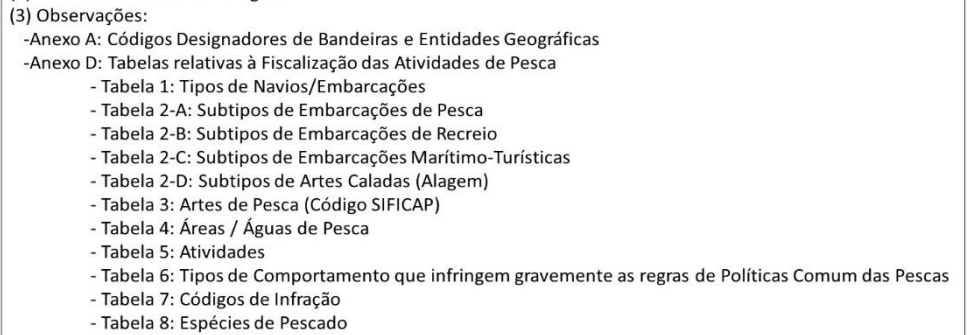

De forma a obter uma análise simples, sintetizada e objetiva relativa ao conteúdo do FISCREP, sucedeu-se a organização dos dados. Tendo em conta que existe um tema central, que é o assunto em estudo, designado de "fato", e que existe um conjunto de

<sup>43</sup> Os resultados das ações de fiscalização, realizadas pela MP, são descritos no comunicado FISCREP.

<sup>44</sup> Fonte: [Marinha, 2002, p.7.5.](#page-117-4)

dados competentes para ser instituída uma ligação entre eles, obtém-se oito dimensões e os respetivos atributos [\(Tabela 6\)](#page-68-1).

<span id="page-68-1"></span>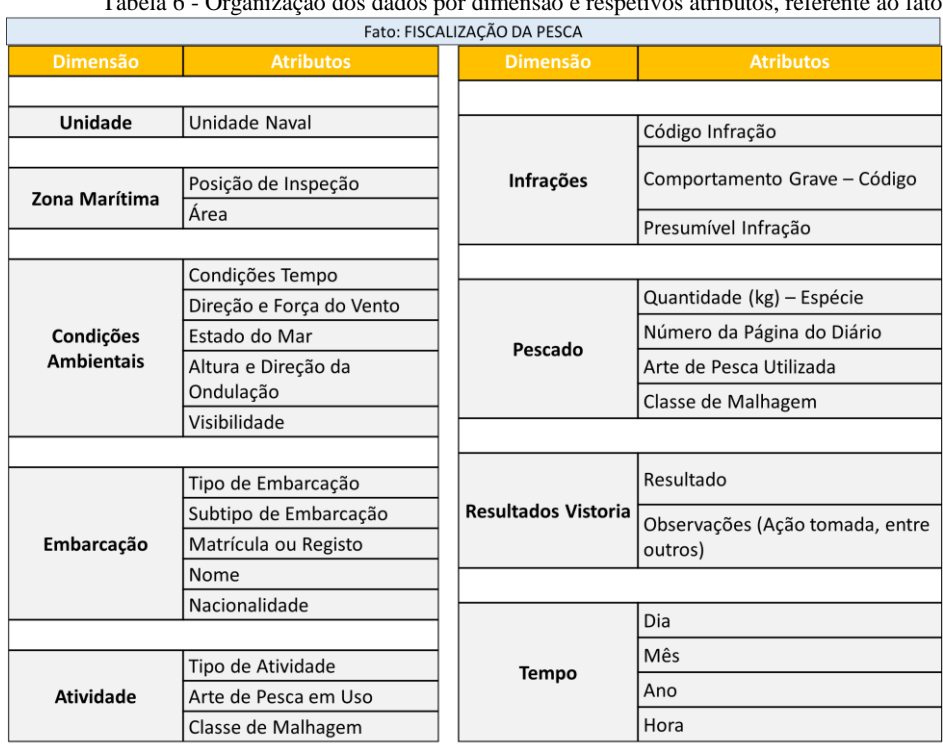

Tabela 6 - Organização dos dados por dimensão e respetivos atributos, referente ao fato

Os dados que constituem o comunicado FISCREP estão organizados conforme os diversos assuntos, o que proporciona uma melhor perceção dos dados. Por isso, foi criada uma folha em Excel que contém o fato, as dimensões, os atributos e o local de interesse de cada um dos atributos (vide [Compilação dos dados de interesse\)](#page-135-0).

Este processo foi aplicado em todas as medidas de interesse, mas de uma forma mais sintética. Tendo em conta que a explicação que se seguiu teve meramente foco na fiscalização da pesca (por ser a prova de conceito), foi elaborado o [Apêndice C](#page-136-0) para esclarecer o procedimento referente às restantes medidas de interesse.

Posto isto, para que se aplique este tipo de organização e visualização dos dados, é necessário obter esses referidos dados no âmbito da fiscalização da pesca, e de seguida proceder ao seu tratamento.

# <span id="page-68-0"></span>**3.3. Recolha de Dados**

O comunicado apurado com mais dados acerca da medida de interesse foi o FISCREP. O ideal seria prosseguir com o projeto referido anteriormente, que neste momento está a ser realizado pela Direção de Tecnologias de Informação e Comunicações (DITIC). Ou seja, a recolha de dados seria diretamente de comunicados FISCREP. No entanto, atendendo ao fato do projeto não estar concluído, que tem como consequência esse comunicado ainda ser uma mensagem estruturada, surge a necessidade de adquirir dados que sejam o mais semelhante possíveis aos campos que este comunicado engloba. Perante isto, procede-se a uma manipulação do que será o futuro das MTFs.

Os dados idênticos aos que o FISCREP contém, são concedidos pela estrutura do SADAP. É importante salientar que esse sistema possibilita averiguar se a referida organização dos dados auxilia no processo de tomada de decisão, isto porque esse sistema ao fornecer uma mensagem formatada, possibilita uma aproximação do futuro próximo. Os dados recolhidos [\(Tabela 7\)](#page-69-0), disponibilizados pela DAGI (em formato Excel), são referentes à Fiscalização da Pesca e estão distribuídos numa tabela principal<sup>45</sup>, relativos ao período de janeiro de 1999 a janeiro de 2018.

<span id="page-69-0"></span>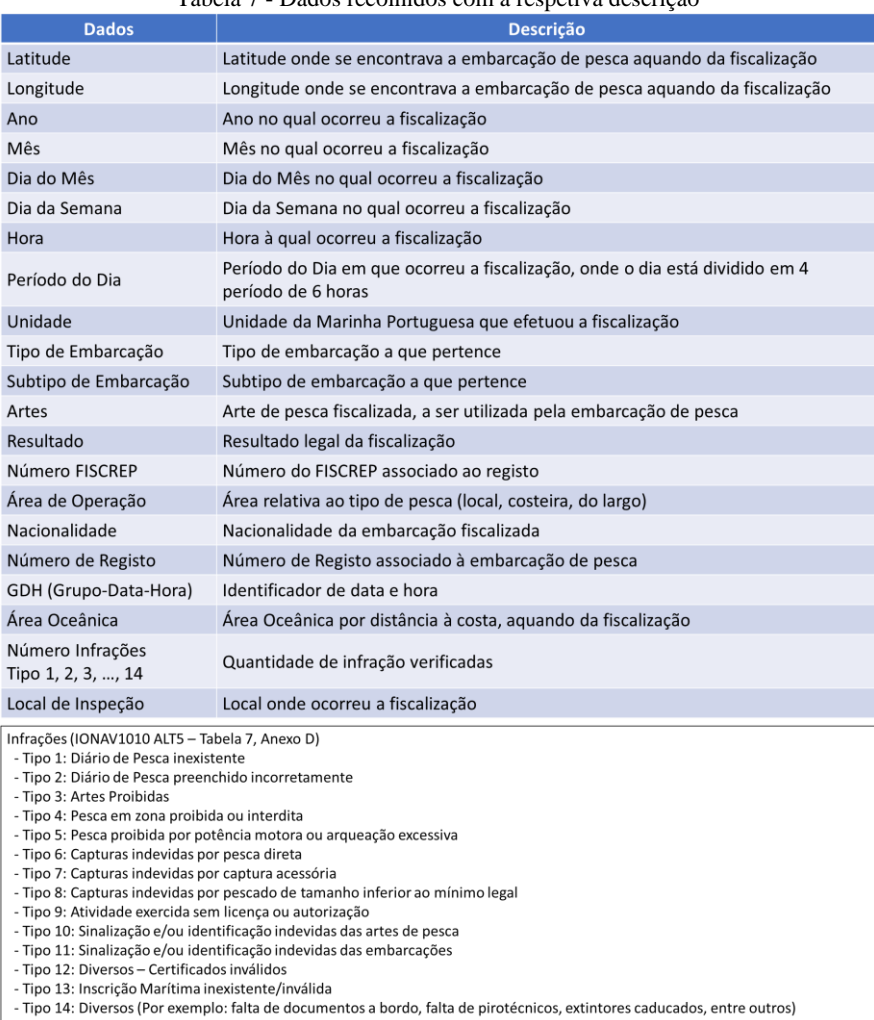

Tabela 7 - Dados recolhidos com a respetiva descrição

Os dados não serão alvo de qualquer tipo de análise relativa à fiscalização da pesca, ou seja, o objetivo é ter dados que possibilitem a construção de um panorama

<sup>&</sup>lt;sup>45</sup> A tabela principal contém 183 547 registos (linhas) de dados.

clarificado para concluir se da forma que será edificado preenche os requisitos para auxílio à tomada de decisão.

Pela observação dos dados recolhidos, pode-se constatar a carência de alguns dados, constituintes dos campos do FISCREP, tais como as condições ambientais e o pescado<sup>46</sup>.

No que concerne à interpretação dos dados, muitas das colunas estão codificadas, com o objetivo de facilitar o tratamento dos dados. A essas referidas colunas correspondem outros ficheiros (também em Excel), designados de tabelas auxiliares, que contêm os dados descodificados, como segue o exemplo através da [Figura 16.](#page-70-0)

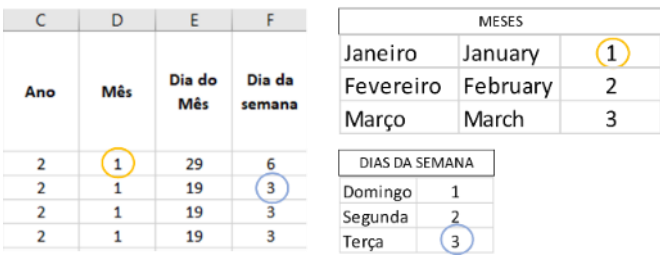

Figura 16 - Exemplo de interpretação dos códigos ao respetivo significado

<span id="page-70-0"></span>Ou seja, os dados relativos à Fiscalização da Pesca estão distribuídos numa única folha do Excel, sendo que as colunas que estão codificadas correspondem a tabelas auxiliares que esclarecem o significado dos códigos.

As tabelas auxiliares recolhidas dizem respeito aos seguintes dados: ano, mês, dia da semana, período do dia, unidade, tipo de embarcação, subtipo de embarcação, artes, resultado, área de operação, nacionalidade, área oceânica e local de inspeção. Nessas tabelas, algumas dispõem de dados complementares [\(Tabela](#page-70-1) 8), essencialmente quando existem possibilidades de referir o mesmo dado (como por abreviaturas, por exemplo).

| <b>Tabela Auxiliar</b> | <b>Dados complementares</b>  |  |  |
|------------------------|------------------------------|--|--|
| Área Oceânica          | Área Oceânica Abreviada      |  |  |
| Área de Operação       | Área de Operação Abreviada   |  |  |
|                        | Nome Incompleto              |  |  |
| <b>Artes</b>           | Abreviatura                  |  |  |
|                        | <b>Ficheiros</b>             |  |  |
| Local de Inspeção      | Local em Maiúsculas          |  |  |
|                        | Local Abreviado              |  |  |
| <b>Mês</b>             | Mês em inglês                |  |  |
| <b>Nacionalidade</b>   | Nacionalidade Abreviada      |  |  |
| Tipo de Embarcação     | Tipo de Embarcação Abreviado |  |  |
|                        | Indicativo de Chamada        |  |  |
| <b>Unidade Naval</b>   | Tipo de Navio                |  |  |
|                        | Classe do Navio              |  |  |

<span id="page-70-1"></span>Tabela 8 - Tabelas auxiliares que dispõem de dados complementares

<sup>46</sup> O sistema SADAP permite a leitura do pescado, mas através de uma funcionalidade independente da que lê os FISCREP, daí a ausência destes dados na tabela principal.

Os dados recolhidos estão em concordância com a análise realizada na fonte de dados, mais precisamente, no FISCREP. Ou seja, o tipo de embarcação, o subtipo de embarcação e as artes de pesca estão em conformidade com as tabelas da IONAV1010 (referidas na secção anterior, [Tabela 7\)](#page-69-0).

<span id="page-71-1"></span>Para além da folha em Excel que possui os dados da medida em estudo, foram recolhidos dados relativos ao tempo (incorporados noutra folha em Excel), respeitantes ao período de 1990 a 2099. Esta folha de dados funciona como um modelo, que contém dados acerca do tempo [\(Tabela 9\)](#page-71-1). Este modelo é importante porque compreende uma grande diversidade de dados que poderão vir a ser úteis na fase da criação de relatórios.

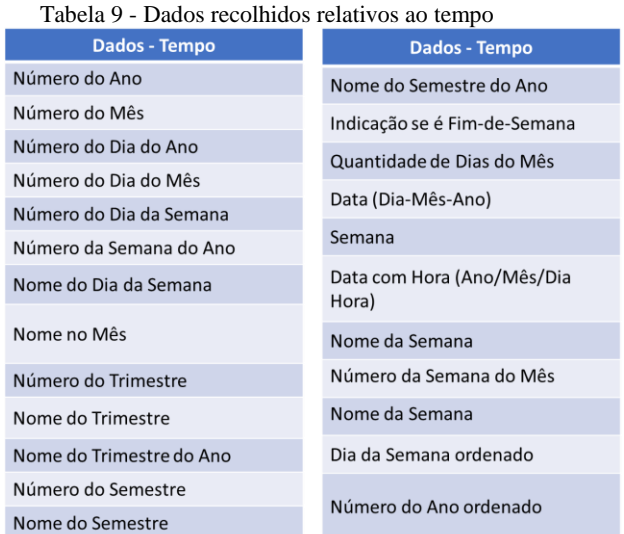

#### <span id="page-71-0"></span>**3.4. Análise e tratamento dos dados recolhidos**

A fase de análise e tratamento de dados realiza-se para verificar e resolver eventuais disparidades nos dados recolhidos, para que estes se tornem precisos e coerentes, e para possam ser alvos de uma posterior análise.

Pelo fato de não terem sido recolhidos dados relativos ao pescado, procedeu-se à introdução de duas colunas, na folha do Excel que diz respeito aos dados referentes à Fiscalização da Pesca, que são: espécie do pescado e a respetiva quantidade. A elaboração destas colunas foi feita através da função de números aleatórios, ou seja, são dados fictícios, o que não se torna crítico pelo fato de que nenhum dado será alvo de análise. A inserção destas colunas enriquece a variedade de dados, mesmo que irreais, para a elaboração de um relatório referente a este tipo de dados.

Os dados estão organizados em várias tabelas. As tabelas auxiliares, referidas na secção anterior, caracterizam-se por conter valores exclusivos, isto é, a cada registo
corresponde um número que não existe noutro registo, e que por usa vez também não pode ser nulo<sup>47</sup>.

Sendo assim, estamos perante o conceito da *primary key*<sup>48</sup> (PK), que efetua a ligação entre as tabelas auxiliares e a tabela principal. Ou seja, as tabelas auxiliares são as tabelas da PK. Perante isto, através da [Tabela 10,](#page-72-0) é possível observar os dados que possuem essa chave, sendo que as duas primeiras tabelas são pertencentes aos dados relativos à Fiscalização da Pesca, e as duas restantes dizem respeito aos dados do tempo.

Tabela 10 - Dados recolhidos com a verificação da *primary key* nas tabelas auxiliares

<span id="page-72-0"></span>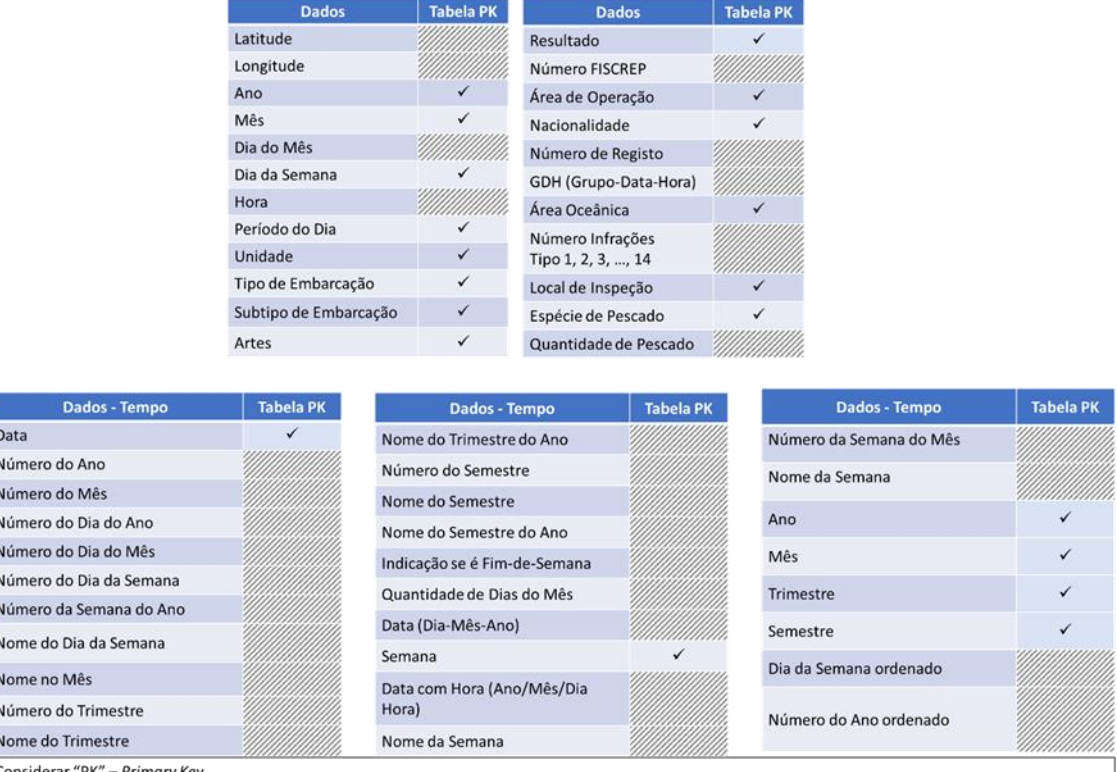

Posto isto, sucede-se uma análise pormenorizada dos dados. É preciso ter em consideração que o tipo de embarcação e o subtipo de embarcação são duas colunas distintas, mas interligadas. Ou seja, ambos correspondem a chaves diferentes, no entanto ao tipo de embarcação 1 apenas estão associados os subtipos de embarcação 1.

A análise serve também para verificar a consistência dos dados, mesmo que o valor dos dados não seja alvo de análise, é importante ter uma perceção de algumas incoerências que surgem nas MTFs. Foram detetadas algumas incongruências, pelo que serão especificadas em seguida.

<sup>47</sup> Um valor nulo simboliza um valor desconhecido ou que não está disponível. É diferente de zero.

<sup>48</sup> Uma ou mais colunas com a finalidade de identificar exclusivamente cada linha de uma tabela, sendo que não admite valores nulos.

A existência de números decimais em determinados dados que, por isso se tornam ilógicos, nomeadamente: ano, mês, dia do mês, unidade, resultado e área oceânica. Estes dados, exceto o dia do mês, são chaves primárias, e nenhuma das tabelas auxiliares contém chaves com decimais por isso, não possuindo uma correspondência leva à carência de um significado atribuído. Apesar do dia do mês não ser uma chave, é notório que não existem dias com decimais. Um outro dado que compreende um valor irreal é a hora, por ter um valor negativo.

Os dados pertencentes ao Grupo Data-Hora (GDH) são tratados no *software* MATLAB, que faz com que o formato relativo ao GDH, presente na tabela principal, seja inadequado. Esta informação é pertinente porque é de interesse tratar todos os dados da mesma forma, ou seja, deve-se considerar dispor um formato que o sistema a utilizar possibilite um tratamento imediato.

A tabela referente às unidades que realizaram vistorias possui unidades em terra, nomeadamente capitanias que têm uma chave atribuída e outras unidades ligadas a este meio envolvente (como a DGAM), que não correspondem a nenhuma chave. A coluna referente à unidade naval contém apenas as unidades navais, ou seja, a partir do término destas, estão valores em branco que na coluna "indicativo de chamada" correspondem às capitanias. Os relatos de vistoria são elaborados pelas unidades navais e também pelas capitanias<sup>49</sup>, após cada ação de fiscalização. Na presença desta situação, uma solução para tornar os dados mais precisos e percetíveis é diferenciar unidades navais de capitanias. Nestas tabelas verifica-se que é necessária uma atualização que visa retirar as entidades que não correspondem a chaves.

Em todas as tabelas auxiliares, foi verificada a correspondência entre a chave "0" e o respetivo significado, "TODOS", ou seja, sempre que o valor na tabela principal (no caso de corresponder a uma tabela auxiliar) for zero, aparece essa expressão. Perante isto, presume-se que é uma chave atribuída quando algo não é coerente. Por exemplo, não seria lógico surgir que uma embarcação era de todos os tipos possíveis de embarcação, ou que tinha obtido todos os resultados aquando de uma vistoria em todos os dias da semana. Apesar de ser importante conter uma chave atribuída a uma expressão para que se perceba, de imediato, que esse dado não está disponível, a expressão atual não é de perceção direta, se por exemplo, for visualizada por um indivíduo que não tem uma visão integrada do assunto.

No que concerne aos dados, incorporados na tabela do Tempo, foi detetado que o mês de dezembro era escrito de duas formas: "Dezembro" e "Decembro".

Perante a perceção da falta de consistência de alguns dados, como foi dito anteriormente, surgem algumas alterações a serem efetuadas. Relativamente às unidades, não foram consideradas as unidades em terra que não possuíam uma chave, e por isso,

<sup>&</sup>lt;sup>49</sup> As capitanias relatam uma inspeção realizada a uma embarcação, estação ou indivíduo.

não tinham dados na tabela principal. No que diz respeito às restantes modificações, nomeadamente: a diferenciação entre unidades navais e capitanias; o ajuste da chave "0" e da respetiva expressão, em situações que os dados não estejam disponíveis; a correção dos dados que apresentam valores decimais; e a incorreta redação do mês de Dezembro, serão tratados posteriormente, durante todo o processo realizado através de um *software*, inicializando esse processo com a inserção dos dados numa base de dados.

## **3.5. Base de Dados**

<u>.</u>

As bases de dados compreendem ficheiros otimizados com a finalidade de armazenar dados de um modo estruturado, cuja estrutura assegura a integridade e a exatidão desses dados. A gestão e preservação das bases de dados são realizadas através de SGBDs [\(Magalhães, 2015\)](#page-117-0).

O SGBD aplicado na presente dissertação é o *Structured Query Language* (SQL) Server (2017), cuja linguagem é SQL.

O SQL Server é uma base de dados relacional pois usa tabelas para armazenar dados [\(Magalhães, 2015\)](#page-117-0). Uma tabela é composta por colunas e linhas, as quais se designam de campos e registos, respetivamente. Este modelo relacional permite a comparação e a verificação de possíveis relações entre os dados que constam nas várias tabelas.

Após a recolha e a análise dos dados, é essencial que sejam dispostos numa forma estruturada para proceder à sua organização. Esta estrutura pode ser alcançada através da inserção dos dados numa base de dados. O SQL Server é constituído por diversas instâncias<sup>50</sup>, utilizadas consoante a finalidade de cada usuário. Tendo em conta que, neste momento, o objetivo é a criação de uma base de dados, a instância a explorar é *Database Engine.*

A base de dados criada designa-se de "FonteDadosMTF", sendo que corresponde ao sistema OLTP, isto é, um sistema transacional que processa os dados concebidos no dia-a-dia de uma organização.

Primeiramente, foi introduzida a tabela principal, denominada de "Historico", e de seguida, as tabelas auxiliares. Aquando dessa introdução, os diversos campos correspondem a um tipo de dados e há também a possibilidade de aceitar ou rejeitar valores nulos. Na base de dados "FonteDados MTF" todos os registos permitem nulos.

<sup>50</sup> Uma instância é um dos componentes do SQL Server, que se caracteriza pela combinação de vários processos. Um utilizador pode ter várias instâncias, e que cada uma possui um conjunto de características.

No que concerne à tabela "Historico", devido à ausência de chaves primárias, procedeu-se ao incremento automático da chave primária<sup>51</sup>.

É importante referir que a tabela referente ao tempo não foi introduzida na base de dados, o que se justifica pelo fato de não ter chaves de ligação com nenhuma outra tabela e, por isso, não subsistia essa necessidade. O processo da não inserção dos dados na base de dados e, de serem tratados posteriormente (como veremos na secção referente ao processo ETL), podia ter sido aplicado em todas as tabelas, mas visto que existia uma ligação entre elas (através das chaves), optou-se por criar uma base de dados de forma a organizar os dados.

Posteriormente, foram modificados os nomes dos campos de modo a retirar os espaços em branco e a acentuação das palavras. É importante referir que, na alteração dos nomes dos campos, especificamente nas tabelas auxiliares, o valor "zero" e a expressão "TODOS" foram substituídos por nomes identificadores de cada coluna, um que revela a PK e o outro o tipo de assunto a que se refere [\(Figura 17\)](#page-75-0).

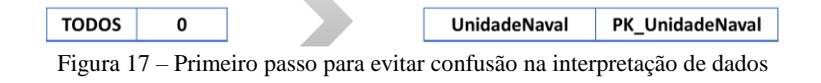

<span id="page-75-0"></span>Assim, a confusão que poderia ocorrer por "0" corresponder à expressão "TODOS", dá-se por finalizada. Para além disso, aos campos que não correspondem a quantitativos, aplicou-se a substituição de zero por "-1" [\(Figura 18\)](#page-75-1), para ser um valor inconsistente, exceto na hora, que foi atribuído o valor "9999".

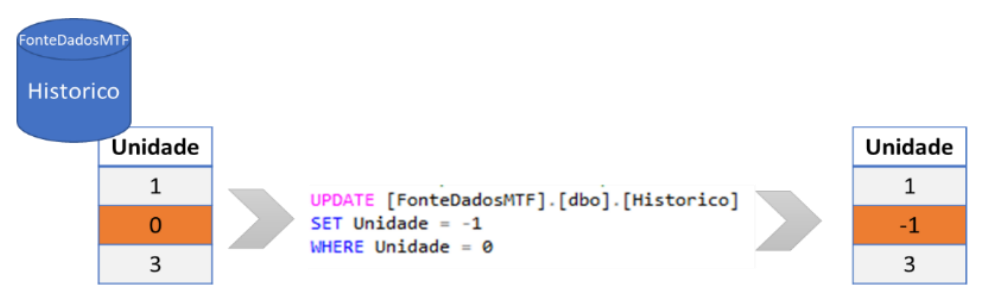

Figura 18 - Atualização da tabela principal, nomeadamente o campo referente à unidade naval

<span id="page-75-1"></span>Tendo em conta que "-1" não era uma chave, passaram a existir valores na tabela principal, que carecem de uma descodificação. Por isso, inseriu-se pela ordem dos vários atributos de cada campo, essa nova chave a corresponder à expressão "N/D". (Não Definido) [\(Figura 19\)](#page-76-0).

<u>.</u>

<sup>51</sup> O incremento automático da chave primária permite a criação dessa chave e atribuição do valor de incremento, neste caso foi estabelecido um incremento de valor um.

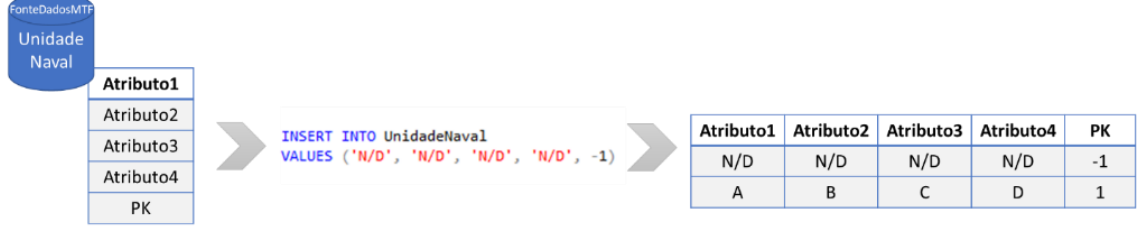

Figura 19 – Inserção de valores na tabela auxiliar que diz respeito à unidade naval

<span id="page-76-0"></span>Posto isto, o ajuste da chave e da respetiva expressão, ou seja, "-1" e "N/D" respetivamente, está concretizado para todas as tabelas – ver *Query* [para tratamento de](#page-140-0)  [dados com chave "0".](#page-140-0)

Sendo assim, o tratamento dos valores decimais pode ser tratado através desta nova chave. Ou seja, os dados que possuíam essa falta de lógica, foram direcionados para a chave que corresponde aos valores com falta de coerência, que neste momento é "-1" (vide *Query* [para tratamento de dados decimais\)](#page-141-0).

De seguida, procedeu-se à inserção do tipo de dados desde a tabela principal às tabelas auxiliares. Esta etapa não foi realizada logo inicialmente com a finalidade de realizar primeiramente algumas correções, como foi visto anteriormente. Isto porque os dados ao serem inseridos neste *software*, assumem um determinado tipo de dados, e era importante que os decimais não fossem classificados como inteiros, pois aconteceria que o valor "1.235" passava a "1", e não a uma expressão que revela que esse dado não é possível de analisar.

Nesta etapa, é importante ter uma perceção minuciosa do tipo de dados, ou seja, saber especificamente do que se tratam. A classificação dos dados foi determinada, da seguinte forma:

• Caracteres<sup>52</sup>: *varchar(n)*, em que *n* corresponde ao comprimento da cadeia de caracteres e varia consoante a dimensão de cada dado. A definição deste tipo deuse porque armazena apenas o tamanho do dado inserido $53$ , e por isso, não origina espaços em branco;

<sup>52</sup> Uma cadeia de caracteres ou *string* é, neste caso, uma sequência de letras ou símbolos (como espaços em branco e acentuação).

<sup>53</sup> Ao ser selecionado outro tipo de dados, como o char, o tamanho corresponderia ao valor inserido. Por exemplo, a palavra "unidade" possui sete caracteres, se fosse selecionado char (10) (por exemplo), o campo passava a armazenar dez espaços, pelo que se o dado apenas contém sete caracteres, criará um espaço em branco (que são os restantes três que não estão a ser utilizados), e é algo que se deve procurar evitar.

• Numéricos exatos<sup>54</sup>: *smallint, int, bigint* e *decimal(p,s)*, em que  $p e s$ representam a precisão<sup>55</sup> e a escala<sup>56</sup>, respetivamente. O que diferencia os três primeiros tipos de dados é o intervalo de valores aceitáveis e a quantidade de espaço que ocupa na base de dados. A escolha destes tipos de dados ocorreu de acordo com o intervalo de valores admissíveis dos dados. A seleção do último tipo deveu-se à necessidade de ter os valores exatos, ou seja, sem arredondamentos;

• Numéricos aproximados<sup>57</sup>: *float*. Este tipo de classificação foi escolhido pela sua simples precisão, ou seja, nem todos os valores são representados na forma exata, pelo que poderão suportar arredondamentos;

• Hora: *time(s)*, em que *s* corresponde à escala de frações de segundos. A seleção deste tipo de dados sucedeu-se porque engloba apenas a hora, e porque corresponde a um período de 24 horas, que é o pretendido.

Perante esta visão geral do tipo de dados escolhidos, obtém-se uma visão específica, através do [Apêndice E,](#page-142-0) referente aos dados da tabela principal e das tabelas auxiliares.

Um dos aspetos referidos aquando da análise detalhada dos dados, foi a relação entre os campos: tipo de embarcação e subtipo de embarcação. Para alcançar a correspondência correta, foi elaborada uma *query*<sup>58</sup> [\(Figura 20\)](#page-78-0). Desta forma, consoante o tipo de embarcação selecionado, subsistem os respetivos subtipos.

<sup>54</sup> Os numéricos exatos representam-se por um número finito de valores que, neste caso, são utilizados para armazenar valores inteiros (compreendem valores negativos, positivos e zero, com a restrição de não englobar números decimais).

<sup>55</sup> A precisão traduz-se no número total de dígitos a conservar, tanto à esquerda como à direita da vírgula.

<sup>56</sup> A escala consiste no número de casas decimais a armazenar, à direita do ponto decimal.

<sup>57</sup> Os numéricos aproximados não armazenam os valores exatos para muitos números, mas sim uma aproximação muito próxima do valor.

<sup>58</sup> Q*uery* é uma consulta que pode ser realizada através de vários comandos (como "SELECT", "UPDATE") para obtenção do que se pretende.

```
SELECT 'Pesca comercial' as Tipo_Embarcacao,
                 'P' as Tipo Abreviado, 1 as PK Tipo Embarcacao,
                 Subtipo_capslock as Subtipo_Capslock,
                 Código as SubtipoCodigo, Ficheiros as
                 FicheirosSubtipo, PK_Subtipo1 as PK_Subtipo,
                 Subtipo
                 from [FonteDadosMTF].[dbo].[Subtipo1Pesca]
                 union all
                 SELECT 'Recreio' as Tipo_Embarcacao,
                 'R' as Tipo Abreviado, 2 as PK Tipo Embarcacao,
                 'N/D' as Subtipo_Capslock,<br>'N/D' as Subtipo_Capslock,<br>'N/D' as SubtipoCodigo, 'N/D' as
                 FicheirosSubtipo, PK_Subtipo2 as PK_Subtipo,
                 Subtipo
                 from [FonteDadosMTF].[dbo].[Subtipo2Recreio]
                 union all
                 SELECT 'Maritimo turisticas' as
                 Tipo_Embarcacao,
                 'MT' as Tipo Abreviado, 3 as
                 PK_Tipo_Embarcacao, 'N/D' as Subtipo_Capslock,<br>Codigo as SubtipoCodigo, 'N/D' as
                 FicheirosSubtipo, PK_Subtipo3 as PK_Subtipo,
                 Subtipo
                 from [FonteDadosMTF].[dbo].[Subtipo3MarTur]
                 union all
                 SELECT 'Artes caladas' as Tipo_Embarcacao,
                 'AC' as Tipo_Abreviado, 4 as
                 PK Tipo Embarcacao, 'N/D' as Subtipo Capslock,
                 Codigo as SubtipoCodigo, 'N/D' as
                 FicheirosSubtipo, PK as PK Subtipo,
                 Subtipo
                 from
                 [FonteDadosMTF].[dbo].[Subtipo4ArtesCaladas]
                 union all
                 SELECT 'Outras' as Tipo_Embarcacao,
                 'O' as Tipo_Abreviado, 5 as PK_Tipo_Embarcacao,
                 'N/D' as Subtipo_Capslock,
                 Codigo as SubtipoCodigo, 'N/D' as
                 FicheirosSubtipo, PK as PK_Subtipo,
                 Subtipo
                 from [FonteDadosMTF].[dbo].[Subtipo5Outras]
Figura 20 - Query que estabelece a relação entre o tipo de embarcação e o subtipo de embarcação
```
<span id="page-78-0"></span>Após a inserção dos dados recolhidos na base de dados e do tratamento de algumas das incoerências, a próxima etapa é construir um modelo que cumpra com a organização estabelecida *a priori* para os dados, descrito no próximo capítulo.

## CAPÍTULO 4

## CONCEÇÃO DA SOLUÇÃO

- 4.1. [Modelação Dimensional](#page-82-0)
- [4.2. Processo Extração, Transformação](#page-83-0)  [e Carregamento](#page-83-0)
- 4.3. [Cubo Multidimensional](#page-87-0)
- 4.4. [Visualização da Informação](#page-89-0)

.<br>1991 | 1991 | 1991 | 1991 | 1991 | 1991 | 199

## **4. Capítulo 4 – Conceção da Solução**

## <span id="page-82-0"></span>**4.1. Modelação Dimensional**

A fase da Modelação Dimensional tem como objetivo: obter uma organização dos dados. Essa organização consiste na distribuição dos dados pelas dimensões e respetivos atributos referentes a um determinado fato. Ou seja, por outras palavras, pretende-se edificar um modelo dimensional, que será o DW. Para isso, foi criada outra base de dados, dentro do mesmo projeto, designada de *DataWarehouse*.

O Modelo Dimensional é uma forma de moldar o tipo de relações entre os dados. Este modelo pode assumir vários esquemas, dos quais se destaca o esquema em estrela, que será o esquema a utilizar. A seleção deste tipo de esquema deu-se porque, apesar da falta de normalização, possibilita consultas simples, uma fácil interpretação, flexibilidade para alterações e também pela carência de necessidade de relacionar dimensões.

Este esquema tem no centro o fato, que neste caso é a Fiscalização da Pesca, e está circundado de dimensões. Enquanto que o fato dispõe a componente quantitativa dos dados, as respetivas dimensões são formadas por dados qualificativos. Neste caso, o tipo de fato é não aditivo porque nenhuma das suas medidas possui a possibilidade de realizar operações (soma, por exemplo) com os atributos das dimensões. Relativamente ao tipo de relação entre a tabela de fato e as tabelas de dimensão, é uma relação denominada de "um para muitos", porque a tabela de fato está associada aos vários atributos das tabelas de dimensões, mas o invés não, ou seja, as tabelas de dimensões apenas correspondem a uma medida da tabela de fatos.

A tabela do fato é constituída por *foreign keys*<sup>59</sup> e por medidas<sup>60</sup>. Como se viu anteriormente, cada tabela auxiliar está associada a uma PK. Deste modo, as tabelas auxiliares serão os atributos das dimensões. Ou seja, a *primary key* de cada dimensão ligar-se-á à chave correspondente na tabela de fatos – a designada *foreign key.* 

Posto isto, o modelo em estrela que se obteve foi o seguinte [\(Figura 21\)](#page-83-1).

<sup>59</sup> As *foreign keys* são chaves constituintes da tabela de fato que estabelecem ligação com as tabelas de dimensão.

<sup>60</sup> Medidas são valores numéricos que representam o fato.

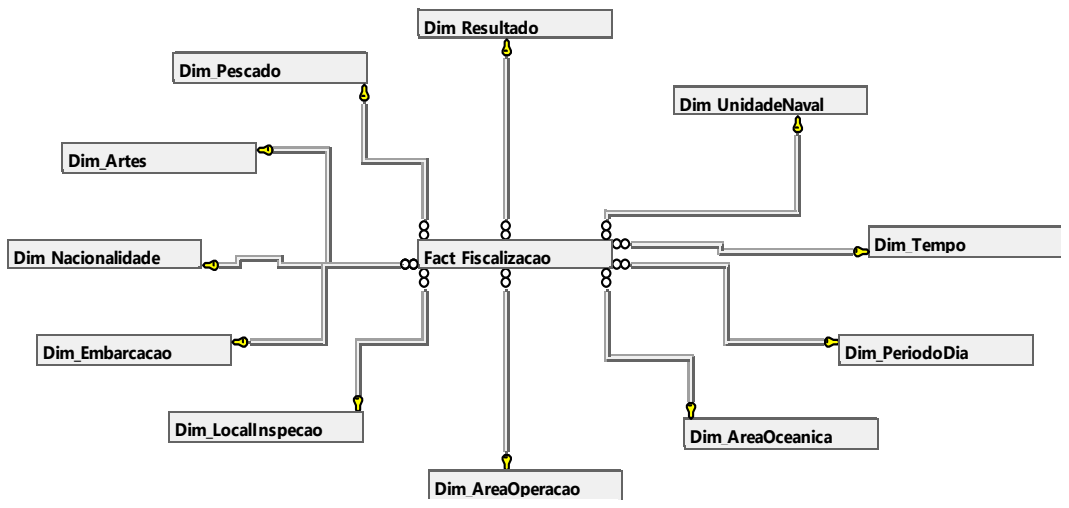

Figura 21 - Esquema em estrela, com as respetivas relações às dimensões

<span id="page-83-1"></span>Para uma observação discriminada, nomeadamente com as medidas (tabela do fato) e os atributos (tabelas das dimensões), foi elaborado o [Apêndice F.](#page-144-0) Através da análise do esquema detalhado, verifica-se que existem dados da tabela principal que não foram colocados nesta nova base de dados, nomeadamente: GDH, número de registo, latitude e longitude. Esta não colocação deve-se ao fato de serem dados que não são considerados de interesse<sup>61</sup> para o que se pretende: visualização da informação relevante que possa influenciar na tomada de decisão. Por outro lado, foi criado um campo, na tabela do facto, que se designa de "DataETL" para aquisição das datas dos carregamentos dos dados (processo ETL).

A modelação dimensional foi também aplicada nas restantes medidas de interesse, com base na compilação dos dados de interesse e das respetivas conclusões. Esta modelação tem como finalidade ser alvo de uma futura utilização, daí a elaboração do Apêndice G – [Modelação dimensional aplicada nas restantes medidas de interesse.](#page-146-0)

O modelo em estrela está criado, mas vazio em termos de dados. Para se efetuar o carregamento dos dados nas diversas dimensões, será necessário percorrer o processo ETL.

## <span id="page-83-0"></span>**4.2. Processo Extração, Transformação e Carregamento**

<u>.</u>

O processo ETL visa tornar os dados úteis para serem submetidos a uma análise. Os referidos dados para se tornarem úteis, têm de percorrer os processos de tratamento e eliminação de incoerências.

Para a realização desta fase, a instância a explorar é SQL *Server Integration Services* (SSIS), através do *software Microsoft Visual Studio* (2017). Esta plataforma

<sup>&</sup>lt;sup>61</sup> A latitude e a longitude poderiam ser dados de interesse, se o sistema a ser concebido abrangesse informação geográfica.

possibilita a importação de dados de outras fontes, a manipulação desses dados [\(Magalhães, 2015, p.77\)](#page-117-0), que se traduz no processo ETL, efetuando o carregamento para outras fontes de natureza *Data Warehousing*.

Primeiramente, foi criado um projeto, designado de *VerifyDW.* De seguida, foram estabelecidas as conexões às bases de dados de origem e de destino, *data source* e *data destination*. Concretamente, a origem corresponde à base de dados *FonteDadosMTF* e o destino à base de dados *DataWarehouse*.

Posto isto, foram criados (primeiro as dimensões e, por último o fato), os seguintes pacotes SSIS<sup>62</sup>: Dim AreaOceanica, Dim AreaOperacao, Dim Artes, Dim\_LocalInspecao, Dim\_Nacionalidade, Dim\_PeriodoDia, Dim\_Pescado, Dim\_Resultado, Dim\_Tempo, Dim\_TipoEmbarcacao, Dim\_UnidadeNaval e Fato.

Seguidamente, em todas as dimensões, nos respetivos pacotes, foi criado no *Control Flow*, uma *Data Flow Task.* Esta tarefa agrega os dados entre a origem e o destino, através do fluxo de dados, onde são determinadas as ferramentas a utilizar para a limpeza, transformação ou alteração dos dados.

O fluxo de dados, aplicado nas dimensões (exceto a dimensão referente ao Tempo), consistiu na aplicação das seguintes ferramentas: ADO NET *source*, *data conversion*, *derived column*, *lookup* e ADO NET *destination* [\(Figura 22\)](#page-85-0). Estas ferramentas têm as seguintes potencialidades:

- ADO NET *Source*<sup>63</sup> *(FonteDadosMTF) –* conexão e extração dos dados da origem;
- *Data Conversion –* Conversão do tipo de dados entre a coluna de entrada e a coluna de saída;
- *Derived Column* (*NULL* e *WhiteSpaces*) aplica expressões, através de funções, para criar ou substituir valores existentes, originando uma nova linha de saída;
- *Lookup*  pesquisa das chaves nas tabelas de destino efetuando a correspondência entre a coluna de entrada disponível e a coluna de destino disponível;
- ADO NET *Destination*<sup>64</sup> *(DataWarehouse) –* carregamento, atualização e eliminação dos dados no destino, neste caso, nas respetivas dimensões.

<sup>62</sup> Os pacotes SSIS armazenam o fato e as respetivas dimensões.

<sup>63</sup> ADO NET *Source* permite a leitura de um fornecedor .Net, e dispõe esses dados no fluxo de dados*.*

<sup>64</sup> ADO NET *Destination* possibilita o carregamento dos dados numa base de dados compatível com ADO.NET.

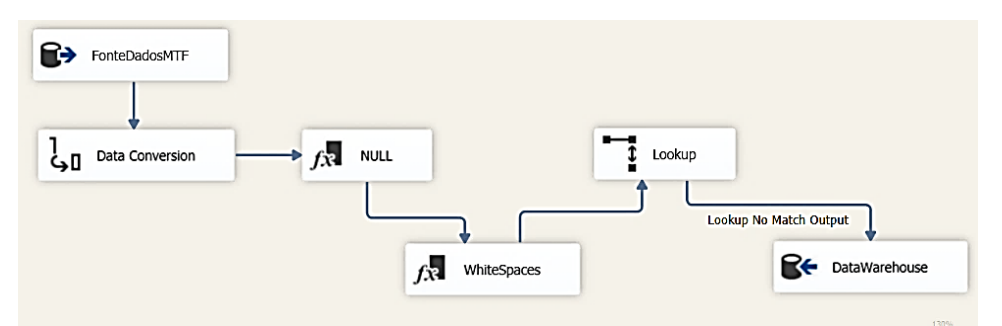

Figura 22 - Ferramentas utilizadas para o carregamento dos dados nas respetivas dimensões

<span id="page-85-0"></span>No que diz respeito à *derived column,* foram introduzidas duas: uma consiste na deteção de espaços vazios, também designados de "NULL", sendo que ao serem detetados a coluna derivada substituirá por "N/A" (Não Aplicável); a segunda (apenas aplicável em caracteres) visa eliminar os espaços em branco, que se encontram à direita e à esquerda de uma sequência de caracteres, através das funções "RTRIM" e "LTRIM", para que retorne a sequência num formato de saída que seja o mais preciso possível.

Na dimensão que diz respeito à Unidade Naval, nomeadamente o campo que contém a unidade naval, os valores "NULL" foram substituídos por "Capitania", porque como já foi referido, a partir do término das unidades navais, os campos vazios correspondem a capitanias (na coluna "indicativo de chamada"). Posto isto, as unidades navais e as capitanias estão diferenciadas [\(Figura 23\)](#page-85-1).

| Indicativo de<br>chamada | <b>Unidade Naval</b> | Indicativo de<br>chamada | <b>Unidade Naval</b> |
|--------------------------|----------------------|--------------------------|----------------------|
| IndicativoX              | UnidadeX             | IndicativoX              | UnidadeX             |
| IndicativoY              | UnidadeY             | IndicativoY              | UnidadeY             |
| $\cdots$                 | .                    | .                        | .                    |
| CapitaniaA               | <b>NULL</b>          | CapitaniaA               | <b>Capitania</b>     |
| CapitaniaB               | <b>NULL</b>          | CapitaniaB               | <b>Capitania</b>     |

Figura 23 - Tratamento da incoerência referente à diferenciação entre unidades navais e capitanias

<span id="page-85-1"></span>Relativamente à dimensão Tempo, as alterações no fluxo de dados em comparação às restantes dimensões, foram as seguintes: a conexão da origem dos dados é referente a uma tabela do Excel (modelo recolhido), e possui uma outra coluna derivada, para além das que foram referidas acima, que tem como função substituir o caractere "Decembro" por "Dezembro", através da função "Replace".

Perante isto, as dimensões estão carregadas no esquema em estrela. Assim, seguese o carregamento da tabela do fato.

No que concerne à tabela do fato (*Fact\_Fiscalizacao*), foram criadas, no *control flow*, as seguintes tarefas: *Execute* SQL *Task*<sup>65</sup> *(EliminarDados)*, *Data Flow Task (CarregarDados)* e *Execute* SQL *Task1 (NULL)* [\(Figura 24\)](#page-86-0).

<sup>65</sup> A *Execute* SQL *Task* executa uma ou mais instruções, de forma sequencial.

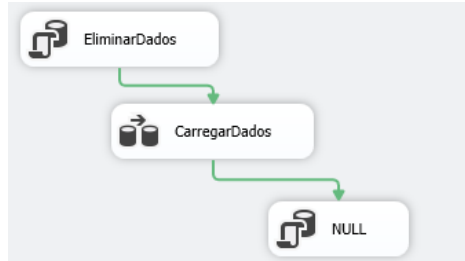

Figura 24 - *Control flow* referente à tabela do fato

<span id="page-86-0"></span>A primeira tarefa serve para eliminar quaisquer dados existentes na tabela do fato, isto porque sempre que existir necessidade de carregar novamente o fato, todos os dados que o constituem são eliminados para que possam ser armazenados os novos dados (atualização ou correção de dados, por exemplo) [\(Figura 25\)](#page-86-1).

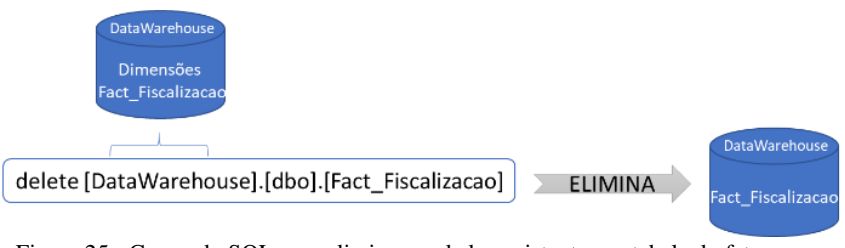

Figura 25 - Comando SQL para eliminar os dados existentes na tabela do fato

<span id="page-86-1"></span>A razão pela qual se optou por eliminar a tabela do fato foi, porque neste caso específico, a estrutura do SADAP apresenta constitui um histórico, ou seja, possibilita eliminar visto que os novos dados a serem carregados permitem uma análise do que se passou anteriormente.

A segunda tarefa é semelhante ao fluxo de dados realizado nas dimensões, mas com algumas diferenças. O carregamento dos dados na tabela do fato, procedeu-se da seguinte forma (os nomes que constam entre parêntesis dizem respeito ao nome inserido nas diversas ferramentas):

- ADO NET *Source (QueryFonteDadosMTF)–* diz respeito a uma *query*, em que através da tabela principal (ou "Historico") são especificados os dados que se pretendem extrair para o Fato. Os dados selecionados apenas precisam de ter uma seleção de cada tabela, por isso, foram selecionados os campos que envolviam menos caracteres ou valores, para facilitar o tratamento dos dados (ver *Query* [para extração](#page-148-0)  de dados da *[FonteDadosMTF](#page-148-0)*). Com esta *query*, os dados que estão codificados, passam a visualizar-se descodificados;
- *Data conversion* conversão do tipo de dados, para estarem em concordância com o tipo de dados estabelecidos na tabela do Fato;
- *Derived Column* (*WhiteSpaces*) abrange a função de eliminação dos espaços em branco, tanto à direita como à esquerda dos caracteres;
- *Lookup, Derived Column1 e Union All*  aplicados em conjunto, com a finalidade da pesquisa de chaves com a união do valor "-1" para os dados inexistentes. Este

conjunto foi aplicado a todas as dimensões, exceto à dimensão tempo por esta englobar todos os dados.

• ADO NET *Destination (DataWarehouse)* – carregamento na tabela de fato, referente à base de dados *DataWarehouse.*

É importante salientar que a última *derived column*, designada de "DataETL", contém a função *GETDATE*. Esta função retorna a data atual do sistema, o que possibilita saber a respetiva data e hora em que foi executado o processo ETL para o carregamento de dados na tabela de fato.

Para uma visão particular do processo executado para o carregamento dos dados na tabela do fato, ver *[Processo de Carregamento de Dados](#page-148-1)*.

A terceira tarefa, realizada através de uma *query*, traduz-se em verificar todas as medidas que incluem dados "NULL", para serem substituídas por "0". Sendo que possuem um caráter quantitativo, o valor zero é alvo de interpretação (vide *[Query](#page-150-0)* para [dados com campos](#page-150-0) *NULL*).

Em suma, o processo ETL foi concluído com sucesso, o que significa que o fato e as respetivas dimensões estão conservados com os dados limpos, tratados e integrados.

Posto isto, os dados são precisos e podem ser analisados. A análise dos dados, estando perante um DW, é realizada através de cubos multidimensionais.

#### <span id="page-87-0"></span>**4.3. Cubo Multidimensional**

A estrutura das relações estabelecidas na modelação dimensional dá origem à formação do cubo<sup>66</sup>.

O cubo tem como base a tecnologia OLAP<sup>67</sup>, isto é, uma tecnologia que visa fornecer ferramentas e operações que possibilitam o manuseamento dos dados.

O cubo tem diversas funcionalidades, entre as quais o cruzamento de dados e a criação de hierarquias entre os vários atributos de uma determinada dimensão. Isto possibilita a obtenção de variadas perspetivas da informação de interesse.

Para a execução desta fase, a instância a explorar foi SQL *Server Analysis Services* (SSAS), através do *software Microsoft Visual Studio* (2017). Esta plataforma proporciona uma visualização integrada de todos os dados (análises OLAP, relatórios, entre outros<sup>68</sup>), o que possibilita a conceção e a manutenção de cubos constituintes de dados agregados

<sup>66</sup> Também conhecido por "cubo multidimensional" ou "estrutura multidimensional".

 $67$  A tecnologia OLAP permite o desenho, a criação e a manutenção dos cubos multidimensionais.

<sup>68</sup> *Data Mining*, documentos do Office, entre outros.

provenientes de outras fontes (como a base de dados relacional, por exemplo) [\(Magalhães, 2015, p. 8\)](#page-117-0).

Primeiramente, foi criado um projeto, designado de *CuboOLAP*, onde foram criadas fontes de dados e de visualização de dados, denominadas de *DataWarehouse*. A fonte de dados tem como conexão a base de dados de destino (também designada de *DataWarehouse*) que abrange o fato e as dimensões, enquanto que a fonte de visualização de dados está conectada à fonte de dados concebida.

Posto isto, procedeu-se à formação do cubo *DataMart\_Fiscalizacao*. Para o cubo foram selecionados o fato e as respetivas dimensões. Para cada dimensão, foram definidos os atributos que se pretendiam para uma posterior análise e visualização. Ou seja, cada dimensão é constituída por vários atributos, no entanto nesta fase há a possibilidade de os particularizar para que cada dimensão fique apenas com os atributos que serão alvo de análise, consoante a necessidade do utilizador. Neste caso, em todas as dimensões foram consideradas os respetivos atributos e as respetivas chaves primárias, exceto na dimensão referente ao tempo.

No que diz respeito à dimensão *Tempo*, foram apenas considerados os atributos para a conceção de uma hierarquia. A hierarquia foi construída para possibilitar uma perspetiva lógica dos dados, ou seja, ao serem distribuídos hierarquicamente e coerentes torna-se mais fácil para o utilizador analisar os dados organizados. Por isso, a hierarquia contém os seguintes atributos: ano > semestre > trimestre > mês > número do dia [\(Figura](#page-88-0)  [26\)](#page-88-0).

| Hierarchy: M. Hierarquia<br>$\begin{array}{ccc} 1 & 0 & 0 & 0 \\ 0 & 0 & 0 & 0 \\ 0 & 0 & 0 & 0 \\ 0 & 0 & 0 & 0 \\ 0 & 0 & 0 & 0 \\ 0 & 0 & 0 & 0 \\ 0 & 0 & 0 & 0 \\ 0 & 0 & 0 & 0 \\ 0 & 0 & 0 & 0 \\ 0 & 0 & 0 & 0 \\ 0 & 0 & 0 & 0 & 0 \\ 0 & 0 & 0 & 0 & 0 \\ 0 & 0 & 0 & 0 & 0 \\ 0 & 0 & 0 & 0 & 0 & 0 \\ 0 & 0 & 0 & 0 & 0 & 0 \\ 0 & 0 & 0 & 0 &$<br>$\mathbb{R} \times P$ |  |
|----------------------------------------------------------------------------------------------------|--|
| Current level: . ID Ano                                                                                                    |  |
| E O All                                                                                                    |  |
| ⊕ ◎ 1990                                                                                                    |  |
| ⊞ ● 1991                                                                                                    |  |
| <b>⊞ ◎ 1992</b>                                                                                                    |  |
| <b>⊞ ◎ 1993</b>                                                                                                    |  |
| ⊕ ● 1994                                                                                                    |  |
| <b>⊞ ● 1995</b>                                                                                                    |  |
| <b>⊞ © 1996</b>                                                                                                    |  |
| ⊞ 2 1997                                                                                                    |  |
| <b>⊞ ◎ 1998</b>                                                                                                    |  |
| <b>ED</b> 1999                                                                                                    |  |
| ⊕ 2000                                                                                                    |  |
| ⊞ 2001                                                                                                    |  |
| ⊞ 2002                                                                                                    |  |
| ⊕ 2003                                                                                                    |  |
| ⊕ 2004                                                                                                    |  |
| $\Box$ $\bigcirc$ 2005                                                                                                    |  |
| □ <b>●</b> S12005                                                                                                    |  |
| □ <b>●</b> Q12005                                                                                                    |  |
| ⊟ ◎ 1                                                                                                    |  |
| 20050101                                                                                                    |  |
| 20050102                                                                                                    |  |
| 20050103                                                                                                    |  |
| 20050104                                                                                                    |  |
| 20050105                                                                                                    |  |
| 20050106                                                                                                    |  |
| 20050107                                                                                                    |  |
| 20050108                                                                                                    |  |

Figura 26 – Hierarquia respeitante à dimensão do tempo

<span id="page-88-0"></span>Relativamente às medidas do fato, particularmente a medida "DataETL", foi aplicado o máximo, ou seja, retorna a data mais recente.

Assim, segue-se o processamento e a edificação do cubo para verificar se os dados que estão distribuídos pelo fato e pelas dimensões estão em conformidade [\(Figura 27\)](#page-89-1).

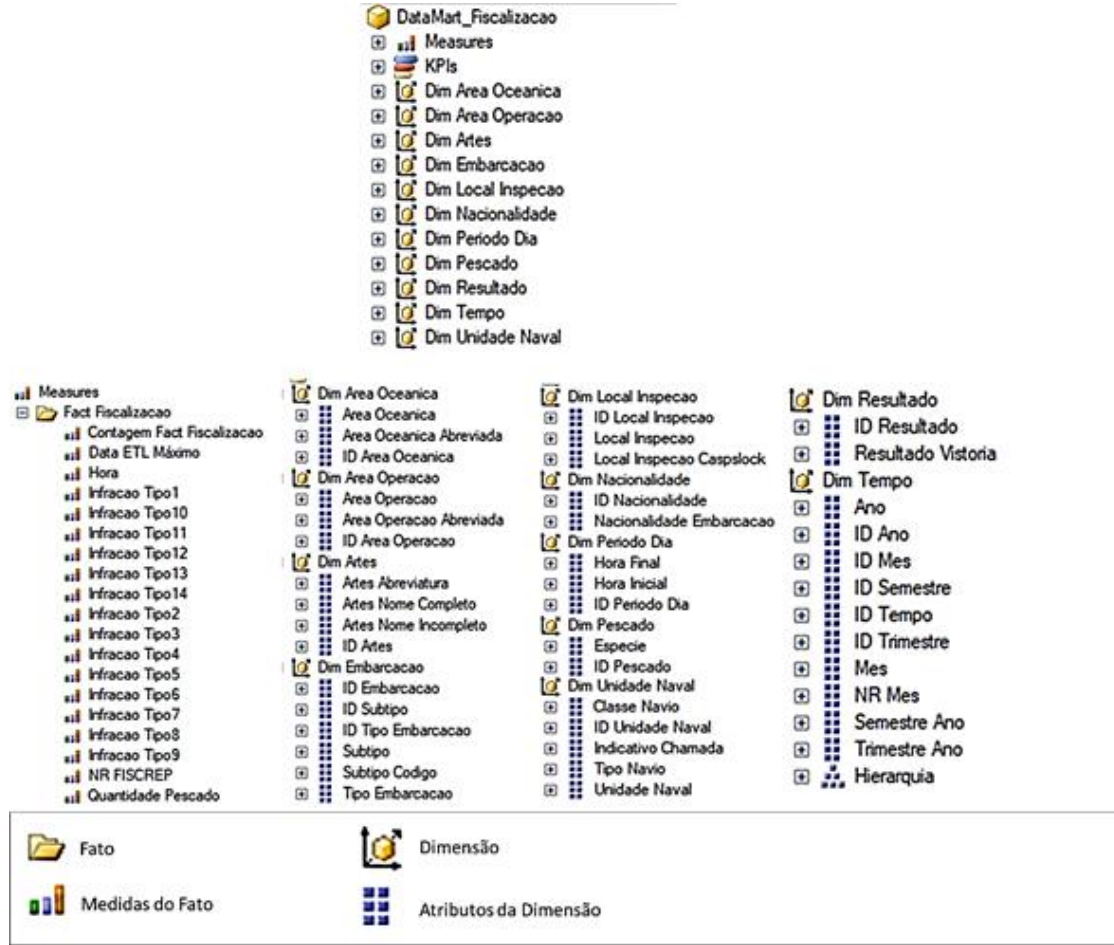

Figura 27 - Informação organizada no cubo multidimensional, através do fato e respetivas dimensões

<span id="page-89-1"></span>Deste modo, o cubo foi concluído com sucesso e assume-se que os dados estão disponíveis num formato organizado e coerente, através do fato e das respetivas dimensões para proporcionar uma visualização o mais precisa e útil possível.

## <span id="page-89-0"></span>**4.4. Visualização da Informação**

<u>.</u>

Perante todo o procedimento efetuado, nomeadamente a criação das bases de dados, a modelação dimensional, o processo ETL e a edificação do cubo multidimensional, dar-se-á início a uma das grandes potencialidades do *Business Intelligence*: cruzamento e visualização da informação de interesse num *dashboard<sup>69</sup>* . É

<sup>69</sup> Um *dashboard* é um painel que abrange a informação relevante distribuída por diversos diagramas (designados de relatórios – gráficos, tabelas, entre outros).

importante referir que os dados se transformam em informação a partir do momento que são disponibilizados para o consumidor final.

Para se dar início à conceção da referida visualização, foi definida a informação de interesse, ou seja, a que se vai dispor nos diversos relatórios<sup>70</sup>. Tendo em conta a informação disponível, a que se considerou relevante para apresentar foi a seguinte: número de fiscalizações ao longo do ano, entidade que realizou as vistorias, tipo e nacionalidade das embarcações vistoriadas, artes de pesca, presumíveis infratores por área e tipo de pescado verificado nos presumíveis infratores.

Para a realização desta fase, foi necessária a instalação da instância referente ao SQL *Server Reporting Services* (SSRS). Esta instância dispõe de um servidor de relatórios, que dá acesso à ferramenta *Report Builder*. Esta ferramenta possibilita a criação de relatórios e, por isso foi utilizada para realizar esta etapa.

Primeiramente, no servidor de relatórios, foi criada uma fonte de dados conectada ao *CuboOLAP*, designada de *Cubo*.

De seguida, através do *Report Builder*, procedeu-se à criação dos relatórios. Os relatórios foram elaborados de forma individual, isto é, foram produzidos diversos relatórios para cada tipo de informação, até se obter toda a informação consolidada. Após isso, foi criado um *dashboard* (conjunto de relatórios) com toda essa informação.

Para a construção de cada relatório, foi estabelecida uma conexão ao *Cubo*. Seguidamente, a informação de interesse foi organizada e agrupada de forma lógica [\(Figura 28\)](#page-90-0).

|  | Número total de<br>Fiscalizações                                           | Número total de<br>Embarcações<br>Portuguesas Vistoriadas | Número total de<br>Presumíveis Infratores     |
|--|----------------------------------------------------------------------------|-----------------------------------------------------------|-----------------------------------------------|
|  | Fiscalizações ao<br>longo do ano                                           | Tipo e Nacionalidade da<br>Embarcação Vistoriada          | Presumíveis Infratores<br>por Área Oceânica   |
|  | Entidades (unidade<br>naval ou capitania) com<br>mais vistorias realizadas | Artes de pesca mais<br>verificadas                        | Tipo de Pescado dos<br>Presumíveis Infratores |

Figura 28 - Estrutura do *dashboard*, com a respetiva informação relevante distribuída

<span id="page-90-0"></span>Para que a estrutura do *dashboard* seja alcançada, é fundamental obter a informação necessária. Essa obtenção ocorre através da criação de *datasets*. Um *data*s*et* é a informação ou o conjunto de informação selecionada de entre as opções (medidas do fato e atributos das dimensões) para ser analisada.

<sup>70</sup> Conjunto de gráficos que constituem o *dashboard*.

Foram criados dez *datasets* para a estrutura definida, onde se estabeleceu o cruzamento de informação, através dos atributos e das medidas disponíveis. É importante referir que foram criados dois *datasets* para a secção referente ao tipo de embarcação e à nacionalidade da embarcação vistoriada, respetivamente. Relativamente aos três valores totais, que se encontram na primeira "linha" da estrutura do *dashboard*, foram aplicadas funções de agregação, de forma a proporcionar um panorama referente a três tipos de informação importantes. A única medida calculada<sup>71</sup> visa determinar o período homólogo, como se pode observar na [Figura 29.](#page-91-0)

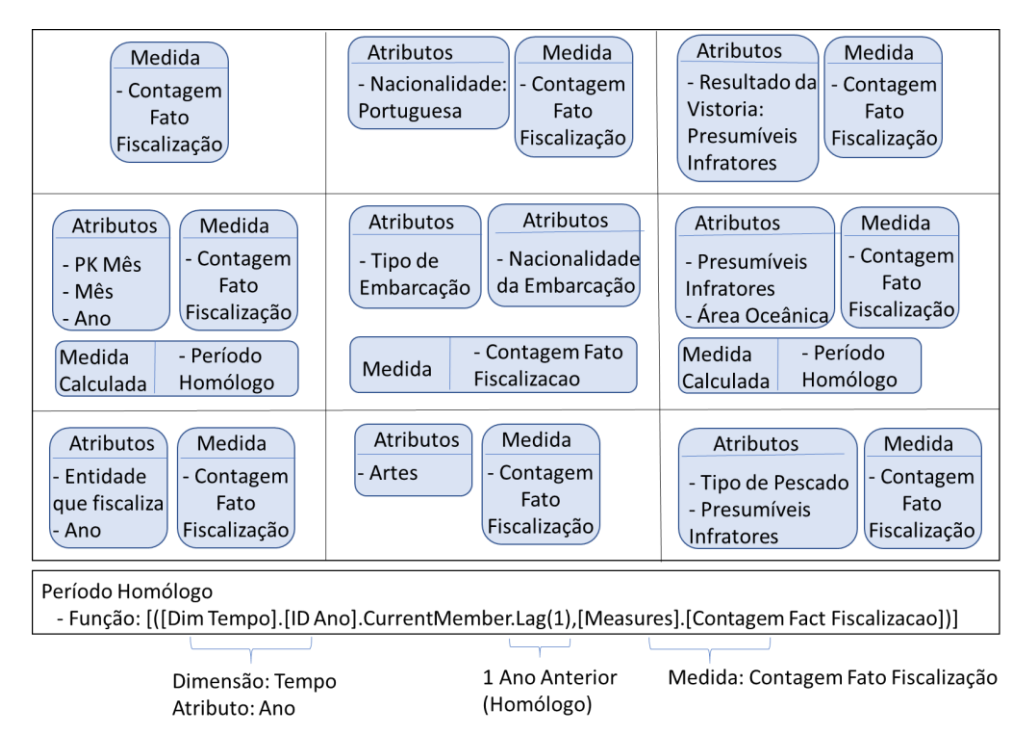

Figura 29 - Estrutura do dashboard com a informação selecionada para os *datasets*

<span id="page-91-0"></span>É importante constatar que nem toda a informação foi considerada para o dashboard, isto porque este painel deve ter informação relevante, fácil de analisar e sumarizada. Por isso, foram criadas algumas hiperligações, onde se pode ter uma visão completa de toda a informação. Estas hiperligações estão conectadas a relatórios individuais com informação complementar, nomeadamente: subtipo de embarcação, unidade naval, capitania, resultados das vistorias, artes de pesca e tipo e quantidade de pescado. Como tal, para cada um destes relatórios foram também criados *datasets* com a respetiva informação [\(Figura 30\)](#page-92-0).

<u>.</u>

 $71$  Medidas calculadas são operações possíveis de realizar através de funções (como máximo, mínimo, soma, entre outras). Estas medidas podem se efetuadas na fase do cubo multidimensional.

| <b>Relatório</b>             | <b>Atributos</b>      | <b>Medida</b>              |  |
|------------------------------|-----------------------|----------------------------|--|
| Capitania                    | Indicativo de Chamada |                            |  |
| Unidade Naval                | Unidade Naval         |                            |  |
| Subtipo de Embarcação        | Subtipo               | Contagem Fato Fiscalização |  |
| Artes de Pesca               | Artes - Nome Completo |                            |  |
| Resultados das Vistorias     | Resultado da Vistoria |                            |  |
|                              | Espécie               |                            |  |
| Tipo e Quantidade de Pescado | Quantidade de Pescado |                            |  |

Figura 30 - Informação selecionada para os *datasets* referente aos relatórios complementares ao dashboard

<span id="page-92-0"></span>Foi também criado um outro *dataset*, tanto no dashboard como nos restantes relatórios, para se obter a data de atualização, que é uma informação pertinente para o utilizador. Este *dataset* é composto pela medida "DataETL".

Nos *datasets* do *dashboard* e dos restantes relatórios, exceto no *dataset* referente à data de atualização, foram aplicados parâmetros<sup>72</sup> com base na hierarquia contruída (ano, semestre, trimestre e mês). Esta hierarquia foi aplicada na dimensão "Tempo", como já foi descrito anteriormente, o que possibilita uma escolha de entre os valores existentes. Posto isto, no *dashboard* e nos restantes relatórios foi definido o ano de 2017 [\(Figura 31\)](#page-92-1) para possibilitar uma vista mais completa da informação, visto que do ano atual apenas se possui informação relativa ao mês de janeiro.

<span id="page-92-1"></span> $\overline{\mathbf{v}}$  $\sqrt{ }$  Trimestre Q12017; Q22017; Q32017; Q4  $\sqrt{ }$ Ano 2017  $\vee$  Semestre S12017; S22017 Mês All Figura 31 - Parâmetros estabelecidos para o *dashboard* e para os relatórios complementares

Somente nos relatórios individuais foram criados parâmetros referentes a esse tipo de informação, ou seja, no relatório que diz respeito às artes de pesca é possível selecionar, se existir essa necessidade, apenas as artes que se pretendem analisar [\(Figura](#page-92-2)  [32\)](#page-92-2).

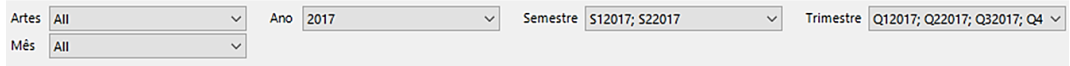

Figura 32 - Parâmetros estabelecidos para o relatório das artes de pesca

<span id="page-92-2"></span>De seguida, procede-se a escolha dos diagramas a inserir em cada uma das partes da estrutura definida. A informação a inserir nos diagramas é retirada a partir dos *datasets* criados. Quando se trata de gráficos, a informação pode ser colocada nos seguintes campos: *values*, *category groups* e *series groups*, ou seja, o que é referente a valores – contagem do fato fiscalização e período homólogo – são inseridos nos *values*, e consoante ao que diz respeito o gráfico é inserido em *category* ou *series groups*. Como por exemplo, na parte relativa às fiscalizações ao longo do ano, foram considerados: *values* – Contagem do Fato Fiscalização e Período Homólogo, e *category groups* – Mês.

<u>.</u>

 $72$  Parâmetros são filtros que se definem para possibilitar a escolha de determinados atributos. Por exemplo, se aplicar um parâmetro referente ao ano é possível escolher o ano que se pretende analisar a informação.

Sendo assim, os *datasets* foram distribuídos pelos diversos gráficos, apresentados de forma ordenada a partir dos valores mais elevados, o que deu origem ao *dashboard* e aos relatórios com a informação completa.

No que diz respeito aos relatórios, provenientes das hiperligações, englobam o máximo de informação. O subtipo de embarcação e as artes de pesca possuem dois gráficos circulares, um com os valores mais elevados e outro com os valores mais baixos, e uma lista com todos os subtipos e artes suscetíveis de selecionar apenas os que se pretendem observar, através dos parâmetros. As unidades navais, as capitanias e o tipo e quantidade de pescado apresentam uma lista ordenada de modo descendente. O resultado das vistorias para além dessa lista, engloba um quadro onde estão distribuídos os vários resultados pelas diversas áreas oceânicas.

Para uma observação geral da distribuição da informação pelos diversos diagramas, o *dashboard* e os relatórios complementares estão representados no [Apêndice](#page-152-0)  [I.](#page-152-0)

Posto isto, sucede-se a fase de avaliação do artefacto produzido de forma a averiguar se os objetivos e os requisitos são adequados às necessidades.

# CAPÍTULO 5

ANÁLISE DE RESULTADOS

5.1. [Avaliação do Artefacto](#page-96-0)

5.2. [Análise dos Resultados Obtidos](#page-97-0)

## **5. Capítulo 5 – Análise de Resultados**

## <span id="page-96-0"></span>**5.1. Avaliação do Artefacto**

A avaliação de um sistema produzido consiste em verificar se os objetivos e os requisitos do artefacto correspondem às necessidades. Uma das formas de avaliar a funcionalidade do artefacto é verificar se corresponde às necessidades dos "utilizadoresalvo". Deste modo, para a obtenção de dados no que diz respeito à solução edificada e, tendo em conta que há um público-alvo identificado, sucede-se a seleção do instrumento de investigação – questionários.

Albarello, em 1997, mencionou que "o questionário é tanto um ponto de chegada de uma reflexão como o ponto de partida para análises ulteriores" (como referido em [Cerqueira & Teixeira, 2015, p. 157\)](#page-113-0). O questionário é utilizado num determinado meio de investigação, e serve como suporte para a recolha de dados, devendo apresentar algumas características como ser claro, objetivo e de fácil interpretação [\(Lopes, 2006, p.](#page-116-0)  [241\)](#page-116-0).

O presente questionário tem como objetivo investigar se a solução edificada auxilia no processo de tomada de decisão, nomeadamente, se o tipo de informação e a forma como se encontra disponível permite uma tomada de decisão correta, num determinado panorama.

O questionário está dividido da seguinte forma: agradecimento, objetivo, instruções, dados demográficos, caracterização do respondente, leitura de quadros e análise da solução edificada.

Quanto à forma, o questionário compreende questões de resposta fechada, nomeadamente respostas de escolha múltipla, de modo a evitar ambiguidade.

Quanto aos inquiridos, o presente questionário tem como público-alvo: Aspirantes do 5º ano da Escola Naval, Oficiais do Comando Naval ligados à fiscalização da pesca, Oficiais da DAGI, Oficias de Patrulhas, Oficiais de Lanchas e Chefes de Serviço de Navegação das Corvetas.

A plataforma utilizada para elaboração dos questionários foi *Google Forms*. Essa ferramenta para além de possibilitar a elaboração de questionários, permite a obtenção dos dados num ficheiro em Excel, o que simplifica a análise dos questionários. A aplicação do questionário foi realizada através de mail, onde consta o link concedido pela referida plataforma, o que possibilita um acesso direto ao questionário.

Em suma, trata-se de um questionário *on-line* constituído por um conjunto de perguntas. As respostas às referidas perguntas foram solicitadas a uma amostra não aleatória de indivíduos. Em termos de requisitos dos respondentes, foi estabelecido uma grande porção relativamente a indivíduos com conhecimentos ligados à fiscalização da

pesca (em unidades navais e em unidades em terra) e, numa menor fração, indivíduos sem esses saberes.

Para auxiliar a averiguar se o objetivo foi alcançado, este inquérito tem também como finalidade dar resposta às questões de investigação elaboradas. O [Apêndice J](#page-154-0) foi elaborado para a visualização do questionário. Perante isto, sucede-se a análise dos resultados obtidos.

## <span id="page-97-0"></span>**5.2. Análise dos Resultados Obtidos**

O presente capítulo tem como finalidade analisar os dados obtidos, de forma a se retirar conclusões acerca do sistema edificado, nomeadamente no que diz respeito a limitações, qualidade e quantidade de informação disponível, qualidade dos diagramas apresentados, se atende às necessidades e quais as melhorias que devem ser implementadas.

O questionário foi dividido em quatro seções:

- A. Dados Demográficos concebe a recolha de dados demográficos gerais relativamente ao género, ao estatuto militar e à categoria;
- B. Caracterização do Respondente possibilita a aferição do tipo de conhecimento e influência que pode ter no âmbito da fiscalização da pesca;
- C. Leitura de Quadros analisar a capacidade de análise e de tomada de decisão, através do sistema edificado;
- D. Análise da Solução Edificada proporciona a validação deste tipo de sistema de informação de gestão para auxílio à tomada de decisão, quer em termos de informação, panorama, extensão deste sistema a outras medidas, entre outros.

No que concerne ao conjunto de questões realizadas, algumas permitem dar resposta às questões derivadas, levantadas no Capítulo Um:

- $\triangleright$  QD 1 –secção D, questões 6 e 7;
- $\triangleright$  QD 2 secção D, questões 2 e 4;
- $\geq$  QD 3 secção D, questão 8.

A recolha da amostra foi definida com base no Teorema do Limite Central, ou seja, se a dimensão (*n*) da amostra for suficientemente grande, em que *n* assume valores maiores ou iguais a 30, então a distribuição de amostragem pode ser aproximada de uma distribuição normal [\(Martins, 2006, p. 30\)](#page-117-1). Perante isto, a amostra obtida teve um total de 45 inquiridos.

## **5.2.1. Características da Amostra**

As características da amostra são disponibilizadas nas secções um e dois, através da análise de gráficos circulares, nos quais constam os respetivos quantitativos.

A primeira secção possibilita uma análise dos inquiridos em termos de categoria. Através do [Gráfico 2,](#page-98-0) é possível observar que mais de metade dos inquiridos são oficiais, sendo que possuem uma ligação à fiscalização da pesca ou ao tratamento e gestão da informação, como é possível constatar pelo público-alvo.

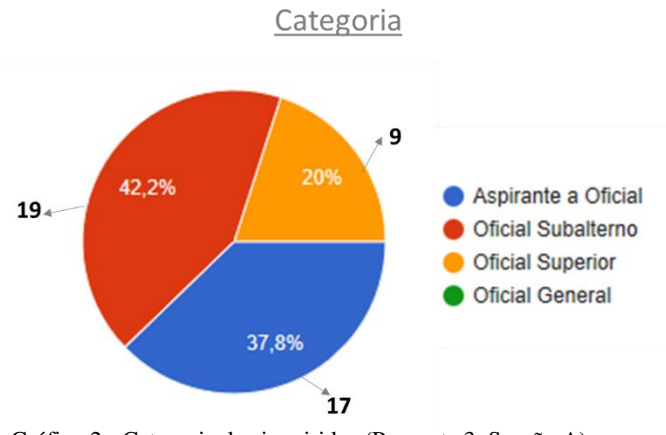

Gráfico 2 - Categoria dos inquiridos (Pergunta 3, Secção A)

<span id="page-98-0"></span>A segunda secção permite observar o perfil do respondente, em termos de experiência e conhecimentos relativos à fiscalização da pesca. Através do [Gráfico 3,](#page-98-1) verifica-se que mais de 50% dos inquiridos detém ligação com a medida de interesse.

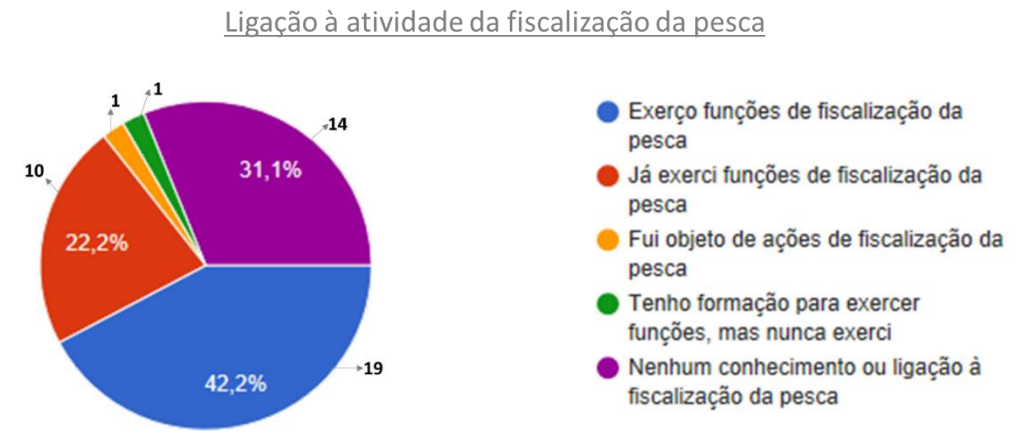

Gráfico 3 - Ligação à atividade da fiscalização da pesca (Pergunta 1, Secção B)

<span id="page-98-1"></span>A informação relativa ao contato da atividade da fiscalização da pesca, é completada através dos gráficos que se seguem na [Figura 33.](#page-99-0) Estes gráficos possibilitam concluir que, mais de metade dos inquiridos estabelecem contato com esta área e também que possuem conhecimentos relativos à envolvente da medida em estudo (legislação, tipos de artes de pesca, tipos de embarcações de pesca, entre outros).

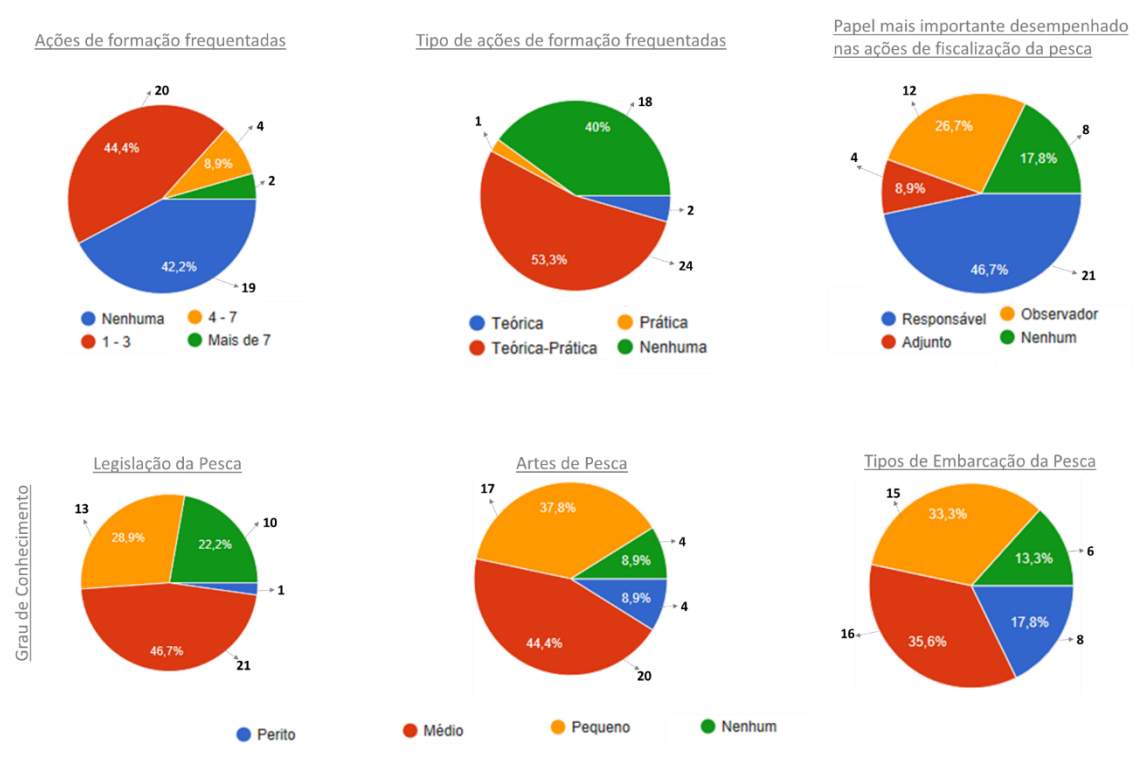

<span id="page-99-0"></span>Figura 33 - Conjunto de gráficos complementares à ligação relativa à atividade da pesca (Perguntas 2 a 7, Secção B)

## **5.2.2. Análise detalhada dos resultados obtidos**

A **secção 3** permite retirar conclusões relativamente aos diversos quadros apresentados, consoante a leitura que o inquirido fez.

## **Secção 3** – Conjunto de questões relativas à leitura de quadros.

Questão 1 – Em que meses, do ano corrente, se verificam o maior número de fiscalizações?

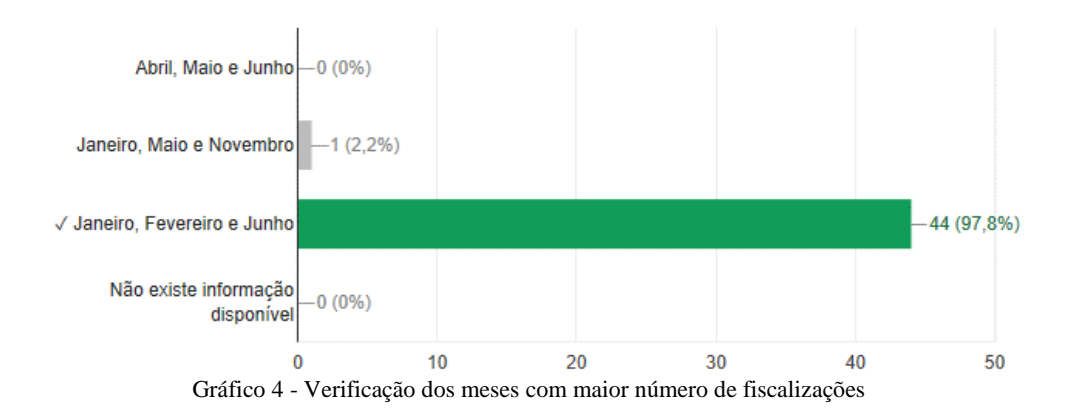

Análise – Apenas uma pessoa examinou o quadro de forma errada, pelo que se pode concluir que o quadro apresenta as características suficientes para análise.

## Questão 2 – Quais os tipos de embarcação mais vistoriados?

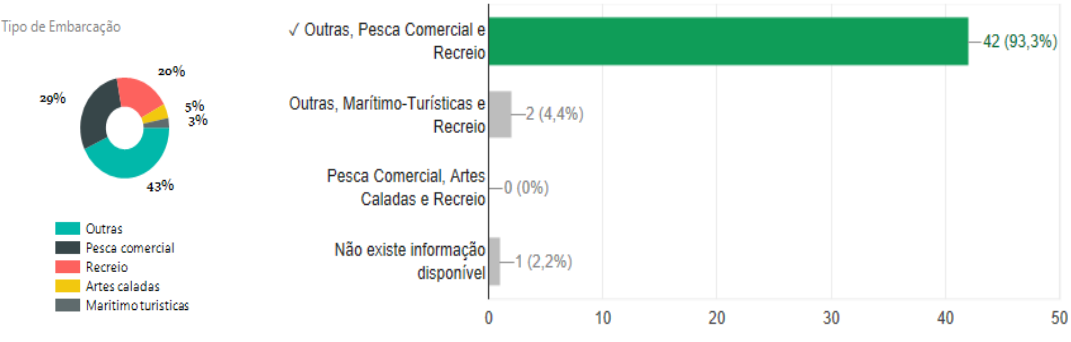

Figura 34 - Resultados da análise do gráfico referente aos tipos de embarcação

Análise – A resposta a ter em conta em termos de visualização do quadro, excluindo o conteúdo referente aos tipos de embarcação, foi a que teve a maior percentagem de respostas. No entanto, em termos de conteúdo e noção da informação, é necessário que se tenha a perceção de que a componente "outras" é constituída por partes menores que 43%. Ou seja, apesar da percentagem de "outras" ser a maior, leva a concluir que este elemento deverá ser colocado em separado deste gráfico, ou colocar-se o devido tipo de embarcação para clarificar esta grande percentagem. A nomenclatura está descrita na Tabela 1 da IONAV1010, e poderá ser essencial colocar todos os tipos de embarcação, em vez de "outras". Por isso, considerar que não existe informação disponível para responder à pergunta é lógico, apesar de se conseguir observar, mesmo assim, que dos tipos de embarcação mais vistoriados são pesca comercial e recreio. É também importante salientar que se obtiveram duas respostas em "outras, marítimo-turísticas e recreio", potencialmente pela dificuldade em distinguir as cores, nomeadamente, o cinzento escuro (pesca comercial) do cinzento claro (marítimo-turísticas).

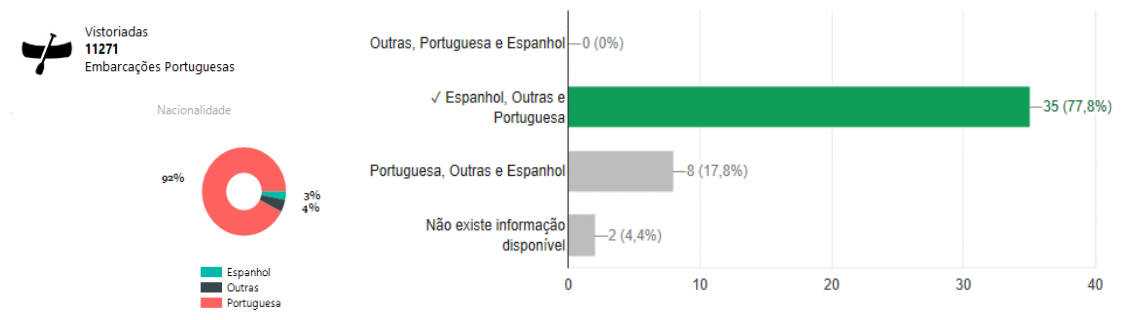

Questão 3 – Por ordem crescente (da menor percentagem para a maior), quais as nacionalidades inspecionadas?

Figura 35 - Verificação das respostas no que diz respeito às nacionalidades inspecionadas

Análise – A análise realizada na questão anterior revê-se nesta questão também. Isto porque apesar do gráfico transmitir que a resposta à pergunta é a que mais de metade

dos inquiridos concederam, surge novamente a incoerência de "outras", uma vez que a ordem correta, analisando o conteúdo e não o que o gráfico demonstra, é: outras – espanhol – portuguesa (do menor para o maior). A conclusão que se tira é a mesma que na questão anterior, ou se faz um quadro separadamente com a descriminação das "outras", ou uma espécie de alerta para que qualquer pessoa que observe o gráfico, consiga analisar de forma correta, mesmo não tendo noção do conteúdo. Neste caso, não se aplica uma alteração na IONAV1010, porque a Tabela 1 abrange todas as nacionalidades.

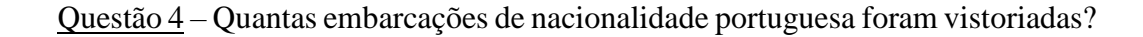

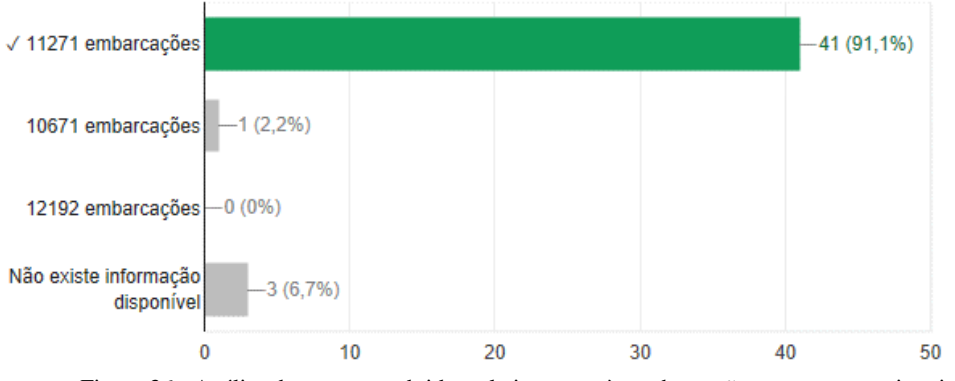

Figura 36 - Análise de respostas obtidas relativamente às embarcações portuguesas vistoriadas

Análise –Apesar de uma pequena parte considerar que não existe informação disponível para dar resposta à questão, mais de 90% dos inquiridos, deram a resposta que era possível observar no quadro, o que leva a concluir que é uma informação fácil de observar e de entender.

Questão 5 – Face à informação apresentada, que decisão tomaria no sentido de melhorar a eficácia da fiscalização?

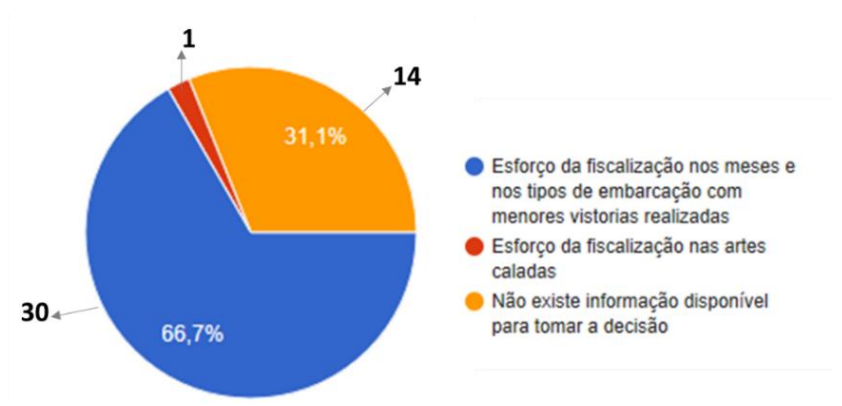

Gráfico 5 - Respostas obtidas relativamente à eficácia da fiscalização

Análise – Apesar da maior percentagem incidir sobre a resposta que se aproxima mais da decisão que prevê a melhoria da eficácia da fiscalização, é importante assinalar que há uma grande quantidade de inquiridos que revelam falta de informação para tomar uma decisão. Por isso, conclui-se que o sistema devia abranger mais dimensões de interesse, essencialmente para se ter mais bases que apoiem o processo de tomada de decisão.

Questão 6 – Quantos presumíveis infratores foram detetados ao longo do ano de 2017?

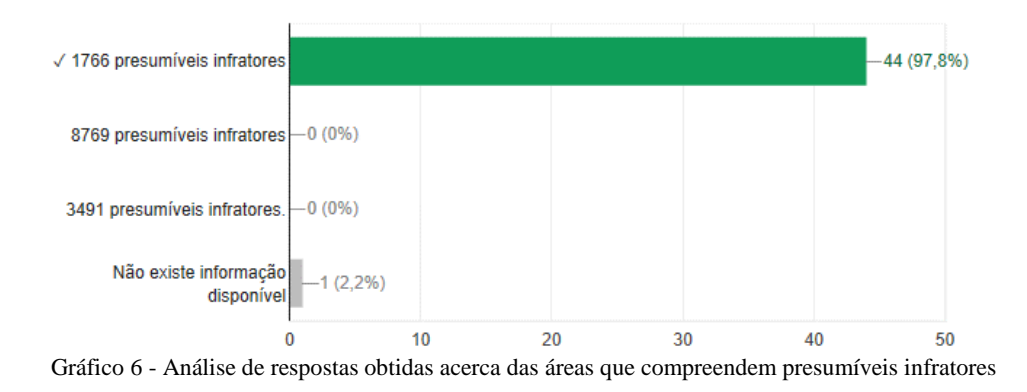

Análise – A percentagem obtida por 44 inquiridos revela que a informação está clara e esclarecedora.

Questão 7 – No ano corrente (2017), em que áreas se verifica um maior número de presumíveis infratores?

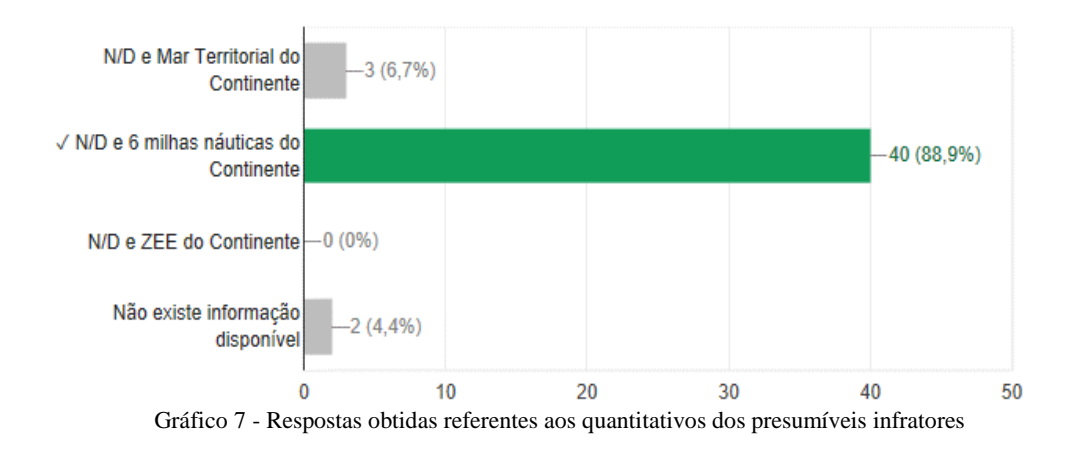

Análise – O conjunto de respostas disponíveis revela que uma das áreas é "N/D – Não Definido", e, no entanto, isso não deve ser considerado uma área. Isto revela falta de informação, que apenas pode ser deportado através de um maior cuidado na elaboração das mensagens.

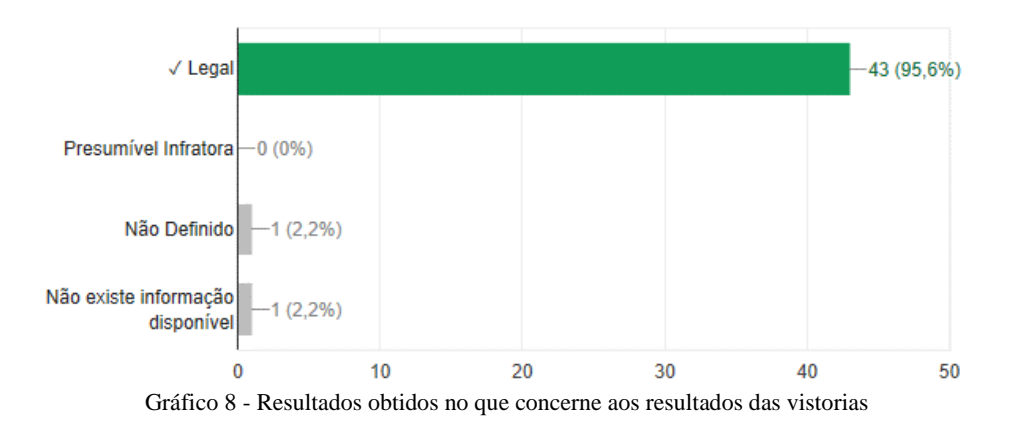

Questão 8 – Qual o resultado de maior ocorrência nas vistorias?

Análise – A percentagem obtida permite verificar que o quadro possui informação suficiente para apurar o resultado mais aplicado nas vistorias. Relativamente ao inquirido que considera que não existe informação disponível, pode dever-se ao facto de um dos resultados disponíveis ser "Não Definido", pelo que poderá ser pertinente a justificação da escolha deste resultado.

Questão 9 – Se tivesse de definir uma área a ser vistoriada, selecionaria como critério o número de presumíveis infratores detetados numa determinada área?

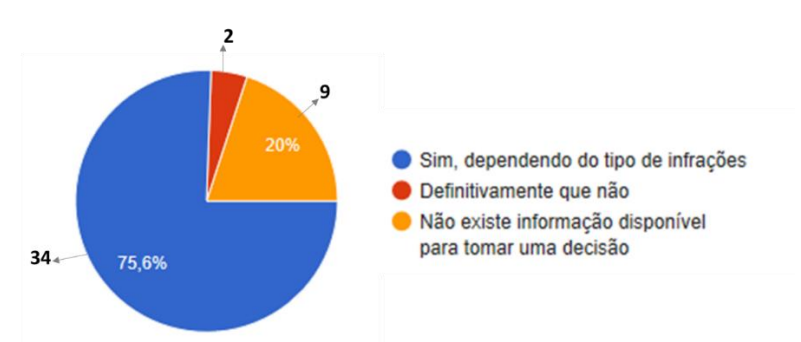

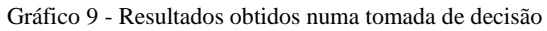

Análise – A maior quantidade de respostas revela que é importante o acrescento de um quadro com o tipo e quantidade de infrações.

A **secção 4** diz respeito à opinião dos inquiridos relativamente ao sistema edificado, em termos de visualização e interpretação dos quadros, da qualidade e quantidade de informação, e da possível extensão deste sistema a outras medidas de interesse. Deste modo, sucede-se uma análise dos resultados obtidos (através de diversas figuras) a fim de se avaliar o sistema.

A [Figura 37](#page-104-0) permite observar que a solução edificada é adequada para o planeamento e a análise no âmbito da fiscalização da pesca, e por sua vez, a informação disponibilizada é de fácil interpretação.

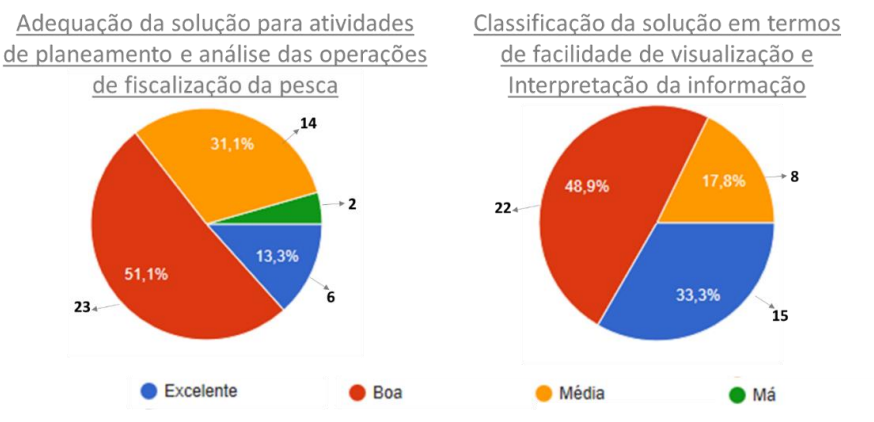

Figura 37 - Respostas obtidas referentes à solução edificada (Perguntas 1 e 2, Secção D)

<span id="page-104-0"></span>No que concerne à organização do *dashboard* [\(Figura 38\)](#page-104-1)., apesar de permitir um adequado acesso à informação durante o processo de tomada de decisão (percentagem de 51,1% no segundo gráfico abaixo), observa-se que deve subsistir um maior cruzamento de informação, o que dá origem a algumas melhorias a realizar no sistema.

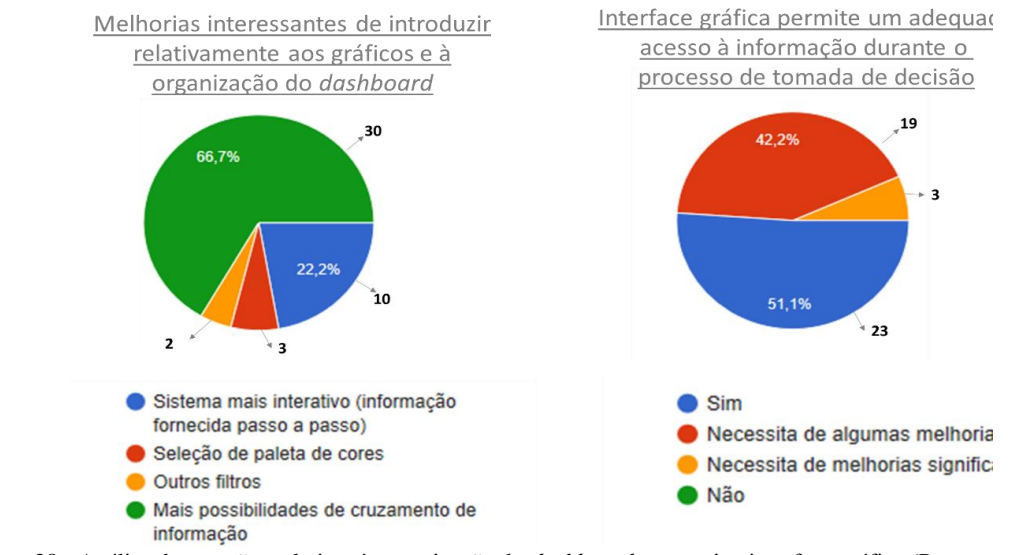

<span id="page-104-1"></span>Figura 38 - Análise de questões relativas à organização do *dashboard* e respetiva interface gráfica (Perguntas 3 e 4, Secção D)

Em termos gerais do sistema edificado, através da [Figura 39](#page-105-0) é possível verificar que é um sistema que apresenta potencial no que concerne ao apoio à tomada de decisão, no âmbito das atividades de fiscalização da pesca, com limitações pouco significativas.

Isso vai de encontro à falta de algumas dimensões de análise. Essa referida carência leva a que uma das dificuldades encontradas tenha sido a tomada de decisão com a informação existente.

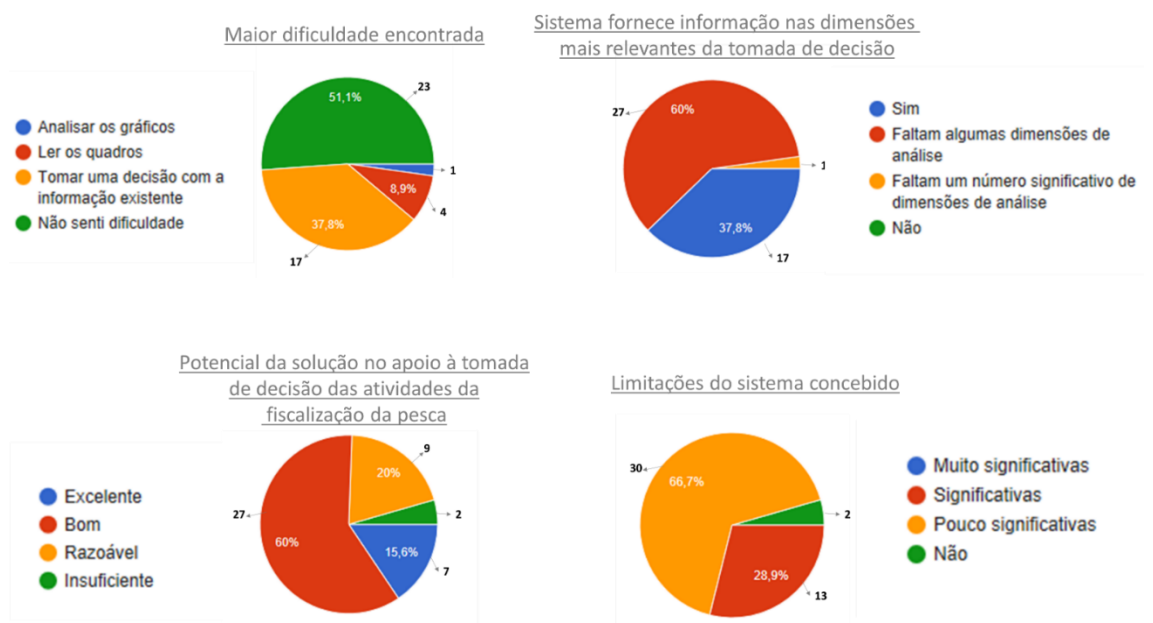

<span id="page-105-0"></span>Figura 39 - Resultados obtidos no que diz respeito à envolvente do sistema (Perguntas 5,6,7 e 8, Secção D)

No que diz respeito à aplicação desta solução noutras áreas, que na presente dissertação algumas foram descritas como medidas de interesse, verifica-se que os inquiridos consideram relevante essa aplicação de modo que os dados recolhidos não tenham erros. Para além disso, em termos globais, a utilização de soluções automatizadas, tendo como instrumento de apoio à decisão um *dashboard*, é classificado como uma utilização boa (vide [Figura 40\)](#page-105-1).

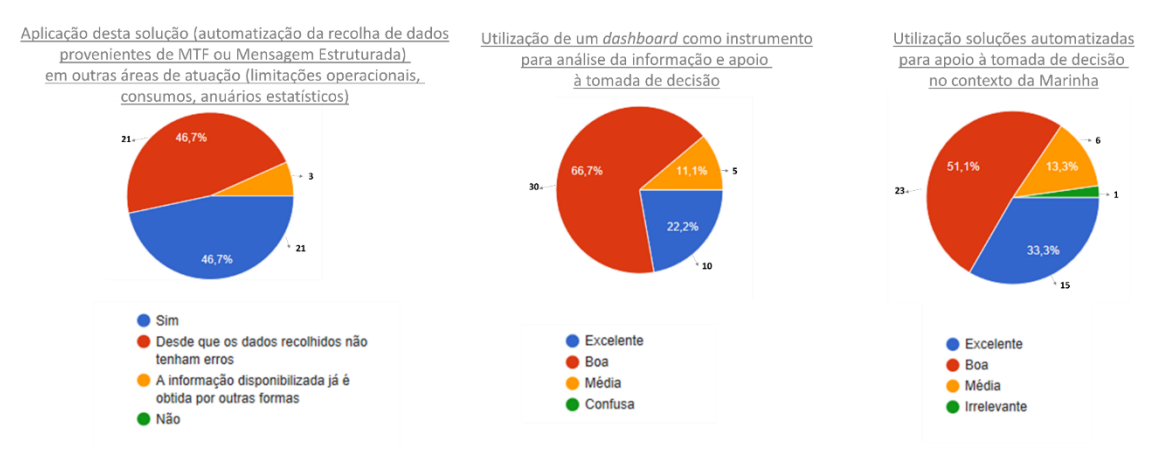

<span id="page-105-1"></span>Figura 40 - Resultados obtidos acerca da aplicação de soluções automatizadas (Perguntas 9, 10 e 11, Secção D)

Em suma, a solução edificada apresenta algumas limitações nomeadamente em termos de cruzamento de informação e pela falta de algumas dimensões de análise, que

têm impacto no processo de tomada de decisão. Perante isto, surgem algumas melhorias que ao serem implantadas poderão reduzir as limitações verificadas:

- ➢ Cruzamento de informação:
	- o Tipos de artes de pesca utilizadas com a área de operação;
	- o Tipos de infração com o tipo de embarcação;
	- o Tipos de infração e quantidade de presumíveis infratores com a área de operação.
- ➢ Dimensão de análise:
	- o Áreas com menor esforço de fiscalização.
- ➢ Visualização:

<u>.</u>

- o Mapa/carta com as posições geográficas das ações de fiscalização, complementado com informação relativa a presumíveis infratores e respetivas infrações, em determinadas áreas.
- ➢ Redação de Mensagens:
	- o Importante elaborar mensagens de forma cuidada e precisa, de modo a evitar áreas e resultados classificados como "Não Definido", ou caso seja pertinente, uma justificação da razão dessa escolha.

## **5.2.3. Análise da eficácia do sistema edificado**

A análise dos resultados obtidos, para além de permitir retirar conclusões muito relevantes acerca do sistema, pretende dar resposta à questão principal e às questões derivadas formuladas no Capítulo Um.

Primeiramente, é necessário avaliar se as respostas dos inquiridos estavam sujeitas à leitura que foi realizada, através da análise estatística. Para isso, foram formuladas hipóteses<sup>73</sup>, sendo que a resposta dos inquiridos é representada pela variável ordinal X, que é constituída por valores da escala de Likert (valores de 1 a 4). Essa escala permite avaliar o grau de conformidade e o quanto o inquirido está satisfeito com a solução apresentada, neste caso. Os valores da escala traduzem-se em vários níveis (por exemplo concordância, frequência, satisfação) que dependem do tipo de respostas.

De modo a se alcançar uma resposta às questões derivadas, estabeleceu-se uma ligação entre estas e as questões do inquérito, sendo que a cada uma das questões está associado um grau, que servirá de base para o teste de hipóteses (vide [Tabela 11\)](#page-107-0).

<sup>&</sup>lt;sup>73</sup> As hipóteses definem-se em H<sub>0</sub> e em H<sub>1</sub>, hipótese nula e hipótese alternativa (a que se pretende validar), respetivamente.

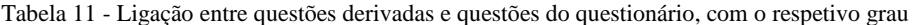

<span id="page-107-0"></span>QD1 - O sistema de informação de gestão concebido e implementado fornece informação necessária à tomada de decisão? QD2 - A organização, visualização e interpretação da informação contida no *dashboard* é a adequada durante o processo de tomada de decisão?

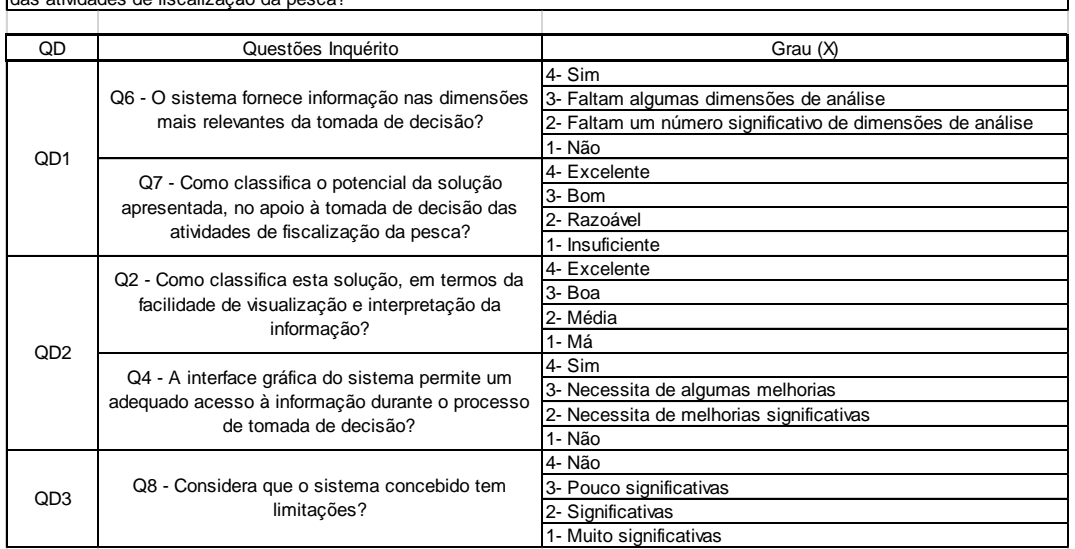

QD3 - O sistema de informação de gestão possui limitações que afetem o potencial do sistema no apoio à tomada de decisão das atividades de fiscalização da pesca?

Considerar: QD - Questão Derivada; Q - Questão

De seguida, sucedem-se os testes de hipóteses unidirecionais para um nível de significância *alfa* de 0.05 (probabilidade de erro de 5%). A cada um desses testes está associada uma variável ordinal X, que foi definida tendo em conta o rigor que se pretende atingir, ou seja, pretende-se testar se o sistema preenche os requisitos sem qualquer lacuna ou limitação. A análise dos testes de hipóteses foi feita através da [Tabela 12,](#page-108-0) que possui o quantitativo de respostas pela parte dos inquiridos, a respetiva percentagem, e os valores que nos permitem dar resposta (*valor t* e *t crítico*). Estes referidos valores foram obtidos através do Teste  $t^{74}$ , com variância desconhecida (uma vez que se desconhece a variância da população). Os testes possuem uma região crítica, que viabiliza rejeitar a hipótese nula. Perante isto, a hipótese nula é rejeitada quando se encontra na região crítica, ou seja, quando o *valor t* assume valores superiores ou iguais a *t crítico*.

## **QD1**:

<u>.</u>

- H0: O sistema de informação de gestão concebido e implementado, **não fornece** informação necessária à tomada de decisão (Q6, Q7:  $X \le 3$ )
- H1: O sistema de informação de gestão concebido e implementado, **fornece** informação necessária à tomada de decisão (Q6, Q7: X > 3)

**Análise**: No que diz respeito aos valores da questão 6, como o *valor t* é superior ao *t crítico* (4.509 > 1.680) e *p-value* é inferior ao valor *alfa* (0.000023 < 0.05), é suficiente para apurar que a hipótese nula pode ser rejeitada. No entanto, os valores obtidos na

<sup>74</sup> Atendendo à dimensão da amostra (em que *n* assume valores acima de 30), o teste t aproxima-se ao teste z, adotando uma distribuição normal.
questão 7 demonstram o contrário. Logo, os valores obtidos respeitantes às questões 6 e 7, não permitem retirar conclusões de que o sistema de informação de gestão concebido fornece informação necessária à tomada de decisão.

### **QD2**:

- H0: A organização, visualização e interpretação da informação contida no *dashboard* **não é a adequada** durante o processo de tomada de decisão  $(Q2: X \le 3; Q4: X \le 3; )$
- H1: A organização, visualização e interpretação da informação contida no *dashboard* **é a adequada** durante o processo de tomada de decisão (Q2:  $X \ge 3$ ; Q4:  $X > 3$ )

**Análise**: Relativamente à questão 2, uma vez que o *valor t* é inferior ao *t crítico* (1.478 < 1.680), não é possível rejeitar H0. Por seu turno, na questão 4, o *valor t* é superior ao *t crítico* (4.780 > 1.680) e *p-value* é inferior ao valor alfa, existem condições para rejeitar H0. No entanto, tendo em conta as diferenças que existem entre ambas as questões, não é possível concluir que a organização, visualização e interpretação da informação contida no *dashboard* é a adequada durante o processo de tomada de decisão.

### **QD3**:

- H0: O sistema de informação de gestão **possui limitações** que afetem o potencial do sistema no apoio à tomada de decisão das atividades de fiscalização da pesca (Q8: X  $<$  3)
- H1: O sistema de informação de gestão **não possui limitações** que afetem o potencial do sistema no apoio à tomada de decisão das atividades de fiscalização da pesca (Q8:  $X > 3$

**Análise**: Os valores obtidos para este teste de hipóteses revelam que não é possível rejeitar a hipótese nula, uma vez que o *valor* t é inferior ao *t crítico* (-3.100 < 1.680), logo o sistema de informação de gestão possui limitações que afetam o potencial do sistema no apoio à tomada de decisão, no âmbito da fiscalização da pesca.

|                     | Questão Derivada 1         |                            |              |             | Questão Derivada 2 |             |             |             | Questão Derivada 3 |      |
|---------------------|----------------------------|----------------------------|--------------|-------------|--------------------|-------------|-------------|-------------|--------------------|------|
|                     | Questão 6                  |                            | Questão 7    | Questão 2   |                    | Questão 4   |             | Questão 8   |                    |      |
|                     | N°                         | $\%$                       | <b>N°</b>    | $\%$        | N°                 | %           | N°          | %           | N°                 | %    |
|                     | 17                         | 37.8                       |              | 15.6        | 15                 | 33.3        | 23          | 51.1        | 2                  | 4.4  |
|                     | 27                         | 60                         | 27           | 60          | 22                 | 48.9        | 19          | 42.2        | 30                 | 66.7 |
|                     |                            | 2.2                        | 9            | 20          | 8                  | 17.8        | 3           | 6.7         | 13                 | 28.9 |
|                     | 0                          | 0                          | 2            | 4.4         |                    | 0           | 0           | 0           | 0                  | 0    |
| Total               | 45                         | 100                        | 45           | 100         | 45                 | 100         | 45          | 100         | 45                 | 100  |
| Média               | 3.355555556                |                            | 2.866666667  |             | 3.155555556        |             | 3.444444444 |             | 2.755555556        |      |
| Desvio padrão       | 0.528959337                |                            | 0.726135474  |             | 0.705676837        |             | 0.623609564 |             | 0.528959337        |      |
| Erro médio amostral | 0.078852602                |                            | 0.108245885  |             | 0.105196092        |             | 0.092962225 |             | 0.078852602        |      |
| valor t             | 4.509116317                |                            | -1.231763524 |             | 1.478719911        |             | 4.780914437 |             | $-3.100017468$     |      |
| t crítico           |                            | 1.680229977<br>1.680229977 |              | 1.680229977 |                    | 1.680229977 |             | 1.680229977 |                    |      |
| <i>p</i> -value     | 0.000023925<br>0.112290012 |                            |              |             | 0.073169535        |             | 0.000009904 |             | 0.001684945        |      |
| alfa                | 0.05                       |                            |              |             |                    |             |             |             |                    |      |

Tabela 12 - Análise das respostas dos inquiridos em função das questões derivadas

A análise das questões derivadas permite observar que não existe uma concordância absoluta, ou seja, que o sistema é excelente. Por isso, o sistema concebido apesar de apresentar informação útil e de interesse, ainda carece de alguns dos requisitos

necessários para o apoio à tomada de decisão. Isso revela que a análise estatística vai de encontro às conclusões que se retiraram na análise detalhada de cada gráfico, feita na secção anterior. Para além disso, essas referidas análises constituem uma forma de dar resposta à questão principal:

#### **Como efetuar a criação de um sistema de informação de gestão, que permita a tomada de decisão, nas várias áreas de atuação da Marinha?**

Um sistema de informação de gestão que permita a visualização da informação que o utilizador necessita é uma mais-valia, em qualquer organização. No entanto, uma das práticas que se deve ter em conta antes da sua conceção é o levantamento dos requisitos necessários, nomeadamente do tipo de informação e, consequentemente do tipo de visualização que melhor se poderá adequar (dependendo do assunto). Isto porque o levantamento de requisitos deve ser a primeira etapa a realizar para a conceção de um sistema que pretende auxiliar a organização, através da sua influência no processo de tomada de decisão.

A tomada de decisão é com base na informação que o sistema apresenta. Perante isto, é impreterível que os dados recolhidos para serem tratados e transformados em informação, sejam confiáveis e precisos. De modo que, toda a organização, independentemente do nível hierárquico, deve ser sabedora de que os dados são a base de todo o processo e, como tal, devem ser minuciosos.

A Marinha é composta por diversas unidades, de entre as quais circula um grande volume dados. É essencialmente devido a este referido volume que é tão importante a criação de sistemas destes nas várias áreas de atuação desta organização.

Na presente dissertação, o sistema concebido foi no âmbito da fiscalização da pesca, verificando-se de que necessita de algumas melhorias. E, por isso, é um sistema que está sujeito a várias iterações, até se alcançar o panorama que preencha os requisitos necessários à tomada de decisão.

Um sistema de informação de gestão possui características que podem fazer um grande avanço na organização e, como tal, a criação de um sistema destes na Marinha, entidade que mantém um papel ativo e predominante, é um desafio que deve ser realizado.

### **Conclusões e Recomendações**

#### **Conclusões**

A presente dissertação permitiu obter conhecimento muito variado, por ter abordado vários assuntos e conceitos, nomeadamente nas áreas do *Business Intelligence*, da fiscalização da pesca, das mensagens de texto formatado e das mensagens estruturadas referentes às várias áreas de atuação da Marinha.

O começo da presente dissertação surge com o estado da arte, que se baseou na investigação realizada para perceber como surgiu o BI, em que consiste, quais os seus componentes, quais as ferramentas que predominam no mercado, e, como finalidade principal obter os conceitos e procedimentos a realizar para edificar um sistema BI.

O sistema BI foi implementado no âmbito da fiscalização da pesca e, por isso, sucedeu-se um estudo acerca desta medida de interesse. Esta medida permitiu obter uma visão mais clarificada dos conceitos, das competências, da legislação, das infrações e dos sistemas implementados na Marinha.

O volume de dados que circula entre as unidades da Marinha é amplo, e como tal, surgiu a necessidade de analisar um dos meios mais utilizados para difusão de informação – as mensagens. Essa análise, aplicada em várias medidas de interesse, permitiu adquirir um conhecimento detalhado acerca das várias mensagens, das diferentes estruturas, dos campos e dos dados que as compõem. As mensagens estruturadas não são vantajosas para o tratamento automático dos dados e, como tal, foram levantadas algumas recomendações e trabalhos futuros que vão de encontro à transformação dessas mensagens.

O objetivo da presente dissertação foi alcançado, nomeadamente a conceção de um sistema de informação de gestão que contribui para que as unidades da Marinha obtenham uma visão unificada da informação relevante associada ao processo de tomada de decisão. Através da análise de dados, foi possível concluir que o sistema necessita de algumas melhorias (referidas na presente dissertação) para que possa atender aos requisitos dos utilizadores e, essencialmente, para que possa ser uma ferramenta de apoio à tomada de decisão.

Em suma, o presente trabalho permitiu concluir que um sistema de informação de gestão apresenta distintamente benefícios e que pode ter uma boa influência no processo de tomada de decisão, tendo em conta todos os aspetos que foram referidos para a sua devida conceção. Para além disso, é uma ferramenta que deve ser implementada, a longo prazo, nas restantes áreas de atuação da Marinha Portuguesa.

### **Recomendações e Trabalhos Futuros**

Na presente dissertação, foi implementado um artefacto cuja prova de conceito foi referente à fiscalização da pesca. Tendo em conta todo o processo efetuado e os resultados obtidos, a extensão deste sistema nas outras medidas de interesse apresentadas poderá ser benéfica. Nas restantes medidas de interesse, foram analisadas as mensagens e os respetivos dados, de onde se retiraram conclusões importantes que poderão fazer a diferença ao serem realizadas.

As propostas para trabalhos futuros são as seguintes:

- Integração de alterações e efetuar na IONAV1010:
	- o Transformação de mensagens estruturadas, presentes na IONAV1010, em MTFs, para subsistir apenas uma estrutura de mensagens cuja vantagem é o tratamento automático dos dados;
	- o Colocar o comunicado de consumo de munições na IONAV1010, tendo em conta que neste momento não existe nenhum comunicado nessa publicação que aborde apenas o consumo de munições;
	- o Substituição do comunicado "OPSTAT DEFECT" pelo "NAVOPDEF", por este já ser uma MTF;
- Aperfeiçoar o sistema implementado, aquando da mensagem analisada (FISCREP) estiver no formato de MTF, para retirar toda a informação e principalmente no que diz respeito ao tipo e quantidade de pescado, tendo em conta que foram dados inseridos de forma aleatória;
- Análise de outras possíveis medidas de interesse, tais como atividade operacional e atividades de treino e aprontamento;
- Integração das medidas de interesse analisadas num sistema idêntico ao edificado.

### **Bibliografia**

- AGARWAL, Ritu, & DHAR, Vasant (2014), "Editorial Big Data, Data Science, and Analytics: The Opportunity and Challenge for IS Research", *Information System Research*, vol. 25, n.º 3, pp. 443–448, http://dx.doi.org/10.1287/isre.2014.0546, acedido em 26 de dezembro de 2017.
- AKITA, Fabio (2006), *Repensando a Web com Rails*, 1ª edição, Rio de Janeiro, Brasport Livros e Multimídia Ltda.
- ALI, Shaheb., KHAN, Shahadat, & MIAH, Shah. J. (2017), "Analysis of Interaction between Business Intelligence and SMEs: Learn from Each Other", *Journal of Information Systems and Technology Management*, vol. 14, n.º 2, pp. 151–168. doi: 10.4301/S1807-17752017000200002
- ALVARO, Troche Clavijo (2014), "Aplicacion de La Mineria de Datos sobre Bases de Datos Transaccionales - Aplication of Data Mining on Transactional Data Bases", *Fides et Radio - Revista de Difusíon cultural y científica de la Universidad La Salle*, vol. 7, pp. 58–66, http://www.scielo.org.bo/scielo.php?script=sci\_arttext&pid=S2071- 081X2014000100005&lang=pt, acedido em 26 de dezembro de 2017.
- APPUSWAMY, Raja *et al*. (2017), "Analyzing the Impact of System Architecture on the Scalability of OLTP Engines for High-Contention Workloads", *Very Large Data Bases*, vol. 11, n.º 2, pp. 121–134. doi: 10.14778/3149193.3149194
- ARAÚJO, Erika Maria Teixeira, BATISTA, Mônica de Lourdes Souza, & MOREIRA DE MAGALHÃES, Teresinha (2007), *OLAP: Características, Arquitetura e Ferramentas*, Instituto Vianna Júnior.
- AUAD, Arnaldo. (s.d.), *Conceitos de Business Intelligence - Guia Definitivo*, Direção e Sentido Coaching e Treinamentos.
- BALLARD, Chuck, FARRELL, Daniel M., GUPTA, Amit, MAZUELA, Carlos, & VOHNIK, Stanislav (2006), *Dimensional Modeling: In a Business Dimensional Intelligence Environment*, https://www.redbooks.ibm.com/redbooks/pdfs/sg247138.pdf, acedido em 20 de dezembro de 2017.
- <span id="page-112-0"></span>BALTZAN, Paige, & PHILLIPS, Amy (2009), *Essentials of Business Driven Information Systems*, 2ª edição, Nova Iorque, McGraw-Hill Irwin.
- BARREIROS DOS SANTOS, Lúcio Agostinho *et al*. (2016), *Orientações Metodológicas para a Elaboração de Trabalhos de Investigação*, Lisboa, Instituto

Universitário Militar.

- BAX, Marcello Peixoto (2013), "Design Science: filosofia da pesquisa em ciência da informação e tecnologia", *Ciência da Informação*, vol. 42, n.º 2, pp. 298–312.
- <span id="page-113-1"></span>BOG, Anja (2014), *Benchmarking Transaction and Analytical Processing Systems: The Creation of a Mixed Workload Benchmark and its Application*, Alemanha, Springer Science & Business Media.
- BOULEKROUCHE, Boubaker, JABEUR, Nafaâ., & ALIMAZIGHI, Zaia (2015), "An Intelligent ETL Grid-Based Solution to Enable Spatial Data Warehouse Deployment in Cyber Physical System Context", *Procedia Computer Science*, vol. 56, nº 1, pp. 111–118. doi: 10.1016/j.procs.2015.07.176.
- BOTELHO, Fernando Rigo, & FILHO, Edelvino Razzolini (2014), "Conceituando o termo Business Intelligence: origem e principais objetivos", *Sistemas, Cibernética e Informática,* vol. 11, n.º 11, pp. 55–60.
- <span id="page-113-0"></span>BRAGHITTONI, Ronaldo (2017), *Business Intelligence: Implementar do jeito certo e a custo zero,* Casa do Código.
- CALDAS, Marcos Paulo Kohler, SCANDELARI, Luciano, & KOVALESKI, João Luiz (2006), "Aplicações sobre uma Data Warehouse no ambiente das organizações e suas vantagens", Em *XII Simpósio de Engenharia de Produto*.
- CARVALHO, João Álvaro (2010), "Tecnologias e Sistemas de Informação: uma área científica orientada às necessidades de conhecimento dos profissionais envolvidos na contínua transformação das organizações através das tecnologias da informação", *Encontros Bibli: Revista Eletrônica de Biblioteconomia e Ciência da Informação*, pp. 1–25.
- CERQUEIRA, Fábio Vergara, & TEIXEIRA, Rute (2015), "Os visitantes do Santuário de Panóias: um estudo patrimonial de um sítio arqueológico português", *Revista de História e Geografia-ágora*, vol. 17, n.º 2, pp. 96–109, https://online.unisc.br/seer/index.php/agora/article/view/6690/4845, acedido em 12 de fevereiro de 2018.
- CODY, W. F. *et al.* (2002), "The integration of business intelligence and knowledge management", *IBM Systems Journal*, vol. 41, n.º 4, pp. 697–713. doi: 10.1147/sj.414.0697.
- COELHO, Danilo *et al.* (2016), "Towards of a Business Intelligence Platform to Portuguese Misericórdias", *Procedia Computer Science,* vol. 100, pp. 762–767. doi: 10.1016/j.procs.2016.09.222.
- CUNHA, Juscelino Cássio Vieira, Bussiness intelligence: conceitos, técnicas, sistemas e ferramentas, Pós-graduação em Banco de Dados com ênfase em BI, Institut Brasileiro de Tecnologia, Brasil, 2008.
- <span id="page-114-0"></span>DALFOVO, Oscar, & TAMBORLIN, Norberto (2017), "Business Intelligence – Estudos e casos: Gestão de Tecnologia da Informação como Inteligência nos Negócios", 1.ª edição, Blumenau, Clube de Autores.
- <span id="page-114-1"></span>DENILSON DA SILVA *et al.* (2016), "Business Intelligence", *Revista Maiêutica*, vol. 1, n.º 1, pp. 73–90, Obtido em 25 de novembro de 2017, de https://doi.org/10.1007/978-3-642-36318-4.
- DEVENS, Richard Millar (1865), *Cyclopaedia of Commercial and Business Anecdotes*, Nova Iorque, D. Appleton.
- DGAM (2011), *A fiscalização da pesca*, www.amn.pt/DGAM/Documents/Fiscalização da pesca.pdf, acedido em fevereiro de 2018.
- DGRM (2018), *Política Comum das Pescas*, https://www.dgrm.mm.gov.pt/web/guest/pesca-pp-politica-comum-das-pescas, acedido em fevereiro de 2018.
- ECKERSON, Wayne W. (2002), *The Rise of Analytical Applications: Build or Buy?*, Obtido em 3 de dezembro de 2017, de http://download.101com.com/tdwi/research\_report/0402aareport.pdf
- (2006) *Deploying Dashboards and Scorecards*, Obtido em 18 de dezembro de 2017, de http://sophitech.mx/files/1113/7718/8544/TDWI-Best-Practices-Report-Deploying-Dashboards-and-Scorecards.pdf
- EL-SAPPAGH, Shaker H. Ali, HENDAWI, Abdeltawab M. Ahmed, & EL BASTAWISSY, Ali Hamed (2011), "A proposed model for data warehouse ETL processes", *Journal of King Saud University* – *Computer and Information Sciences*, vol. 23, n.º 2, pp. 91–104. doi: 10.1016/j.jksuci.2011.05.005
- FAO (1995), *Code of Conduct for Responsible Fisheries*: *Food and Agriculture Organization of the United Nations*, www.fao.org/3/a-v9878e.pdf, acedido em fevereiro de 2018.
- FERNANDES, M. D. S., & KANTORSKI, G. Z. (2001), "Neuro BI : Uma Ferramenta Web open source para apoio à Tomada de Decisão", *Hífen, Uruguaiana,* vol. 32, n.º 62, pp. 181–188, Obtido em 15 de dezembro de 2017, de http://revistaseletronicas.pucrs.br/ojs/index.php/hifen/article/view/4597/3484.

FERREIRA, João *et al* (2010), "O Processo ETL em Sistemas Data Warehouse",

*INForum 2010 - II Simpósio de Informática*, pp. 757–765, Obtido em 22 de novembro de 2017, de http://inforum.org.pt/INForum2010/papers/sistemasinteligentes/Paper080.pdf.

GILES, Lionel (2013), *Sun Tzu on The Art of War*, Abingdon, Routledge.

- <span id="page-115-1"></span>GOLFARELLI, Matteo, RIZZI, Stefano, & CELLA, Iuris (2004), "Beyond Data Warehousing: What's Next in Business Intelligence?", Em *7th ACM International Workshop on Data Warehousing and OLAP*, pp. 1–6. doi: 10.1145/1031763.1031765.
- GOMES, José, & QUINTELA, Hélder (2016), "Uma abordagem arquitetural B-Health Analytics", Em *16<sup>a</sup> Conferência da Associação Portuguesa de Sistemas de Informação (CAPSI)*, vol. 16, pp. 300–307. doi: https://dx.doi.org/10.18803/capsi.v16.300-307.
- GOVERNO DE PORTUGAL (s.d.), *Estratégia Nacional para o MAR 2013-2020*, https://issuu.com/dgpm\_portugal/docs/enm2013\_2020, acedido em 24 de dezembro de 2017.
- <span id="page-115-0"></span>GASQUE, Kelley Gonçalves Dias, & TESCAROLO, Ricardo (2004), "Sociedade da aprendizagem: informação, reflexão e ética", *Ciência da Informação*, vol. 33, n.º 3, pp. 35–40. Obtido em 21 de dezembro de 2017, de http://www.scielo.br/pdf/ci/v33n3/a05v33n3.pdf.
- GUARDA, Teresa *et al.* (2013), "Business Intelligence as a Competitive Advantage for SMEs", *International Journal of Trade, Economics and Finance*, vol. 4, n.º 4, pp. 187–190. doi: 10.7763/IJTEF.2013.V4.283.
- HAJ-BOLOURI, Amir (2015), "The Notion of Users in Design Science Research", Em *Proceedings of the 38th Information Systems Research Seminar in Scandinavia (IRIS 38)*, pp. 1–15, Obtido em 7 de dezembro de 2017, de http://www.divaportal.org/smash/record.jsf?pid=diva2%3A853537&dswid=1522%5Cnhttps://ww w.diva-portal.org/smash/get/diva2:853537/FULLTEXT01.pdf.
- HEVNER, Alan R. *et al*. (2004), "Design Science in Information Systems Research", *MIS Quarterly*, vol. 28, n.º 1, pp. 75–105. doi: 10.2307/25148625.
- INE (2017), *Estatísticas da Pesca 2016*, Lisboa, Portugal.
- INMON, W. H. (2002), *Building the Data Warehouse*, 3ª edição, Nova Iorque, John Wiley & Sons.
- INMON, W. H., & KRISHNAN, Krish (2011), *Building the Unstructured Data Warehouse: Architecture, Analysis, and Design,* 1ª edição, New Jersey, Technics

Publications.

- IVAN, Mihaela-Laura (2014), "Characteristics of In-Memory Business Intelligence", *Informatica Economicã*, vol. 18, n.º 3, pp 17–25. doi: 10.12948/issn14531305/18.3.2014.02.
- KIMBALL, Ralph, & CASERTA, Joe (2004), *The Data Warehouse ETL Toolkit: Practical Techniques for Extracting, Cleaning, Conforming, and Delivering Data*, Indianapolis, Wiley Publishing.
- KIMBALL, Ralph, & ROSS, Margy (2002), *The Data Warehouse Toolkit: The*  Complete Guide to Dimensional Modeling, 2<sup>ª</sup> edição, Nova Iorque, John Wiley & Sons.
- (2013) *The Data Warehouse Toolkit: The Definitive Guide to Dimensional*  Modeling, <sup>3ª</sup> edição, Indianapolis, John Wiley & Sons.
- KOROBKO, A. V., & PENKOVA, T. G. (2012), "On-line analytical processing based on formal concept analysis", *Procedia Computer Science*, vol. 1, pp. 2311–2317. doi: 10.1016/j.procs.2010.04.259.
- LACERDA, Daniel Pacheco, DRESCH, Aline, PROENÇA, Adriano & JÚNIOR, José (2013), "Design Science Research: Método de pesquisa para a engenharia de produção", *Gestão & Produção*, vol. 20, n.º 4, pp. 741-761. doi: 10.1590/S0104- 530X2013005000014.
- <span id="page-116-1"></span>LARSON, Brian (2009), *Delivering Business Intelligence with Microsoft SQL Server 2008*, Estados Unidos, Mc Graw-Hill Companies.
- LAUDON, Kenneth C. & LAUDON, Jane P. (2011), *Management Information Systems: Managing the Digital Firm*, 12ª edição, Nova Jersey, Prentice Hall.
- <span id="page-116-0"></span>LOH, Stanley (2014), *BI na Era do Big Data para Cientistas de Dados - indo além de cubos e dashboards na busca pelos porquês, explicações e padrões*, 1ª edição, Porto Alegre.
- LOPES, Jorge (2006), *O Fazer Do Trabalho Científico Em Ciências Sociais Aplicadas,* Recife*,* Editora Universitária.
- LOPES, Saldanha (2011), *A Marinha ao Serviço de Portugal,* www.marinhasplp.org/PT/asmarinhas/doutrinas/Documents/A%20Marinha%20ao %20Serviço%20de%20Portugal\_23MAR.pdf, acedido em 23 de dezembro de 2017.
- LUCAS, Alexandre, CAFÉ, Ligia Maria Arruda, & VIERA, Angel Freddy Godoy

(2016), "Inteligência de negócios e inteligência competitiva na ciência da informação brasileira: contribuições para uma análise terminológica", *Perspectivas em Ciência da Informação*, vol. 21, n.º 2, pp. 168–187. doi: 10.1590/1981- 5344/2568.

- <span id="page-117-0"></span>LUHN, H. P. (1958), "A Business Intelligence System", *IBM Journal of Research and Development*, pp. 314–319. doi: 10.1147/rd.24.0314
- MAGALHÃES, Alberto (2015), *SQL Server 2014 - Curso Completo*, 1ª edição, Lisboa, FCA - Editora de Informática.
- MARINHA (2002), *IONAV 1010 - Relatos e Comunicados Operacionais*, Oeiras, Comando Naval.
- (2005), *PDA 2 - Glossário de Sistemas e Tecnologias de Informação e Comunicação (GlosSTIC)*, Lisboa, Estado-Maior da Armada.
- (2017), *Diretiva Setorial da Marinha*, http://www.marinha.pt/conteudos\_externos/dpm2017/files/basic-html/page25.html, acedido em novembro de 2017.
- (2018), *A Missão*, https://www.marinha.pt/pt/a-marinha/Paginas/missao.aspx, acedido em junho de 2018.
- (2018), *A Marinha é uma organização otimizada*, https://www.marinha.pt/pt/amarinha/Paginas/estrutura.aspx, acedido em junho de 2018.
- $-$  (s.d.a), "A Marinha ao Serviço de Portugal", Marinha Portuguesa, pp. 1–16.
- (s.d.b), *Manual do Operador do Sistema de Apoio à Decisão para a Atividade de Patrulha (SADAP),* Lisboa, Direção de Análise e Gestão da Informação.
- MARTINS, Maria Eugénia Graça (2006), *Introdução à Inferência Estatística*, http://homepage.ufp.pt/cmanso/ALEA/introInfEstat.pdf, acedido em junho de 2018.
- MINISTÉRIO DA AGRICULTURA E DO MAR (2007), *Plano Estratégico Nacional para a Pesca 2007 – 2013*, http://www.promar.gov.pt/Download/PROMAR/PEN\_Pesca.pdf, acedido em fevereiro de 2018.
- MONTEIRO, Nuno Sardinha, & MOURINHA, António Anjinho (2011), "Marinha De Duplo Uso: Um Conceito Pós-Moderno De Utilização Do Poder Marítimo", *Anais do Clube Militar Naval*, vol. III, pp. 415–447, http://database.jornaldefesa.pt/politicas\_de\_defesa/portugal/Marinha%20de%20Du

plo%20Uso%20Um%20conceito%20pósmoderno%20de%20utilização%20do%20 poder%20marítimo.pdf, acedido em fevereiro de 2018.

- MOODY, Daniel L., & KORTINK, Mark A. R. (2000), "From Enterprise Models to Dimensional Models: A Methodology for Data Warehouse and Data Mart Design", Em *Proceedings of the International Workshop on Design and Management of Data Warehouses (DMDW'2000)*, vol.28, pp. 5-1-12, http://sunsite.informatik.rwth-aachen.de/Publications/CEUR-WS/Vol-28/paper5.pdf, acedido em 25 de dezembro de 2017.
- (2003) "From ER Models to Dimensional Models: Bridging the Gap between OLTP and OLAP Design, Part I", *Business Intelligence Journal*, pp. 7–24, https://www.researchgate.net/publication/238070575\_From\_ER\_Models\_to\_Dime nsional\_Models\_Bridging\_the\_Gap\_between\_OLTP\_and\_OLAP\_Design\_Part\_I, acedido em 23 de dezembro de 2017.
- <span id="page-118-0"></span>MORESI, Eduardo Amadeu Dutra (2000), "Delineando o valor do sistema de informação de uma organização", *Ciência da Informação*, vol. 29, n.º 1, pp. 14–24. doi: 10.1590/S0100-19652000000100002.
- MOTA, Fernando Manuel Silva, *Segurança Marítima - O Caso Nacional e Perspectivas de Futuro*, Trabalho de Investigação Individual do CPOS, Instituto de Estudos Superiores Militares, Lisboa, 2010.
- MOURINHA, António Mateus Anjinho (2012), "Monitorização, Controlo e Fiscalização da Pesca", *Revista Científica Eletrónica - Maria Scientia*, edição n.º 2, pp. 83–122.
- NATO (2015), *APP-11 NATO Message Catalogue*, Edição D, Versão 1.
- <span id="page-118-1"></span>NEGASH, Solomon (2004), "Business intelligence", *Communications of the Association for Information Systems*, vol. 13, pp. 177–195. doi: 10.1007/978-3- 540-48716-6\_9.
- NELSON, Greg (2007), "Introduction to the SAS 9 Business Intelligence Platform: A Tutorial", *ThotWave Technologies*, Carolina do Norte, pp. 1–12, https://www.researchgate.net/publication/237750763, acedido em novembro de 2017.
- OLIVEIRA, Miguel, CARDOSO, Elsa, & SANTANA, Marina (2015), "Medição de Usabilidade e Eficiência de Dashboards: Framework Desenvolvida usando os Princípios de Desenho de Business Intelligence e Interação Homem-Máquina", Em *15<sup>a</sup> Conferência da Associação Portuguesa de Sistemas de Informação (CAPSI),*  pp. 338–362. doi: http://dx.doi.org/10.18803/capsi.v15.338-362
- PARRA, Octavio J. Salcedo, GALEANO, Rita Milena, & B., Luis G. Rodriguez (2010), "Metodología crisp para la implementación Data Warehouse", *Revista Tecnura*, vol. 14, n.º 26, pp. 35–48, http://www.scielo.org.co/pdf/tecn/v14n26/v14n26a05.pdf, acedido em 3 de dezembro de 2017.
- PASCOAL, Sérgio *et al*. (2009), "Using Business Intelligence techniques to increase the safety of citizens – The Tilburg case", *Revista do Departamento de Inovação, Ciência e Tecnologia da Universidade Portucalense*, pp. 1–13, http://hdl.handle.net/11328/452, acedido em 30 de novembro de 2017.
- PINTO, Raquel do Carmo Monteiro, *Análise de dados da fiscalização da pesca – Estudo da evolução e exploração dos recursos piscícolas no ecossistema marinho português*, Dissertação de Mestrado em Ciências Militares Navais - especialidade de Marinha, Escola Naval, Marinha Portuguesa, 2017.
- <span id="page-119-5"></span>POWELL, Gavin (2005), *Oracle Data Warehouse Tuning for 10g*, Oxford, Elsevier Digital Press.
- <span id="page-119-1"></span>POWER, Daniel J. (2006), *A Brief History of Decision Support Systems*, http://dssresources.com/history/dsshistory.html, acedido em 22 de novembro de 2017.
- RAINARDI, Vicent (2008), *Building a Data Warehouse*: With Examples in SQL Server, 1ª edição, Estados Unidos da América, Apress.
- <span id="page-119-0"></span>ROWLEY, Jennifer (2007), "The wisdom hierarchy: representations of the DIKW hierarchy", *Journal of Information Science*, vol. 33, n.º 2, pp. 163–180. doi: https://doi.org/10.1177/0165551506070706
- SANDU, Daniela Ioana (2010), "Operational and real-time Business Intelligence", *Informatica Economicã*, vol. 47, n.º 3, pp. 33–36.
- <span id="page-119-4"></span>SANTOS, Maribel Yasmina., & RAMOS, Isabel (2009), *Business Intelligence: Tecnologias da Informação na Gestão de Conhecimento*, 2ª edição, Lisboa, FCA - Editora de Informática.
- <span id="page-119-3"></span>SCHEPS, Swain (2008), *Business Intelligence For Dummies,* 1ª edição, Indianapolis, Wiley Publishing.
- SCHWABER, Ken, & SUTHERLAND, Jeff (2013), *Guia do SCRUM*, Boston, Harvard Business Review*,* https://www.scrum.org/Portals/0/Documents/Scrum Guides/Scrum\_Guide.pdf, acedido em 19 de dezembro de 2017.

<span id="page-119-2"></span>SEZÕES, Carlos, OLIVEIRA, José, & BAPTISTA, Miguel (2006), *Business* 

*Intelligence*, Porto, Sociedade Portuguesa de Inovação, https://doi.org/10.1002/9780470753866, acedido em 5 de novembro de 2017.

- SHEN, Liangzhong, *et al*. (2012), "The Application Research of OLAP in Police Intelligence Decision System", *Procedia Engineering*, vol. 29, pp. 397–402. doi: https://doi.org/10.1016/j.proeng.2011.12.730
- <span id="page-120-2"></span>SINGH, Hardeep, & SINGH, Bikram Pal (2013), "Business Intelligence: Effective machine learning for business administration", *International Journal of IT, Engineering and Applied Sciences Research (IJIEASR)*, vol. 2, n.º 1, pp. 13–19.
- SVERRISDOTTIR, Hrafnhildur Sif, INGASON, Helgi Thor, & JONASSON, Haukur Ingi (2014), "The role of the product owner in scrum-comparison between theory and practices", *Procedia - Social and Behavioral Sciences*, vol. 119, pp. 257–267. doi: 10.1016/j.sbspro.2014.03.030
- TEOREY, Toby *et al*. (2013), *Projeto e Modelagem de Banco de Dados: Tradução da*   $5^a$  *Edição*, 2ª edição, Rio de Janeiro, Elsevier.
- TERESO, Marco, & BERNARDINO, Jorge (2011), "Open Source Business Intelligence tools for SMEs", Em *6th Iberian Conference on Information Systems and Technologies (CISTI)*, pp. 1–4, http://ieeexplore.ieee.org/stamp/stamp.jsp?tp=&arnumber=5974187&isnumber=59 74162, acedido em fevereiro de 2018.
- <span id="page-120-0"></span>TURBAN, Efraim, ARONSON, Jay E., & LIANG, Ting-Peng (2007), *Decision Support and Business Intelligence Systems,* 7ª edição, New Delhi, Prentice-Hall.
- UNIÃO EUROPEIA (2016), *Factos e números sobre a política comum das pescas*, https://ec.europa.eu/fisheries/sites/fisheries/files/docs/body/pcp\_pt.pdf, acedido em fevereiro de 2018.
- VALACICH, Joseph., & SCHNEIDER, Christoph (2017), *Information Systems Today:*  Managing in the Digital World, 8<sup>ª</sup> edição, Reino Unido, Pearson Education Limited.
- VASCONCELOS, André *et al*. (2002), *Arquitectura de Sistemas de Informação: A Ferramenta de Alinhamento Negócio/Sistemas de Informação*, Centro de Engenharia Organizacional, INES Inovação, Lisboa.
- <span id="page-120-3"></span><span id="page-120-1"></span>VERCELLIS, Carlo (2009), *Business Intelligence: Data Mining and Optimization for Decision Making*, 1ª edição, Reino Unido, John Wiley & Sons.
- WIERINGA, Roel (2009), *Design Science as Nested Problem Solving*, Universidade de Twente, Holanda.

 (2014) *Design Science Methodology for Information Systems and Software Engineering*, 1ª edição, Nova Iorque, Springer.

- <span id="page-121-1"></span>WILLIAMS, Steve, & WILLIAMS, Nancy (2006), *The Profit Impact of Business Intelligence*, 1ª edição, San Francisco, Elsevier.
- <span id="page-121-0"></span>WIXOM, Barbara, & WATSON, Hugh (2010), "The BI-Based Organization", *International Journal of Business Intelligence Research*, vol. 1, n.º 1, pp. 13–28. doi: 10.4018/jbir.2010071702
- XAVIER, Cristiano, & MOREIRA, Fernando (2013), "Agile ETL", *Procedia Technology*, vol. 9, pp. 381–387. doi: 10.1016/j.protcy.2013.12.042
- ZAIDAN, Fernando Hadad, BAX, Marcello Peixoto, & PARREIRAS, Fernando Silva (2016), "Design Science Research: Application in a Research and Development Project", Em *3th International Conference on Information Systems & Technology Management - CONTECSI.* doi: 10.5748/9788599693124-13CONTECSI/PS-4163.

#### **Legislação Consultada**

- CONSELHO UE, Regulamento UE 404/2011, Jornal Oficial da União Europeia, Série L-112/1, 8 de abril de 2011.
- Regulamento UE 1380/2013, Jornal Oficial da União Europeia, Série L-354/22, 11 de dezembro de 2013.
- Regulamento UE 2015/812, Jornal Oficial da União Europeia, Série L-133/1, 20 de maio de 2015.
- Regulamento UE 2017/2403, Jornal Oficial da União Europeia, Série L-347/81, 12 de dezembro de 2017.
- REPÚBLICA PORTUGUESA, Ministério do Mar, Decreto Regulamentar 3/93, Diário da República, I Série – B, 8 de fevereiro de 1993.
- Assembleia da República, Diário da República 60-B/97, 03 de abril de 1997.
- Ministério do Equipamento, do Planeamento e da Administração do Território, Decreto-Lei 190/98, Diário da República, I Série – A, 10 de julho de 1998.
- Ministério do Equipamento, do Planeamento e da Administração do Território, Decreto-Lei 191/98, Diário da República, I Série – A, 10 de julho de 1998.
- Ministério da Agricultura, do Desenvolvimento Rural e das Pescas, Decreto-Lei

383/98, Diário da República, I Série – A, 27 de novembro de 1998.

- Ministério da Agricultura, do Desenvolvimento Rural e das Pescas, Portaria 1102- E/2000, Diário da República, I Série – B, 22 de novembro de 2000.
- Ministério da Agricultura, do Desenvolvimento Rural e das Pescas, Portaria 1102- G/2000, Diário da República, I Série – B, 22 de novembro de 2000.
- Ministério da Agricultura, do Desenvolvimento Rural e das Pescas, Decreto-Lei 79/2001, Diário da República, I Série – A, 5 de março de 2001.
- Ministério do Equipamento Social, Decreto-Lei 280/2001, Diário da República, I Série – A, 23 de outubro de 2001.
- Ministério da Defesa Nacional, Decreto-Lei 45/2002, Diário da República, I Série A, 02 de março de 2002.
- Ministério da Agricultura, do Desenvolvimento Rural e das Pescas, Decreto-Lei 246/2002, Diário da República, I Série – A, 8 de novembro de 2002.
- Ministério da Educação, Decreto-Lei 34/2006, Diário da República, I Série A, 28 de julho de 2006.
- Ministério da Defesa Nacional, Decreto Regulamentar 86/2007, Diário da República, I Série, 12 de dezembro de 2007.
- Ministério da Agricultura, do Mar, do Ambiente e do Ordenamento do Território, Decreto-Lei 49-A/2012, Diário da República, I Série, 29 de fevereiro de 2012.
- Ministério da Defesa Nacional, Decreto-Lei 185/2014, Diário da República, I Série, 29 de dezembro de 2014.
- Ministério da Defesa Nacional, Decreto Regulamentar 10/2015, Diário da República, I Série, 31 de julho de 2015.
- MAR, Decreto-Lei 10/2017, Diário da República, I Série N.º 7, 10 de janeiro de 2017.

### **Glossário**

**Artefacto** – objeto que produz conhecimento e a sua construção segue métodos científicos (modelos, algoritmos, métodos). Produzido pelo ser humano para abordar um problema prático.

**Base de dados –** coleção de dados organizada de uma determinada forma sistematizada. Mantém informação sobre vários tipos de objetos, eventos, pessoas e locais.

**Cubo Multidimensional** – modelo organizado que permite o relacionamento cruzado de dados. São denominados de "Cubos OLAP".

**Dados** – representação de informação.

*Dashboard* – ferramenta de visualização da informação (conjunto de relatórios diagramas).

*Data Mining* – processo de procurar informação empresarial valiosas numa base de dados volumosa.

**Dimensão** – proporciona uma diferente visão de negócio, por conter vários atributos organizados consoante o tipo de dados. Armazenada no DW sob a forma de tabela.

*Data Mart* **–** subconjunto específico de informação do DW. Criado, em norma, quando o âmbito em estudo é mais restrito.

*Data Warehouse* **–** repositório de dados (provenientes de várias fontes) que consolida toda a informação da organização. Possibilita aos seus utilizadores uma análise de dados de forma seletiva.

*Extract, Transform and Load* – processos que permitem efetuar a extração de dados de diversas fontes, transformam esses dados num formato específico (limpo e coerente) e efetua o carregamento dos dados tratados em bases de dados de destino, para análise.

**Fato** – contexto que gera o valor de um determinado indicador. Armazenado no DW sob a forma de tabela.

**Informação** – resultado do tratamento de dados.

**Negócio** – atividades das organizações (não apenas associado a atividades com fins lucrativos)

*Online Analytical Processing* – sistema analítico que importa dados dos sistemas transacionais (OLTP). Permite criar cubos para analisar a informação sob diversas perspetivas.

*Online Transaction Processing* **–** sistema que processa a informação de acordo com regras definidas, armazena a informação e atualiza a informação existente para refletir a nova informação.

**Sistemas de Apoio à Decisão** – sistemas que combinam modelos e dados na tentativa de resolver problemas semiestruturados e não estruturados.

**Sistemas de Informação** – conjunto de componentes inter-relacionados que coletam, processam, armazenam e distribuem informação para dar suporte à tomada de decisão**.**

## **Apêndices**

- A [Conceitos fundamentais sobre](#page-128-0) *Business Intelligence*
- B [Identificação dos dados, campos e respetivas mensagens](#page-134-0)
- C [Identificação das mensagens e dos dados referentes às medidas de interesse](#page-136-0)
- D [Tratamento de incongruências detetadas nos dados recolhidos](#page-140-0)
- E [Classificação do tipo de dados](#page-142-0)
- F [Modelação dimensional: esquema em estrela](#page-144-0)
- G [Modelação dimensional aplicada nas restantes medidas de interesse](#page-146-0)
- H [Processo ETL referente ao fato](#page-148-0)
- I *Dashboard* [e relatórios complementares referentes à fiscalização da pesca](#page-152-0)
- J [Inquérito para avaliação do artefacto produzido](#page-154-0)

#### **Apêndice A – Conceitos fundamentais sobre** *Business Intelligence*

<span id="page-128-0"></span>Na sociedade atual assiste-se à conjugação da "produção de quantidades gigantescas de informação" e à "utilização intensiva de tecnologias" [\(Gasque &](#page-115-0)  [Tescarolo, 2004, p. 35\)](#page-115-0).

A informação é um dos recursos mais importantes das organizações. A análise do seu valor intrínseco, torna necessário referir os elementos que para ela contribuem [\(Moresi, 2000, p. 14\)](#page-118-0).

A organização dos elementos relacionados com a informação é denominada de "Pirâmide do Conhecimento"<sup>75</sup>. Esta pirâmide é constituída por dados, informação, conhecimento e sabedoria, daí ter a designação de "Hierarquia DIKW"<sup>76</sup> [\(Rowley, 2007,](#page-119-0)  [p.163\)](#page-119-0) [\(Figura 41\)](#page-128-1).

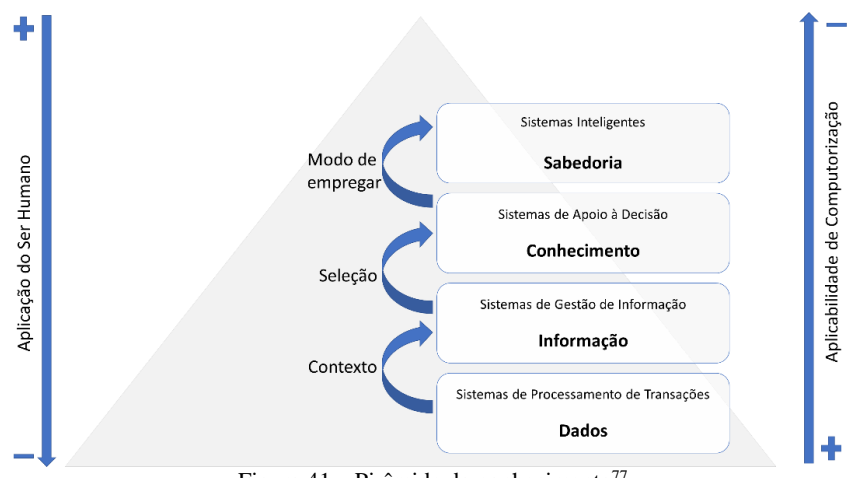

Figura 41 – Pirâmide do conhecimento<sup>77</sup>

<span id="page-128-1"></span>Ackoff, definiu dados como símbolos e produtos da observação, não sendo úteis até que estejam na forma relevante [\(Rowley, 2007, p. 166\)](#page-119-0). Ou seja, os têm sentido quando se transformam em informação. A partir do momento que se atribui um significado aos dados, estes transformam-se em informação [\(Loh, 2014, p.13\)](#page-116-0).

A **informação** é usada nas atividades diárias. O conhecimento surge a partir da seleção de informação que se retém, isto é, da informação com credibilidade e relevância [\(Loh, 2014;](#page-116-0) [Moresi, 2000\)](#page-118-0), sendo que se altera como resultado da interação com o ambiente [\(Moresi, 2000, p. 19\)](#page-118-0). Por isso, o **conhecimento** consiste na informação organizada e processada, posteriormente transmitida como aprendizagem ou experiência [\(Turban, Aronson, & Liang, 2007, p. 215\)](#page-120-0). O modo como cada indivíduo utiliza o seu conhecimento designa-se por "**sabedoria**" ou "**inteligência**", isto é, a capacidade de

1

<sup>75</sup> Também denominada por: "hierarquia da informação"; "hierarquia do conhecimento".

<sup>76</sup> Hierarquia DIKW: *Data*-*Information*-*Knowledge*-*Wisdom*.

 $77$  Fonte: Baseado em [Rowley, 2007, p. 163.](#page-119-0)

aplicar o conhecimento adquirido da informação útil para conseguir aplicar a qualquer tipo de problema. O próprio conceito de "sabedoria/inteligência" remete para o BI [\(Loh,](#page-116-0)  [2014, p. 13\)](#page-116-0).

### **Resenha Histórica**

Em 1958, Hans Peter Luhn referiu que "a comunicação eficiente é a chave para o progresso em todos os campos do esforço humano" [\(Luhn, 1958, p. 314\)](#page-117-0). Na década de 50, o conceito de BI ganhou sentido prático quando Luhn, pesquisador da IBM, definiu<sup>78</sup>, os passos necessários para o funcionamento do sistema. Surge assim, a primeira definição de BI – "um sistema automático e flexível em desenvolvimento para divulgar informação às diversas secções de qualquer organização" [\(Luhn, 1958\)](#page-117-0).

No final da década de 1980 ocorrem melhorias das capacidades de visualização gráfica e de armazenamento de dados. Desse fato resultou a exploração de bases de dados e o desenvolvimento de modelos de simulação dando origem ao conceito "Sistemas de Apoio à Decisão" [\(Vercellis, 2009, p. 35\)](#page-120-1).

Em 1989, o termo BI é introduzido pela empresa Gartner Group por Howard Dresner, que o descreve como sendo um conjunto de conceitos e métodos que utilizam sistemas de apoio assentes em fatos e dimensões, tendo a finalidade de melhorar a tomada de decisão [\(Braghittoni, 2017;](#page-113-0) [Power, 2006\)](#page-119-1). A partir daí, usufruindo dos sistemas de apoio à decisão e dos sistemas de informação, torna-se necessário fazer uma separação dos dados que se destinam a esses sistemas. Isto deu origem aos conceitos: *Data Warehouse* e *Data Mart* [\(Vercellis, 2009, p. 36\)](#page-120-1).

De acordo com [Larson \(2009\)](#page-116-1), uma organização deve praticar decisões efetivas<sup>79</sup>, de forma a obter a entrega de informação relevante e precisa aos decisores, dentro de um prazo fundamental para o apoio dessa tomada de decisão. Esses objetivos são a definição de BI*.*

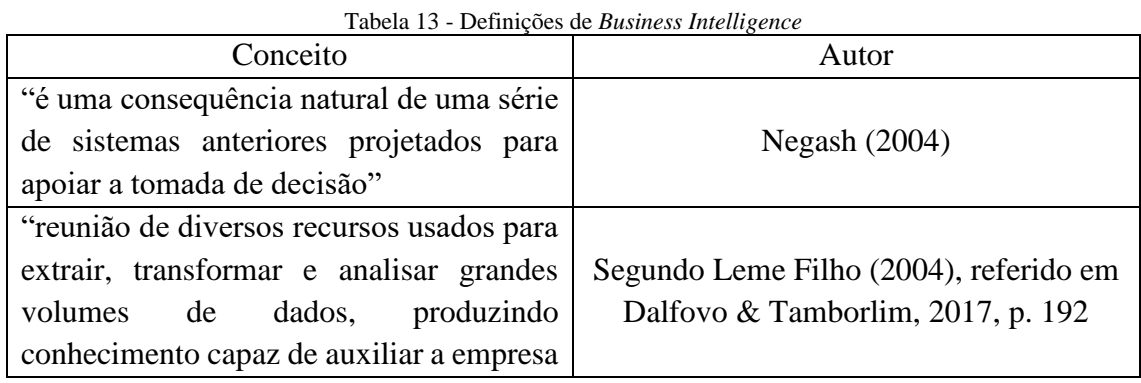

### **Definições de** *Business Intelligence*

<u>.</u>

<sup>78</sup> Através da redação do artigo "A Business Intelligence System".

 $79$  Escolhas que levam a organização a atingir as metas estabelecidas, em tempo eficiente.

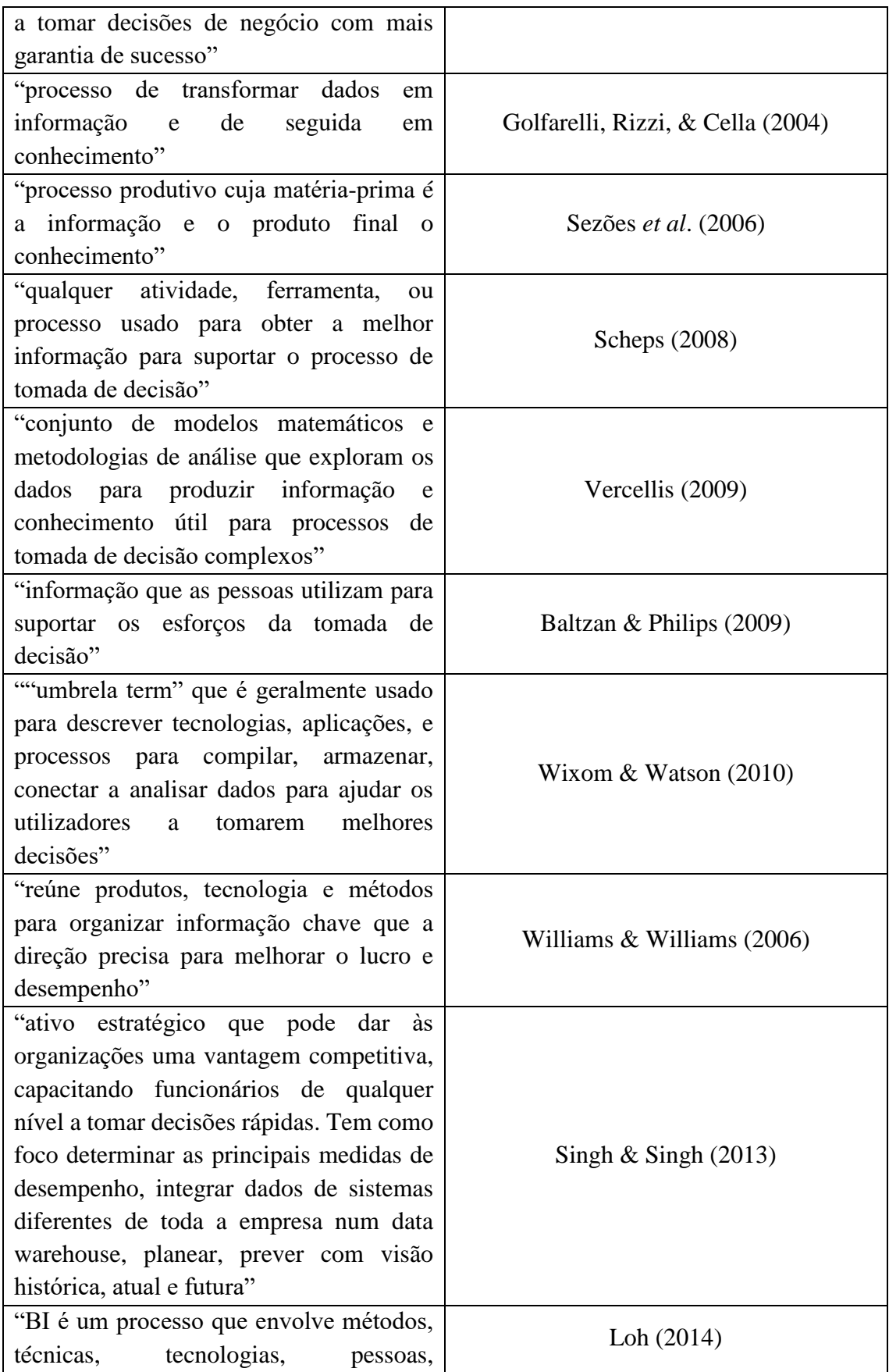

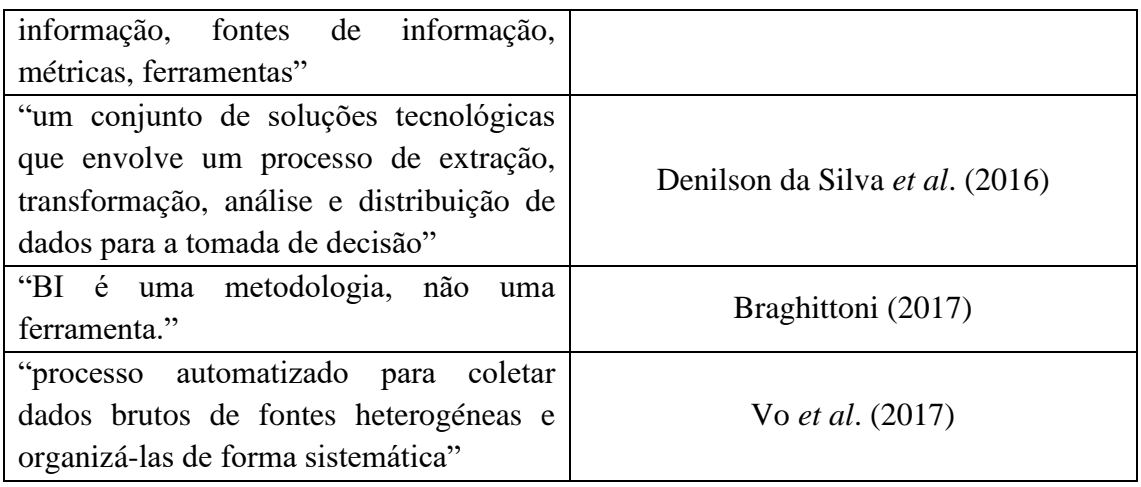

Em suma, tendo em conta a diversidade e quantidade de definições existentes acerca do termo BI, pode-se verificar que é um termo que surge pelas diversas necessidades que as organizações apresentam, como a "adequação às várias realidades da vida das organizações" (Sezões *et al*[., 2006, p. 10\)](#page-119-2). Ao longo dos anos, ocorre a inserção dos componentes de BI, que serão abordados mais adiante. Um termo que está sempre presente em todas as definições, independentemente do ano em que surgiu, é a tomada de decisão, sendo assim, BI é um instrumento que tem fortes potencialidades para desencadear uma melhor tomada de decisão.

#### **Sistemas Transacionais**

Os sistemas transacionais sustentam as operações diárias de uma organização, cujas transações são geradas e atualizadas. Estes sistemas são analisados como um modelo relacional de base de dados e também como o "suporte principal dos sistemas de informação" [\(Bog, 2014;](#page-113-1) [Braghittoni, 2017;](#page-113-0) [Santos & Ramos, 2009\)](#page-119-4). Estes sistemas foram criados para assegurar um determinado desempenho em que: as operações  $80$  a efetuar relativamente aos dados devem ser rápidas; todas as ações $^{81}$  do utilizador devem ser inseridas na base de dados, devendo por isso ser um sistema capaz de suportar um grande volume de dados; e deve atender às ações do utilizador em tempo real [\(Scheps,](#page-119-3)  [2008, p. 85\)](#page-119-3).

As tarefas diárias, numa organização, consistem em obter os dados mais atuais para conseguir dar resposta a clientes internos e externos<sup>82</sup>, através do acesso à base de dados transacional. No entanto, esse acesso, neste tipo de sistema, surge como uma dificuldade [\(Powell, 2005, p. 13\)](#page-119-5). Este tipo de sistema apresenta algumas limitações, tais como: redução da velocidade de operação do sistema devido a excesso de transações; período de armazenamento de transações limitado, ocorrendo a eliminação dos dados

1

<sup>80</sup> Ler, escrever, remoção de dados.

<sup>81</sup> Adição, exclusão, alteração.

<sup>82</sup> Consumidores, empresas, lojas.

mais remotos; tempo excedente e possibilidade de ocorrerem bloqueios ao tentar associar uma grande quantidade de transações [\(Larson, 2009, pp. 27–29\)](#page-116-1). Por isso, uma base de dados OLTP é "intensiva em processamento e necessidade de memória, e pouco exigente em operações de acesso a disco" [\(Powell, 2005, pt. Prefácio\)](#page-119-5).

### <span id="page-134-0"></span>**Apêndice B – Identificação dos dados contidos nas mensagens, relativos**

### **à fiscalização da pesca**

#### **Identificação dos dados, campos e respetivas mensagens**

A identificação dos dados que englobam as mensagens que têm pelo menos um campo relativo à fiscalização encontram-se descritos na [Tabela 14.](#page-134-1)

<span id="page-134-1"></span>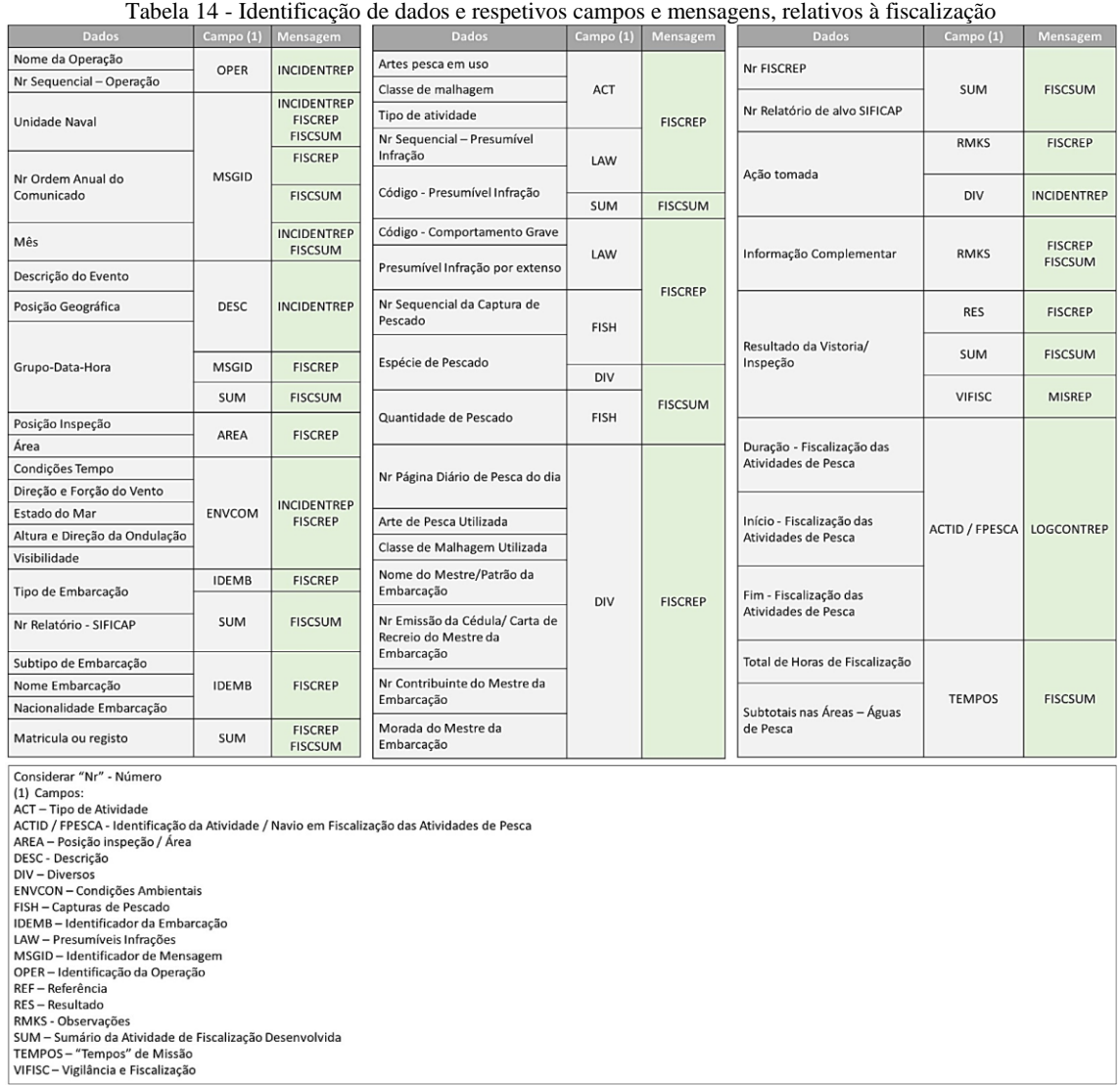

### **Compilação dos dados de interesse**

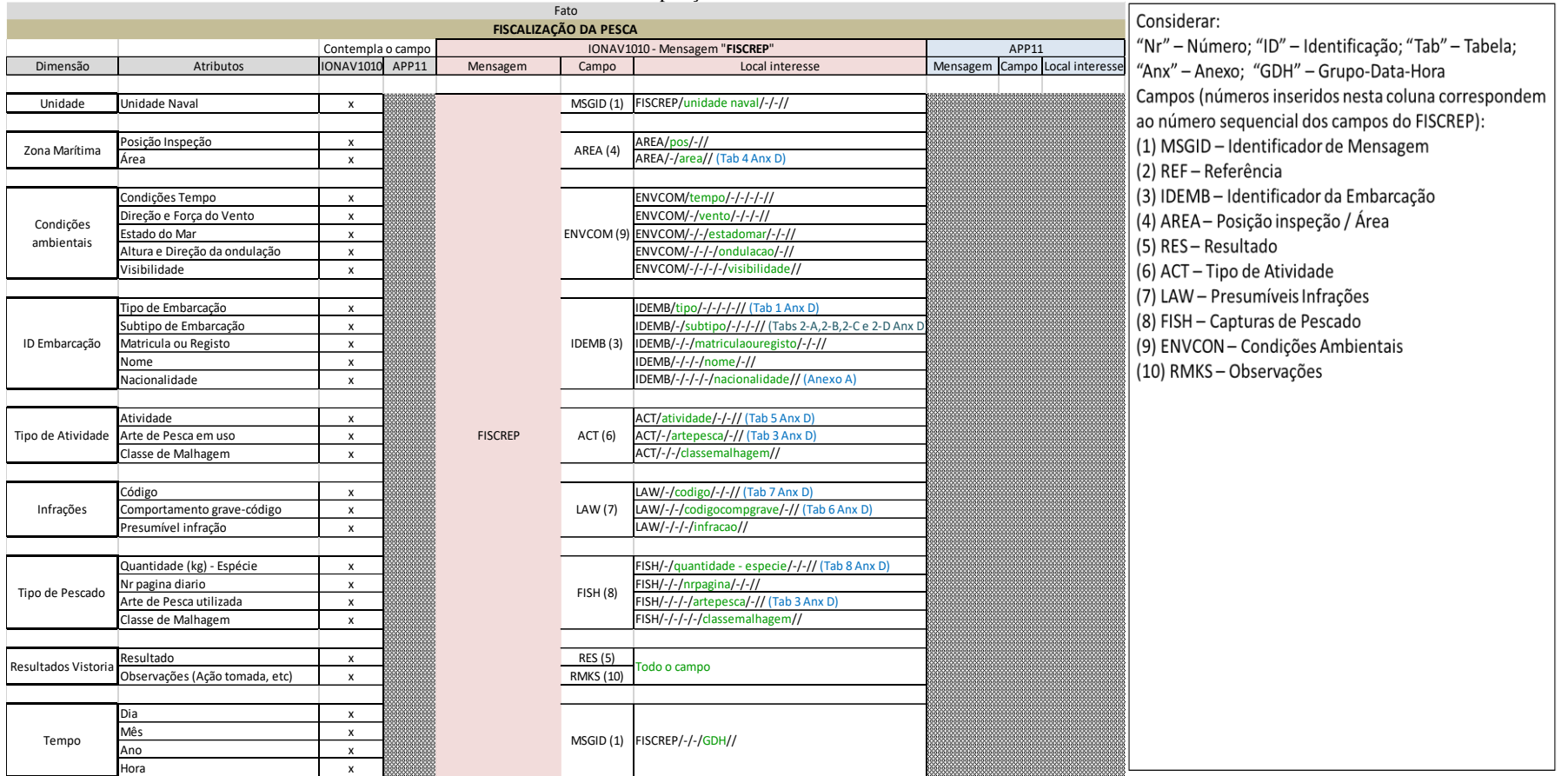

#### Tabela 15 - Compilação dos dados de interesse relativos ao fato

# <span id="page-136-0"></span>**Apêndice C – Identificação das mensagens e dos dados referentes às medidas de interesse**

O processo que diz respeito a esta etapa decorreu da seguinte forma: identificação das mensagens que integravam mais dados acerca da medida de interesse, tanto da IONAV1010 como do APP11; extração de dados desses referidos campos; e obtenção dos dados de interesse, possibilitando a perceção dos dados em comum, ou não, das referidas publicações. A importância de se realizar a comparação de mensagens de diferentes fontes de dados, ocorre pela necessidade de atender às diretrizes: transformação de mensagens estruturadas em MTF, de modo a facilitar o tratamento e a análise de dados.

Sendo assim, essa comparação auxiliará a perceber as principais diferenças entre o tipo de dados que compõem os diversos comunicados.

Os valores entre parêntesis na coluna que diz respeito ao campo, representam o número sequencial desse campo numa determinada mensagem.

#### **Consumo de Combustível**

Para esta medida de interesse, existem duas mensagens a nível nacional: LOGCONTREP e LOGBASEREP [\(Figura 42\)](#page-136-1), que se distinguem no que diz respeito ao consumo de unidades navais que tenham missão atribuída, ou não, respetivamente. Relativamente ao APP11, não há nenhuma mensagem de caráter exclusivo relativo ao consumo de combustíveis.

| Fato                                 |                                   |                      |                      |  |  |  |  |  |
|--------------------------------------|-----------------------------------|----------------------|----------------------|--|--|--|--|--|
| <b>CONSUMO DE COMBUSTÍVEL</b>        |                                   |                      |                      |  |  |  |  |  |
|                                      |                                   | <b>IONAV1010</b>     |                      |  |  |  |  |  |
| Dimensão                             | Atributos                         | Mensagem             | Campo                |  |  |  |  |  |
|                                      |                                   |                      |                      |  |  |  |  |  |
| Unidade                              | Unidade Naval                     | LOGBASEREP           |                      |  |  |  |  |  |
|                                      |                                   | LOGCONTREP           | MSGID (1)            |  |  |  |  |  |
|                                      |                                   |                      |                      |  |  |  |  |  |
|                                      | Número sequencial de consumo      |                      |                      |  |  |  |  |  |
|                                      | Tipo de combustível               |                      | LOGBASEREP COMBS (2) |  |  |  |  |  |
| Consumo a navegar                    | Total LT de combustível consumido |                      |                      |  |  |  |  |  |
|                                      | Preço LT (EUR)                    | LOGCONTREP COMBS (7) |                      |  |  |  |  |  |
|                                      | Custo total (EUR)                 |                      |                      |  |  |  |  |  |
|                                      |                                   |                      |                      |  |  |  |  |  |
|                                      | Número sequencial de consumo      |                      |                      |  |  |  |  |  |
|                                      | Tipo de equipamento               |                      |                      |  |  |  |  |  |
|                                      | Total horas de funcionamento      |                      |                      |  |  |  |  |  |
| Consumo apoio à Formação e Treino    | Total combustível consumido       |                      |                      |  |  |  |  |  |
|                                      | Total óleo consumido              |                      |                      |  |  |  |  |  |
|                                      | Média de potência fornecida       |                      |                      |  |  |  |  |  |
|                                      | Observações                       |                      |                      |  |  |  |  |  |
|                                      |                                   |                      |                      |  |  |  |  |  |
|                                      | Número sequencial de consumo      |                      |                      |  |  |  |  |  |
|                                      | Tipo de equipamento               |                      |                      |  |  |  |  |  |
|                                      | Total horas de funcionamento      |                      |                      |  |  |  |  |  |
| Consumo para Operações de Manutenção | Total combustivel consumido       | LOGBASEREP MANUT (4) |                      |  |  |  |  |  |
|                                      | Total óleo consumido              |                      |                      |  |  |  |  |  |
|                                      | Média de potência fornecida       |                      |                      |  |  |  |  |  |
|                                      | Observações                       |                      |                      |  |  |  |  |  |
|                                      |                                   |                      |                      |  |  |  |  |  |
| Informação                           | Info complementar                 | LOGBASEREP           | AMPN (5)             |  |  |  |  |  |

<span id="page-136-1"></span>Figura 42 - Dados de interesse referentes ao consumo de combustível, a nível nacional

#### **Consumo de Munições**

A mensagem que contém mais dados acerca do consumo de munições, a nível nacional é o LOGCONTREP. No entanto, existe um comunicado de consumo que é elaborado aquando do uso de munições, sendo que incorpora todos os dados que possibilitam uma análise do consumo. Esse comunicado de consumo tem como fonte de dados: ILDINAV709. Uma vez que esse referido comunicado não está incorporado em nenhuma das fontes de dados, seria vantajoso considerar a sua colocação na IONAV1010.

No que diz respeito às restantes medidas de interesse, há uma grande variedade de dados e na maioria, estão em ambas as fontes de dados, pelo que um panorama clarificado auxiliará a obter uma visão geral deste assunto e poderá influenciar no processo de tomada de decisão. Os campos que não estão em comum, nas diversas mensagens analisadas são de caráter importante, como já foi referido, visto possibilitarem dados estatísticos mais completos, por isso devem ser contemplados aquando da seleção de dados para posterior análise.

#### **Limitações Operacionais**

As mensagens com mais dados relativos às limitações operacionais são: OPSTAT DEFECT e NAVOPDEF, nível nacional e NATO, respetivamente [\(Figura 43\)](#page-137-0) Essas mensagens revelam limitações operacionais quer a nível material ou pessoal.

| Fato                   |                                                      |                                |                  |                               |                            |                 |                 |          |
|------------------------|------------------------------------------------------|--------------------------------|------------------|-------------------------------|----------------------------|-----------------|-----------------|----------|
|                        |                                                      | <b>LIMITAÇÕES OPERACIONAIS</b> |                  |                               |                            |                 |                 |          |
|                        |                                                      | Contempla o campo              |                  | <b>IONAV1010</b>              |                            | APP11           |                 |          |
| Dimensão               | Atributos                                            | <b>IONAV1010</b>               | APP11            | Mensagem                      | Campo                      | Mensagem        | Campo           | Subcampo |
|                        |                                                      |                                |                  |                               |                            |                 |                 |          |
| Missão                 | Operação                                             | x                              |                  |                               | <b>OPER (1)</b>            |                 | <b>OPER (2)</b> | 1A       |
|                        | Exercício                                            | x                              | x                |                               | <b>EXER (2)</b>            |                 | <b>EXER (1)</b> | 2A       |
|                        |                                                      |                                |                  |                               |                            |                 |                 |          |
| Unidade                | Unidade Naval                                        | x                              | x                |                               | MSGID (3)                  |                 | MSGID(3)        | 4A       |
|                        |                                                      |                                |                  |                               |                            |                 |                 |          |
|                        | Equipamento (Pessoal/Material)                       | x                              | x                | EQUIP (5)                     |                            |                 | DEFEQUIP (9)    | 1A       |
|                        | Número funcional (se for Material)                   | x                              | x                |                               |                            |                 |                 | 3A       |
| Descrição do Incidente | Número da deficiência (inclui área dos serviços)     | x                              | x                |                               | DEF (7)                    |                 | OPDEF (5)       | 1A       |
|                        | Descrição da Avaria                                  | x                              | x                |                               |                            |                 | DEFEQUIP (9)    | 2A       |
|                        | GDH início do incidente                              | x                              | MM               |                               | RPTYP (6)<br>ETR/ETBOL (9) |                 |                 |          |
|                        | Tempo estimado para reparação - reposição do sistema | x                              | x                |                               |                            |                 | REPAIR (11)     | 1B e 1C  |
|                        |                                                      |                                |                  |                               |                            |                 |                 |          |
|                        | Critério de limitação                                | x                              | $\mathsf{x}$     | OPSTAT DEFECT<br>OPSLIMIT (8) |                            | <b>NAVOPDEF</b> | OPDEFDET (6)    | 3A       |
|                        | Limitação Operacional                                | x                              | x                |                               |                            |                 |                 | 1A       |
|                        | Limitação Operacional Quantidade de itens limitados  |                                | X                |                               |                            |                 | DEFPART()       | 4A       |
|                        | Percentagem estimada de capacidade perdida           | x                              | 4ttp             |                               | OPSLIMIT (8)               |                 |                 |          |
|                        | GDH retificação                                      | x                              | MMM              |                               | RPTYP (6)                  |                 |                 |          |
|                        |                                                      |                                |                  |                               |                            |                 |                 |          |
| Assistência            | Confirmação de Assistência (SIM ou NÃO)              | x                              | $\boldsymbol{x}$ | ASSIST (10)                   |                            |                 | ASISTREQ (14)   | 1A       |
|                        | Descrição do tipo de apoio necessário                | x                              |                  |                               |                            |                 |                 |          |
|                        | Local de assistência                                 |                                | x                |                               |                            |                 |                 | 2A       |
|                        | Data de início do pedido                             |                                | x                |                               |                            | ASISTREQ (14)   | 3A              |          |
|                        | Data de assistência no local                         |                                | x                |                               |                            |                 |                 | 4A       |
|                        |                                                      |                                |                  |                               |                            |                 |                 |          |
| Info Complementar      | Acões tomadas a bordo                                | x                              | x                |                               | ACTION (11)                |                 | <b>NARR</b>     | 1A       |

Figura 43 - Dados de interesse respeitantes às limitações operacionais

<span id="page-137-0"></span>No que concerne a esta medida de interesse, pode ser pertinente considerar a colocação da mensagem "NAVOPDEF" na IONAV1010, de forma a alcançar um aproveitamento da mesma informação, mas no formato correto e útil para a posterior análise de dados. Posto isto, a colocação dessa mensagem na futura IONAV1010 pode

envolver a inserção de alguns campos que constam na mensagem nacional e que podem ser úteis (como a percentagem estimada de capacidade perdida).

### **Operações de Busca e Salvamento**

No que diz respeito a esta medida de interesse, as mensagens analisadas (SARREP – nível nacional – e SARIR – nível NATO) [\(Figura 44\)](#page-138-0) focam-se em qualquer situação que solicite uma operação de busca e salvamento, cujo envio sucede assim que essa ação termina.

| Fato                            |                                                       |                   |                 |                      |                |          |                                                                                        |          |  |
|---------------------------------|-------------------------------------------------------|-------------------|-----------------|----------------------|----------------|----------|----------------------------------------------------------------------------------------|----------|--|
| OPERAÇÕES DE BUSCA E SALVAMENTO |                                                       |                   |                 |                      |                |          |                                                                                        |          |  |
|                                 |                                                       | Contempla o campo |                 | <b>IONAV1010</b>     |                | APP11    |                                                                                        |          |  |
| Dimensão                        | Atributos                                             | <b>IONAV1010</b>  | APP11           | Mensagem             | Campo          | Mensagem | Campo                                                                                  | Subcampo |  |
|                                 |                                                       |                   |                 |                      |                |          |                                                                                        |          |  |
| Unidade                         | Unidade Naval                                         | x                 | X               |                      | MSGID (1)      |          | MSGID (3)                                                                              | 4A       |  |
|                                 |                                                       |                   |                 |                      |                |          |                                                                                        |          |  |
|                                 | Nome                                                  | x                 | x               | IDASS <sub>(3)</sub> |                |          | SEAINCIDT (8)                                                                          | 1A       |  |
| Identificação do Assistido      | Indicativo de Chamada                                 | x                 | x               |                      |                |          |                                                                                        | 6A       |  |
|                                 | Nacionalidade                                         | x                 | Millilli        |                      |                |          |                                                                                        |          |  |
|                                 |                                                       |                   |                 |                      |                |          |                                                                                        |          |  |
| Área                            | Área da ação SAR                                      | x                 | x               |                      | AREA (4)       |          | SEAINCIDT (8)                                                                          | 3C       |  |
|                                 |                                                       |                   |                 |                      |                |          |                                                                                        |          |  |
|                                 | Vento                                                 | x                 | x               |                      |                |          | 2A                                                                                     |          |  |
| Condições Meteorológicas        | Mar                                                   | x                 | x               | SARREP               | ENVCON (7)     | SARIR    | MET (13)                                                                               | 14A      |  |
|                                 | Visibilidade                                          | x                 | x               |                      |                |          |                                                                                        | 4A       |  |
|                                 |                                                       |                   |                 |                      |                |          |                                                                                        |          |  |
| Assistência                     | Aspetos importantes da assistência                    | x                 | x               | ASS (5)              |                |          | SARAR                                                                                  | 1A       |  |
|                                 | Indicação de cooperações por outras entidades         | x                 | Millillilli     |                      | COOP (6)       |          | a katalung kalendari Kalèndari Kalèndari                                               |          |  |
|                                 |                                                       |                   |                 |                      |                |          |                                                                                        |          |  |
| Tempos                          | GDH do início da ação                                 | x                 | x               |                      |                |          | <b>AVAILSAR</b>                                                                        | 2A       |  |
|                                 | GDH do fim da ação                                    | x                 | x               |                      | ESTAT (8)      |          |                                                                                        | 3A       |  |
|                                 | Número de horas da ação                               | x                 | <u>Millilli</u> |                      |                |          | a katika mwaka wa 1979, wakazi wa 1979, mshindi wa 1979, mwaka wa 1979, mshindi wa 197 |          |  |
|                                 |                                                       |                   |                 |                      |                |          |                                                                                        |          |  |
| Encargos                        | Custos envolvidos com pessoal, material (combustível) | x                 |                 |                      | <b>ENC</b> (9) |          | a katika mwaka wa 1979, katika mtoka wa 1979.                                          |          |  |

Figura 44 - Dados de interesse relativos às operações de busca e salvamento

<span id="page-138-0"></span>A ação sugerida na medida de interesse anterior, aplica-se também neste âmbito. Isto porque a mensagem "SARIR" contempla a maioria dos campos de interesse para uma posterior análise, pelo que há a possibilidade de considerar a sua colocação na IONAV1010, em detrito da transformação da mensagem SARREP.

### **Navegação**

Relativamente à Navegação, a mensagem selecionada para recolha de dados foi: MISREP (nível nacional). Esta mensagem fornece uma síntese de diversas atividades relativas a uma determinada missão [\(Figura 45\)](#page-139-0). Após uma análise às diversas mensagens que o APP11 compreende, observa-se que não há uma mensagem equivalente que possibilite a comparação de dados. Sendo assim e dada a importância que pertence a esta medida de interesse, principalmente pela posterior análise de dados, surge a ponderação de transformar essa referida mensagem em MTF e, de seguida, a sua promulgação na IONAV1010.

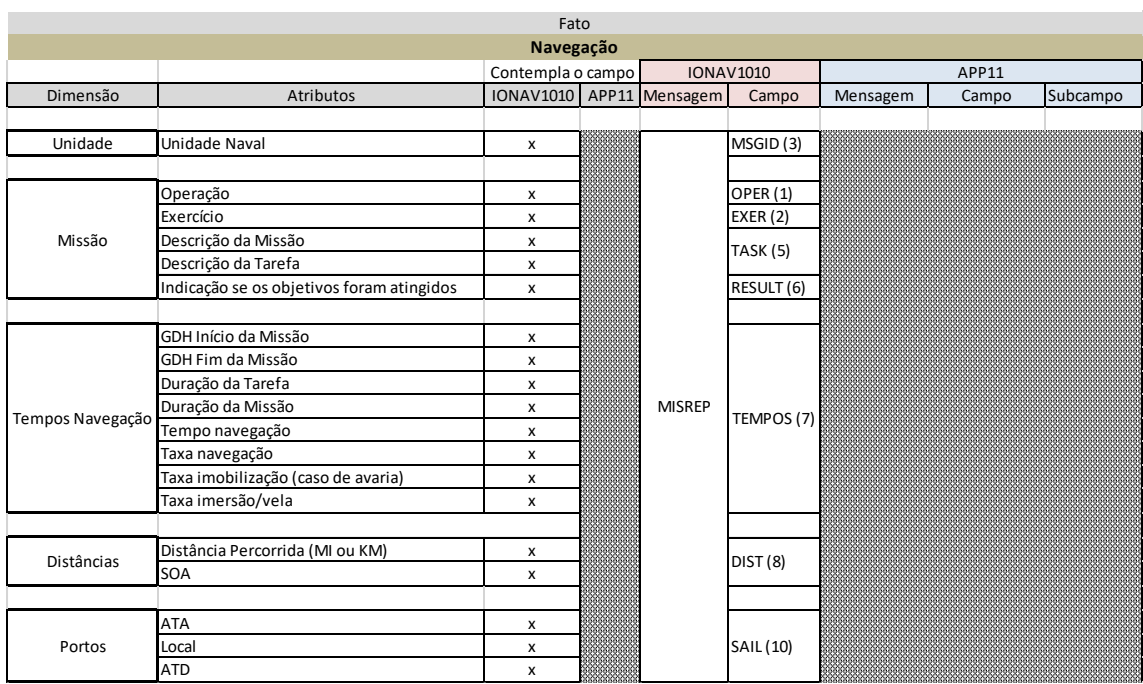

<span id="page-139-0"></span>Figura 45 - Dados de interesse respeitantes à navegação

# <span id="page-140-0"></span>**Apêndice D – Tratamento de incongruências detetadas nos dados recolhidos**

#### *Query* **para tratamento de dados com chave "0"**

O tratamento de dados que compreendiam a chave "0" que passaram a ser "-1", e a correspondência desta nova chave à expressão "N/D", foi realizado pela *query* abaixo [Figura 46.](#page-140-1)

UPDATE Historico SET Ano =  $-1$ <br>WHERE Ano = 0 go<br>UPDATE Historico SET Mes =  $-1$ WHERE Mes= 0 go<br>UPDATE Historico  $SET \, Dia_Mes =$ WHERE  $\overline{Dis}$  Mes= 0 WHER<br>go<br>UPDA ,。<br>PDATE <mark>Historico</mark> SET Dia\_Semana = -1<br>WHERE Dia\_Semana = -1 go<br>UPDATE Historico OPDATE HISTOR:<br>SET Hora = -1<br>WHERE Hora= 0 where hora-<br>go<br>UPDATE Historico<br>SET Periodo Dia SET Periodo Dia =  $-1$ WHERE Periodo Dia=  $0$ SET Unidade =  $-1$ WHERE Unidade= 0 go<br>UPDATE Historico<br>SET Tipe presente SET Tipo\_embarcacao =  $-1$ WHERE Tipo\_embarcacao= 0 go<br>UPDATE Historico<br>SET Subtime amba  $SET Subtino embarcacao = -1$ WHERE Subtipo\_embarcacao= 0 go<br>UPDATE Historico<br>SET Arte = -1 SET Arte =  $-1$ <br>WHERE Arte =  $0$ go ,<br>JPDATE <mark>Historico</mark> SET Resultado =  $\overline{a}$ WHERE Resultado=  $\theta$ go<br>UPDATE Historico<br>SET Area operação SET Area operação =  $-1$ WHERE Area\_operacao= 0 go<br>go<br>UPDATE Historico SET Nacionalidade =  $-1$ WHERE Nacionalidade =  $\theta$ go ,<br>PDATE Historico SET Area\_oceanica\_dist\_costa =  $-1$ WHERE Area oceanica dist costa=  $\theta$ go .<br>PDATE Historica  $SET$  Local\_Inspecao =  $-1$ WHERE Local\_Inspecao= 0 go<br>UPDATE Historico SET Tipo Pescado =  $-1$ WHERE Tipo\_Pescado= 0 go UPDATE Historico SET Hora = 9999<br>WHERE Hora = 0

**INSERT INTO And** VALUES (9999,-1) go INSERT INTO Area\_Oceanica\_dist\_costa VALUES ('N/D', 'N/D', -1) go INSERT INTO Area\_Operacao VALUES ('N/D', 'N/D', -1)  $90$ INSERT INTO Artes VALUES ('N/D', 'N/D', 'N/D', -1, 'N/D') go INSERT INTO Dia\_Semana VALUES ('N/D',-1)  $SO$ **INSERT INTO Especie** VALUES (-1, 'N/D', 'N/D') go **INSERT INTO Local Inspecao** VALUES ('N/D', 'N/D', -1, 'N/D')  $\mathbf{g}$ **INSERT INTO Mes** VALUES ('N/D', 'N/D', -1) go **INSERT INTO Nacionalidade** VALUES ('N/D', 'N/D', -1) go **INSERT INTO Periodo Dia** VALUES ('9999', '9999', -1) go **INSERT INTO Resultado** VALUES ('N/D',-1) go INSERT INTO SubtipolPesca VALUES ('N/D', 'N/D', 'N/D', -1, 'N/D') go INSERT INTO Subtipo2Recreio VALUES ('N/D',-1) go INSERT INTO Subtipo3MarTur VALUES ('N/D', 'N/D', -1) go INSERT INTO Subtipo4ArtesCaladas VALUES ('N/D', 'N/D', -1)  $\overline{a}$ INSERT INTO Subtipo50utras VALUES ('N/D', -1, 'N/D') go INSERT INTO Tipo\_Embarcacao VALUES ('N/D', 'N/D', -1) go INSERT INTO UnidadeNaval VALUES ('N/D', 'N/D', 'N/D', 'N/D', -1)

<span id="page-140-1"></span>Figura 46 - Tratamento de dados relativos a incongruências entre chave de ligação e respetiva expressão

#### *Query* **para tratamento de dados decimais**

A resolução dos dados decimais que, por isso tornam determinados dados irreais, foi solucionada pela *query* apresentada abaixo [\(Figura 47\)](#page-141-0).

> update Historico set Resultado =  $-1$ where  $Resultado = 1.000976563$ go<br>go<br>update Historico  $set$  Unidade =  $-1$ where Unidade =  $37.5$ go<br>update Historico set Unidade =  $-1$ <br>where Unidade =  $36.03125$ go update Historico set Area\_oceanica\_dist\_costa= -1<br>where Area oceanica dist costa = 6.00390625 go<br>update Historico set Area oceanica dist costa= -1 where Area\_oceanica\_dist\_costa = 8.0078125 go<br>update Historico set Hora= 9999 where Hora =  $-615$ go update Historico set Dia\_Mes=  $-1$ <br>where Dia\_Mes =  $-3.03125$  $\overline{\mathbf{g}}$ o update Historico set Dia\_Mes= $-1$ <br>where Dia\_Mes = 5.0625 go update Historico set Dia\_Mes=  $-1$ <br>where Dia\_Mes = 10.0078125 go update Historico<br>set Dia\_Mes= -1<br>where Dia\_Mes = 11.125 go<br>update Historico set Dia\_Mes= -1<br>where Dia\_Mes= -1<br>where Dia\_Mes = 13.0078125 go update Historico set Dia\_Mes= -1<br>where Dia\_Mes = 18.25 go update Historico<br>set Dia\_Mes= -1 where  $Dia$  Mes = 19.015625 go<br>update Historico set Dia\_Mes= $-1$ <br>where Dia\_Mes = 20.015625 go<br>update Historico set Dia\_Mes= -1 where  $Dia_Mes = 99$ go<br>update Historico set Mes= -1<br>where Mes = 12.0078125 go<br>update Historico set Ano= -1<br>where Ano = 4.00390625 go<br>update Historico<br>set Ano= -1 where  $Ano = 4.0625$ go

<span id="page-141-0"></span>Figura 47 - Tratamento dos dados referente à presença de dados decimais

## <span id="page-142-0"></span>**Apêndice E – Classificação do tipo de dados**

Tabela 16 - Classificação do tipo de dados relativos à tabela principal e às tabelas auxiliares

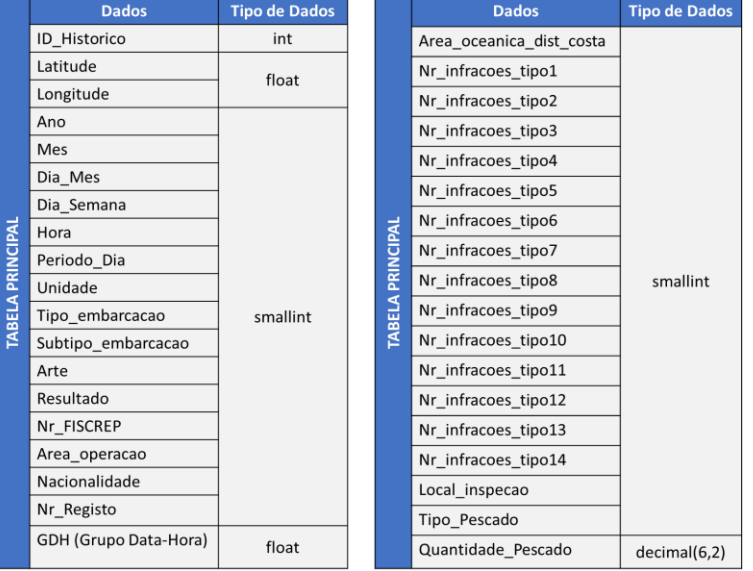

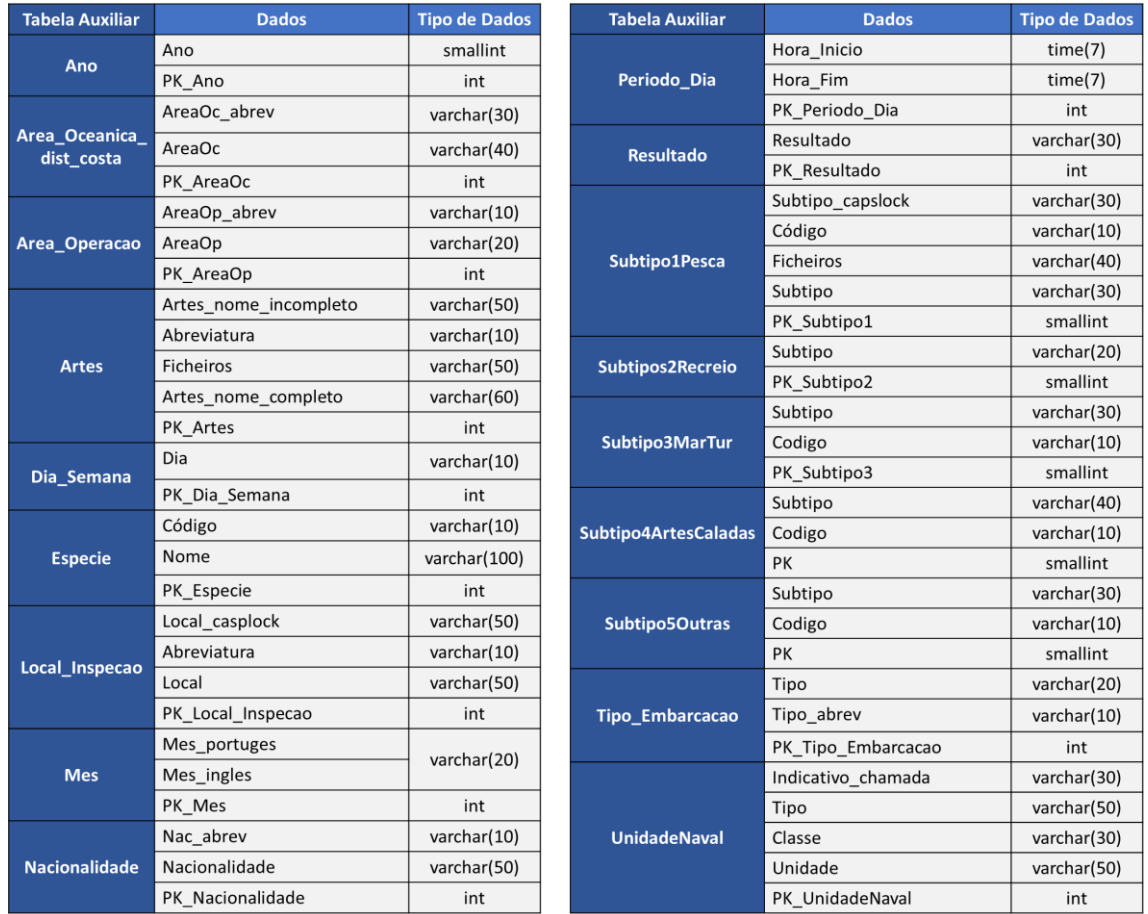
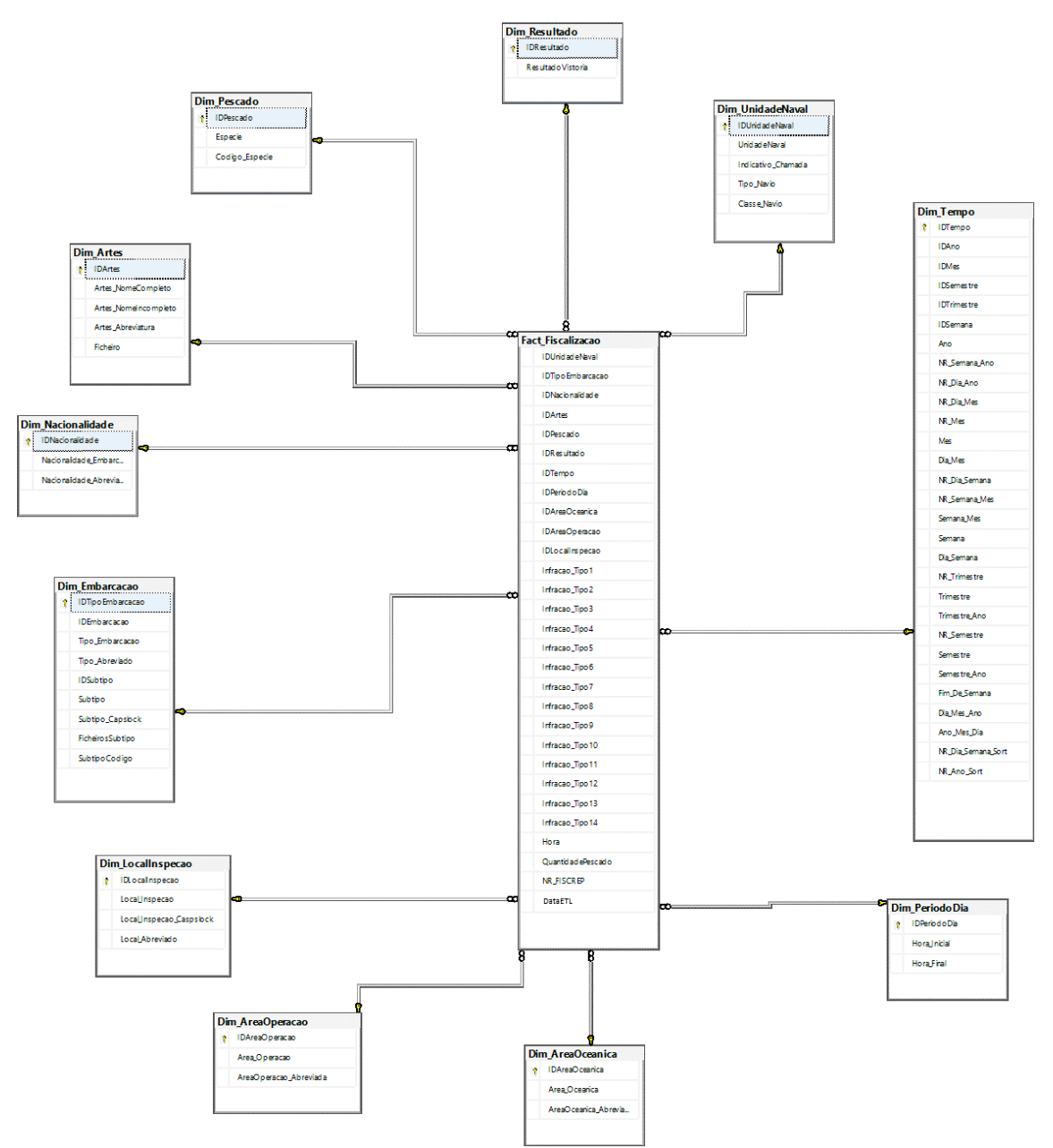

Apêndice F - Modelação dimensional: esquema em estrela

Figura 48 - Esquema em estrela, pertencente ao fato da fiscalização da pesca

# **Apêndice G – Modelação dimensional aplicada nas restantes medidas de interesse**

Limitações Operacionais

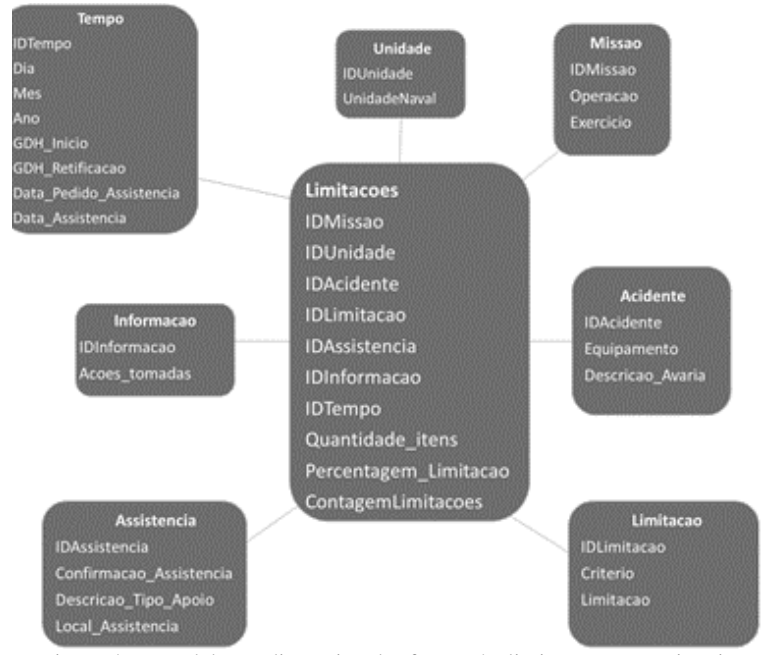

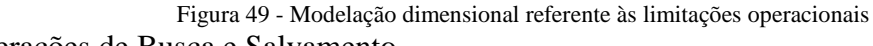

#### Operações de Busca e Salvamento

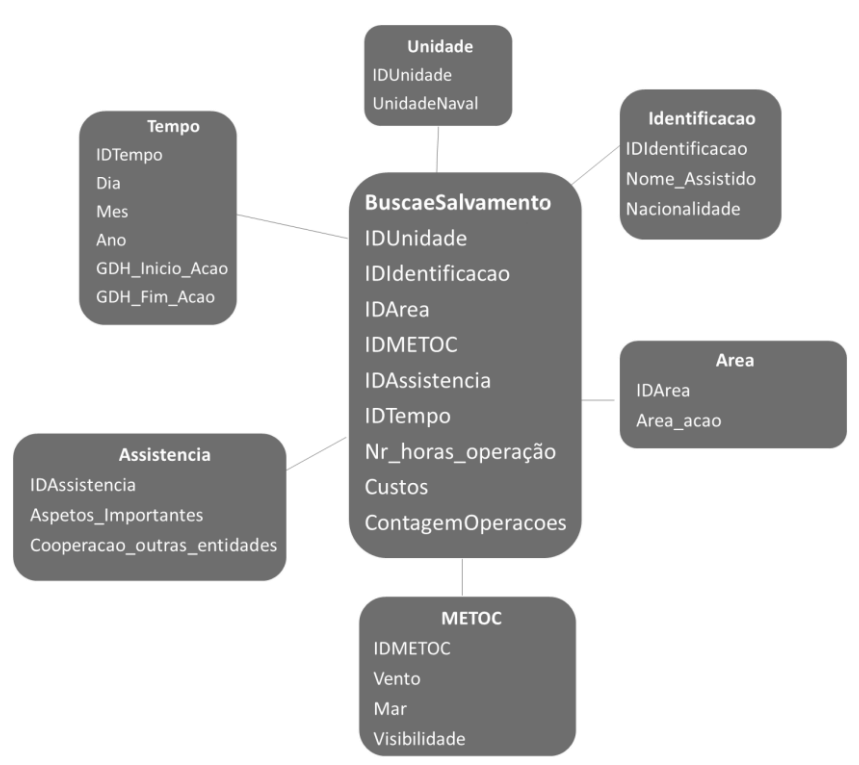

Figura 50 - Modelação dimensional aplicada nas operações de busca e salvamento

#### Navegação

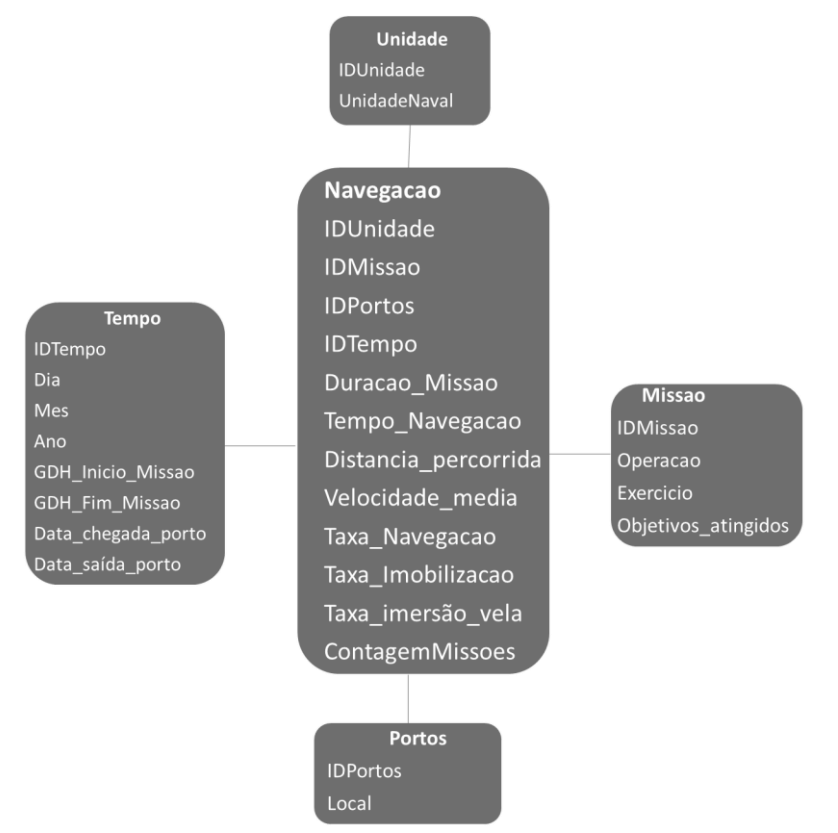

Figura 51 - Modelação Dimensional relativa à navegação

### **Apêndice H – Processo ETL referente ao fato**

#### *Query* **para extração de dados da** *FonteDadosMTF***:**

SELECT DBO.Ano.ANO, ltrim(rtrim(Mes portugues)) as Mes portugues, Dia Mes, ltrim(rtrim(Dia)) as Dia, HORA, Hora Inicio, Hora Fim, ltrim(rtrim(DBO.UnidadeNaval.Indicativo chamada)) as Indicativo chamada, ltrim(rtrim(DBO.Tipo\_Embarcacao.Tipo\_Abreviado)) as Tipo\_abrev, ltrim(rtrim(DBO.Historico.Subtipo\_embarcacao)) as Código, 1trim(rtrim(dbo.Artes.Abreviatura)) as ArtesAbreviatura, 1trim(rtrim(dbo.Resultado.Resultado)) as Resultado,<br>Nr\_FISCREP, 1trim(rtrim(AreaOp\_abrev)) as AreaOp\_abrev, 1trim(rtrim(Nac\_abreviada)) as Nac\_abreviada, ltrim(rtrim(AreaOc\_abrev)) as AreaOc\_abrev, Nr\_infracoes\_tipo1, Nr\_infracoes\_tipo2, Nr\_infracoes\_tipo3, Nr\_infracoes\_tipo4, Nr\_infracoes\_tipo5, Nr\_infracoes\_tipo6, Nr\_infracoes\_tipo7, Nr\_infracoes\_tipo8, Nr\_infracoes\_tipo9, Nr\_infracoes\_tipo10, Nr\_infracoes\_tipo11, Nr\_infracoes\_tipo12, Nr\_infracoes\_tipo13, Nr\_infracoes\_tipo14, ltrim(rtrim(dbo.Local\_Inspecao.Abreviatura)) as InspecaoAbreviatura, im(rtrim(dbo.Especie.Código)) as Especie, Quantidade\_Pescado FROM DBO.Historico FULL OUTER JOIN DBO.Ano ON DBO.Historico.Ano = DBO.Ano.PK\_Ano FULL OUTER JOIN DBO.Mes ON DBO.Historico.Mes = DBO.Mes.PK\_Mes FULL OUTER JOIN DBO.Dia\_Semana ON DBO.Historico.Dia\_Semana = DBO.Dia\_Semana.PK\_Dia\_Semana FULL OUTER JOIN DBO.Periodo Dia ON DBO.Historico.Periodo Dia = DBO.Periodo Dia.PK Periodo Dia FULL OUTER JOIN DBO.UnidadeNaval ON DBO.Historico.Unidade = DBO.UnidadeNaval.PK UnidadeNaval FULL OUTER JOIN DBO.Tipo\_Embarcacao ON DBO.Historico.Tipo\_embarcacao = DBO.Tipo\_Embarcacao.PK\_Tipo\_Embarcacao FULL OUTER JOIN DBO.Artes ON DBO.Historico.Arte= DBO.Artes.PK\_Artes FULL OUTER JOIN DBO.Resultado ON DBO.Historico.Resultado= DBO.Resultado.PK Resultado FULL OUTER JOIN DBO.Area\_Operacao ON DBO.Historico.Area\_operacao= DBO.Area\_Operacao.PK\_AreaOp FULL OUTER JOIN DBO.Nacionalidade ON DBO.Historico.Nacionalidade= DBO.Nacionalidade.PK Nacionalidade FULL OUTER JOIN DBO.Area\_Oceanica\_dist\_costa ON DBO.Historico.Area\_oceanica\_dist\_costa= DBO.Area\_Oceanica\_dist\_costa.PK\_AreaOc FULL OUTER JOIN DBO.Local\_Inspecao ON DBO.Historico.Local\_inspecao= DBO.Local\_Inspecao.PK\_Local\_Inspecao FULL OUTER JOIN DBO. Especie ON DBO. Historico. Tipo\_Pescado= DBO. Especie. PK\_Especie

Figura 52 - *Query* realizada para extrair os dados da fonte de dados para o fato

#### **Processo de Carregamento de Dados:**

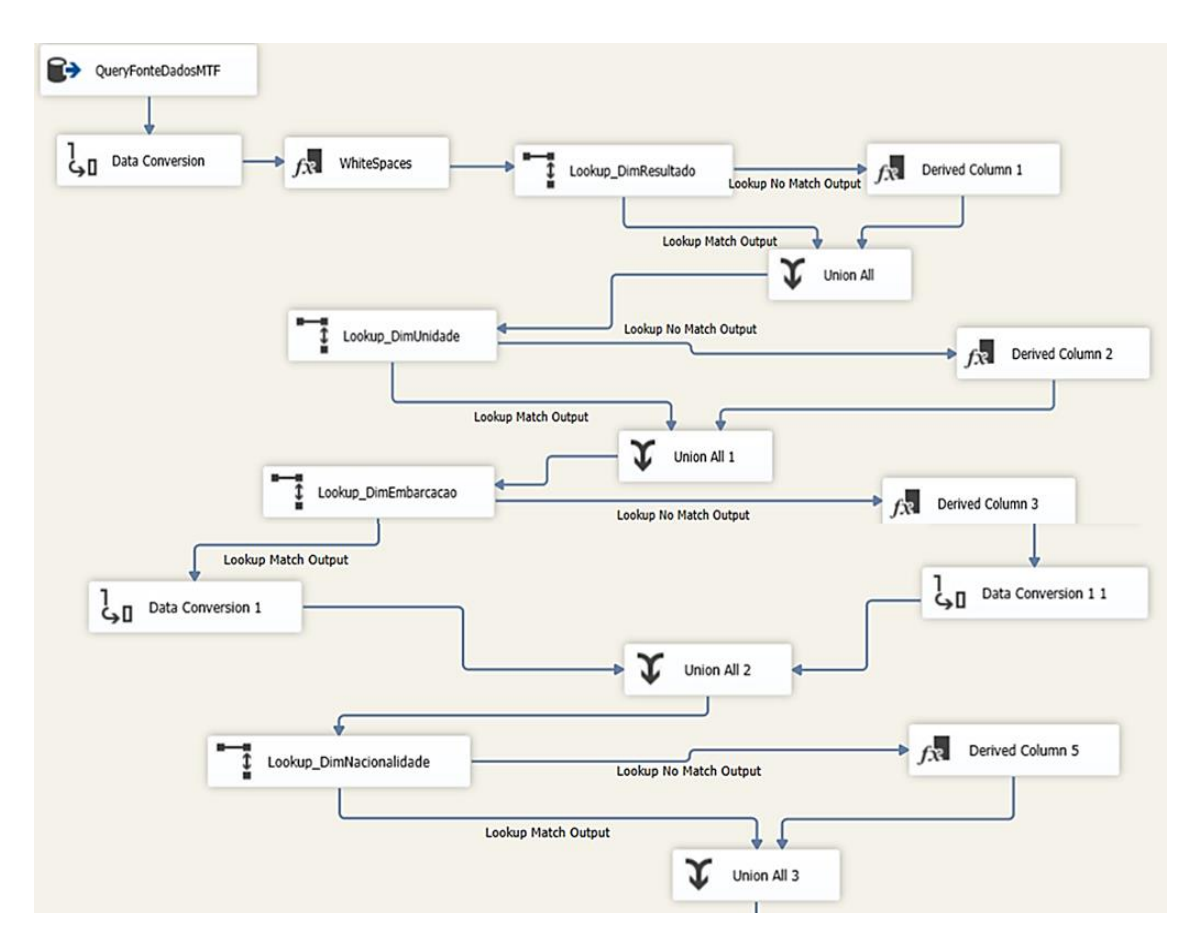

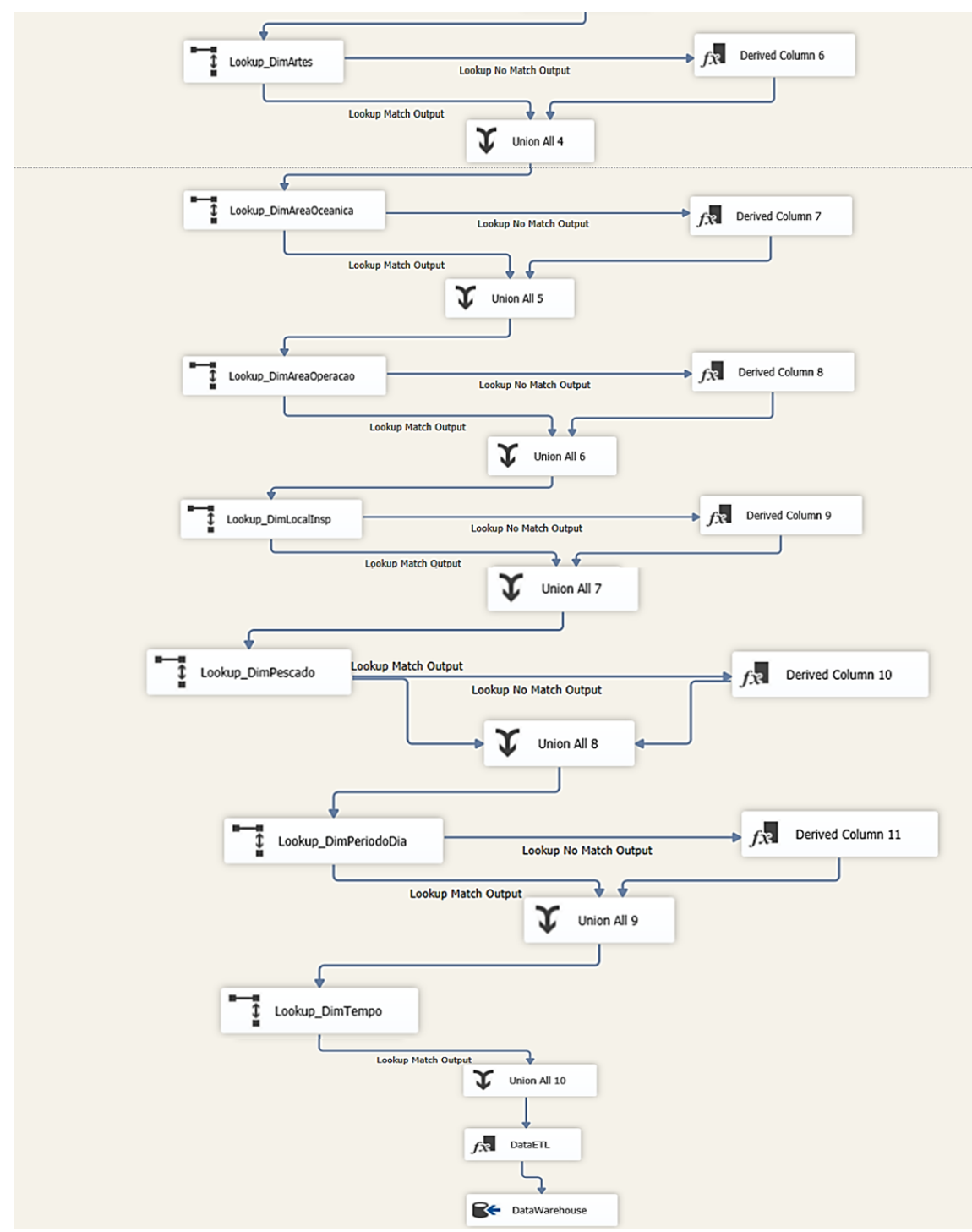

Figura 53 - Processo com as respetivas ferramentas utilizadas para o carregamento de dados na tabela do fato

#### Query para dados com campos NULL:

ndate FACT FISCALIZACAO SET QuantidadePescado = 0 where OuantidadePescado is NULL  $\frac{1}{g}$ 

update FACT\_FISCALIZACAO<br>SET Infracao\_Tipo1 = 0<br>where Infracao\_Tipo1 is NULL<br>go

update FACT\_FISCALIZACAO<br>SET Infracao\_Tipo2 = 0 where Infracao\_Tipo2 is NULL<br>go

update FACT\_FISCALIZACAO<br>SET Infracao Tipo3 = 0 where Infracao\_Tipo3 is NULL<br>go

update FACT\_FISCALIZACAO<br>SET Infracao Tipo4 = 0 where Infracao\_Tipo4 is NULL go

update FACT\_FISCALIZACAO<br>SET Infracao Tipo5 = 0 where Infracao\_Tipo5 is NULL  $g_{0}$ 

update FACT\_FISCALIZACAO<br>SET Infracao\_Tipo6 = 0 where Infracao\_Tipo6 is NULL<br>go

update FACT\_FISCALIZACAO<br>SET Infracao\_Tipo7 = 0<br>where Infracao\_Tipo7 is NULL go

update FACT\_FISCALIZACAO<br>SET Infracao\_Tipo8 = 0<br>where Infracao\_Tipo8 is NULL go

update FACT\_FISCALIZACAO<br>SET Infracao\_Tipo9 = 0<br>where Infracao\_Tipo9 is NULL go

update FACT FISCALIZACAO SET Infracao\_Tipo10 = 0<br>Where Infracao\_Tipo10 = 0<br>Where Infracao\_Tipo10 is NULL go

update FACT FISCALIZACAO SET Infracao\_Tipo11 = 0<br>where Infracao\_Tipo11 is NULL go

update FACT FISCALIZACAO SET Infracao\_Tipo12 = 0<br>Where Infracao\_Tipo12 = 0<br>Where Infracao\_Tipo12 is NULL go

update FACT FISCALIZACAO SET Infracao\_Tipo13 = 0<br>Where Infracao\_Tipo13 is NULL go

update FACT FISCALIZACAO SET Infracao\_Tipo14 = 0<br>Where Infracao\_Tipo14 = 0<br>Where Infracao\_Tipo14 is NULL go

update FACT FISCALIZACAO  $SET Hora = 0$ where Hora is NULL go

update FACT\_FISCALIZACAO<br>SET NR\_FISCREP= 0<br>where NR\_FISCREP is NULL go

update FACT\_FISCALIZACAO SET DataETL = 0<br>Where DataETL = 0  $\overline{g}$ o

Figura 54 - Query realizada para transformar valores nulos em zero, no que diz respeito às medidas do fato

#### Apêndice I – Dashboard e relatórios complementares referentes à fiscalização da pesca

Dashboard com a informação relevante e sumarizada

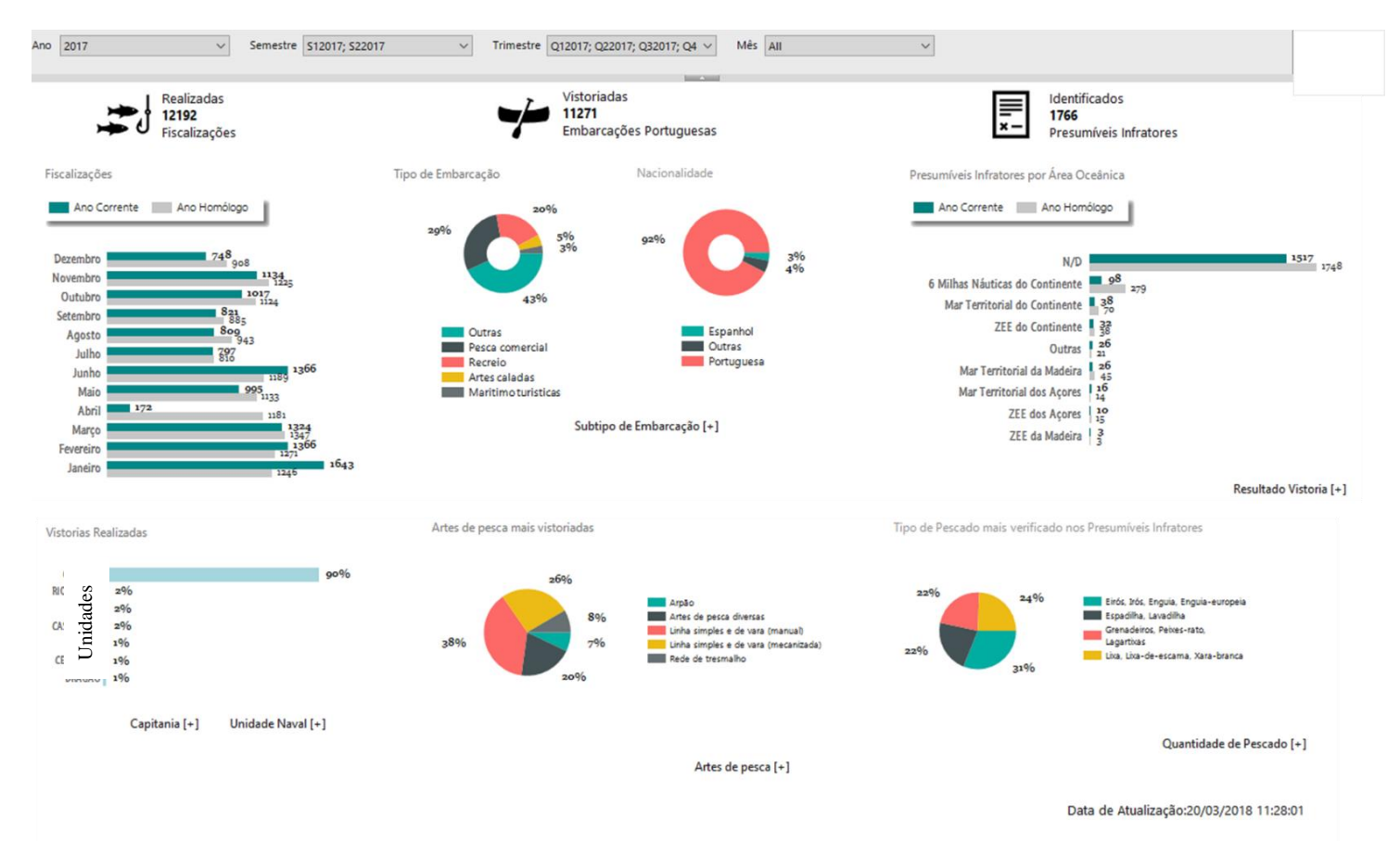

Figura 55 - Dashboard referente à fiscalização da pesca

#### Relatórios Complementares:

Os relatórios complementares estão apresentados em modo rasurado, com a finalidade de reserva estatística.

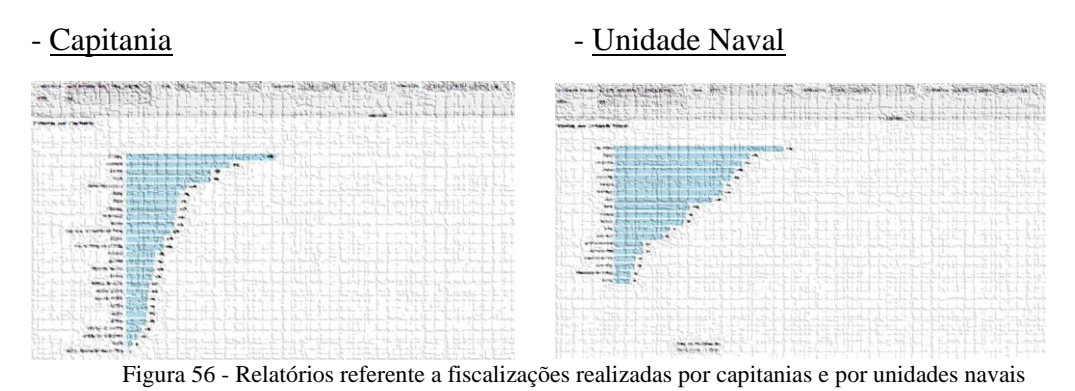

#### - Subtipo de Embarcação - Artes de Pesca

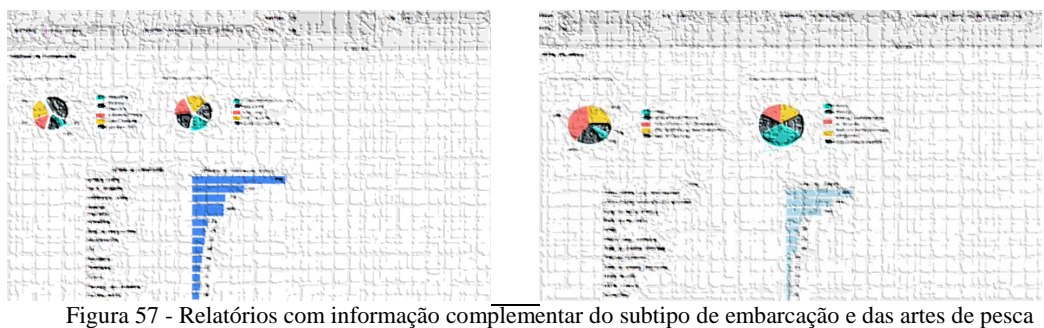

### - Resultados das Vistorias

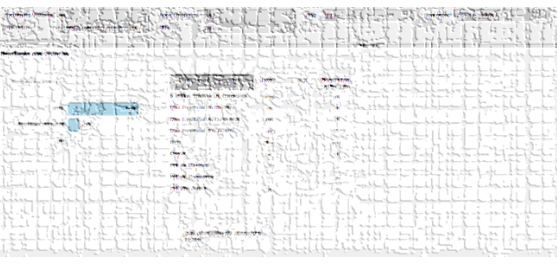

Figura 58 - Relatório referente ao resultado das vistorias

## - Tipo e Quantidade de Pescado

|                                            |                                                                                    |                                 |                                                                                                    | to the Robert Constitution of                                                         |                          |                         |                                       |                                                             |  |
|--------------------------------------------|------------------------------------------------------------------------------------|---------------------------------|----------------------------------------------------------------------------------------------------|---------------------------------------------------------------------------------------|--------------------------|-------------------------|---------------------------------------|-------------------------------------------------------------|--|
| <b>Contract Contract Contract Contract</b> |                                                                                    | T.T.L. where the character      |                                                                                                    | the distance is the control of the second                                             |                          |                         |                                       |                                                             |  |
|                                            |                                                                                    |                                 |                                                                                                    |                                                                                       |                          |                         |                                       |                                                             |  |
|                                            |                                                                                    |                                 |                                                                                                    | Maria Charles Martin Hotel                                                            |                          |                         |                                       |                                                             |  |
|                                            | homes more and the                                                                 |                                 | the automatical control and                                                                                                    |                                                                                       | have the season that who |                         |                                       |                                                             |  |
|                                            | the first respectively index through a state of the second state of the con-       |                                 | the company of the company of the company of the company of the company of the company of the company of the company of the company of the company of the company of the company of the company of the company of the company  | the company which is a contract of the                                                |                          |                         |                                       |                                                             |  |
|                                            | The basic Continues of County                                                      |                                 | And the property of the control of the control of the control of the control of the control of the control of the control of the control of the control of the control of the control of the control of the control of the con |                                                                                       |                          |                         |                                       |                                                             |  |
|                                            | <b>Industrial Administration Pro-</b>                                              |                                 |                                                                                                    | C.I. where hong that the best in the fourth of                                        |                          |                         |                                       |                                                             |  |
|                                            | I would will have a high and the same way                                          |                                 |                                                                                                    |                                                                                       |                          |                         | by I have the street back to be the   |                                                             |  |
|                                            | - hooks consistent control and and an anti-political                               |                                 |                                                                                                    |                                                                                       |                          |                         |                                       |                                                             |  |
|                                            | a recoverage between their first and the local                                     |                                 | <b>COMMA</b>                                                                                                    |                                                                                       |                          |                         |                                       |                                                             |  |
| telling to confidence.                     | <b>Sections Home of</b><br>The community and the community of the community of the |                                 |                                                                                                    | the Arrist of Chapters and The Arrist and the Council of The Arrist and the Arrist of |                          |                         |                                       | Colombia States & Army M. a Brand                           |  |
|                                            |                                                                                    |                                 |                                                                                                    | back that is the former of and a black that is a second contract of the               |                          |                         |                                       |                                                             |  |
|                                            | and in the form for a long with will be became                                     |                                 | and the company of the company of the company of                                                                                                    |                                                                                       |                          |                         |                                       | and an albert characteristic technique to be a formation of |  |
| Stores Service County                      | to a committee to                                                                  |                                 |                                                                                                    |                                                                                       |                          |                         | building to the state of the said and |                                                             |  |
|                                            | Monday Peachtree, Northern                                                         |                                 |                                                                                                    |                                                                                       |                          | A habitat the the state |                                       |                                                             |  |
|                                            |                                                                                    | be the detracted designation of |                                                                                                    | of the board of them is an                                                            |                          |                         |                                       |                                                             |  |
|                                            |                                                                                    |                                 |                                                                                                    |                                                                                       |                          |                         |                                       |                                                             |  |
|                                            |                                                                                    |                                 |                                                                                                    |                                                                                       |                          |                         |                                       |                                                             |  |
|                                            |                                                                                    |                                 |                                                                                                    |                                                                                       | the said in history of   |                         |                                       |                                                             |  |
|                                            | form the of hall a year countries and the the                                      |                                 |                                                                                                    |                                                                                       |                          |                         |                                       |                                                             |  |
|                                            |                                                                                    |                                 |                                                                                                    |                                                                                       |                          |                         |                                       |                                                             |  |

Figura 59 - Relatório com informação complementar do tipo e quantidade de pescado

#### **Apêndice J – Inquérito para avaliação do artefacto produzido**

# *Inquérito para avaliação de solução Business Intelligence para apoio à decisão na Atividade Operacional da Marinha Portuguesa*

O presente questionário insere-se no âmbito da Dissertação de Mestrado da Aspirante Teles Machado, do Curso CMG Henrique Quirino da Fonseca (ano letivo 2017/2018).

Os dados fornecidos serão utilizados exclusivamente para fins académicos. É garantido o caráter anónimo dos dados recolhidos.

Agradeço a sua colaboração.

#### **Objetivo do inquérito**

A finalidade do questionário é a de validar a eficácia de uma solução informática construída, para suporte à tomada de decisão por parte das entidades responsáveis pelo planeamento e gestão operacional da Marinha, no âmbito da Fiscalização da Pesca.

Pretende-se reunir dados acerca da usabilidade (facilidade de utilização) e qualidade da informação disponibilizada pela solução, na tomada de decisão relativamente às ações de fiscalização da pesca da Marinha.

#### **Instruções de preenchimento**

O questionário inicia-se com um conjunto de perguntas que visam caraterizar o perfil dos respondentes e a sua familiaridade com a fiscalização da pesca.

Seguidamente, para avaliação da solução edificada, descreve-se um cenário para enquadrar as repostas ao questionário, num suposto processo de tomada de decisão. Ao responder, é importante que se imagine como responsável pela tomada de decisões, tendo por base a informação de enquadramento, que lhe será apresentada.

Note que, para atender às necessidades de informação segundo diferentes critérios, o sistema permite a seleção de vários filtros (por ano, semestre, trimestre, mês, unidade naval, artes de pesca, subtipo de embarcação, entre outros).

#### **A. Dados Demográficos**

Os seguintes itens destinam-se à recolha de dados demográficos gerais.

#### **1. Género**

o Feminino

o Masculino

#### **2. Estatuto Militar**

- o Militar
- o Militarizado
- o Civil da Marinha
- o Outro

### **3. Categoria**

- o Aspirante a Oficial
- o Oficial Subalterno
- o Oficial Superior
- o Oficial General

# **B. Caracterização do Respondente**

As seguintes questões destinam-se à recolha do perfil do respondente relativamente ao grau de conhecimento e experiência nas atividades de fiscalização da pesca.

#### **1. Como classifica a sua ligação à atividade de fiscalização da pesca?**

- o Exerço funções de fiscalização da pesca
- o Já exerci funções de fiscalização da pesca
- o Fui objeto de ações de fiscalização da pesca
- o Tenho formação para exercer funções, mas nunca exerci
- o Nenhum conhecimento ou ligação à fiscalização da pesca

#### **2. Quantas ações de formação em fiscalização já frequentou?**

- o Nenhuma
- $0 \t1 3$
- $0 \quad 4 7$
- o Mais de 7

### **3. Como classifica o tipo das ações de formação em que maioritariamente participou?**

- o Teórica
- o Teórica-Prática
- o Prática
- o Nenhuma

### **4. Qual o papel mais importante que desempenhou, nas ações de fiscalização em que participou?**

- o Responsável
- o Adjunto
- o Observador
- o Nenhum

#### **5. Como classifica o seu grau de conhecimento da legislação da pesca?**

- o Perito
- o Médio
- o Pequeno
- o Nenhum

#### **6. Como classifica o seu grau de conhecimento dos tipos de artes da pesca?**

- o Perito
- o Médio
- o Pequeno
- o Nenhum

### **7. Como classifica o seu grau de conhecimento referente dos tipos de embarcações da pesca?**

- o Perito
- o Médio
- o Pequeno
- o Nenhum

### **8. Como classifica o seu grau de conhecimento dos tipos de pescado nas águas nacionais?**

- o Perito
- o Médio
- o Pequeno
- o Nenhum

# **C. Leitura de Quadros**

Esta secção é composta por quadros e gráficos produzidos pelo sistema edificado. O objetivo da secção é o de apurar se o sistema disponibiliza ao utilizador, informação de fácil leitura e interpretação.

O quadro que se segue, sintetiza a atividade de fiscalização da pesca da Marinha, durante o ano de 2017. Tendo em conta a informação contida no quadro e supondo que o ano corrente é 2017, selecione a resposta que melhor responda à questão colocada.

Para cada questão, coloca-se uma parte da imagem abaixo para auxiliar a visualização entre o diagrama e a questão.

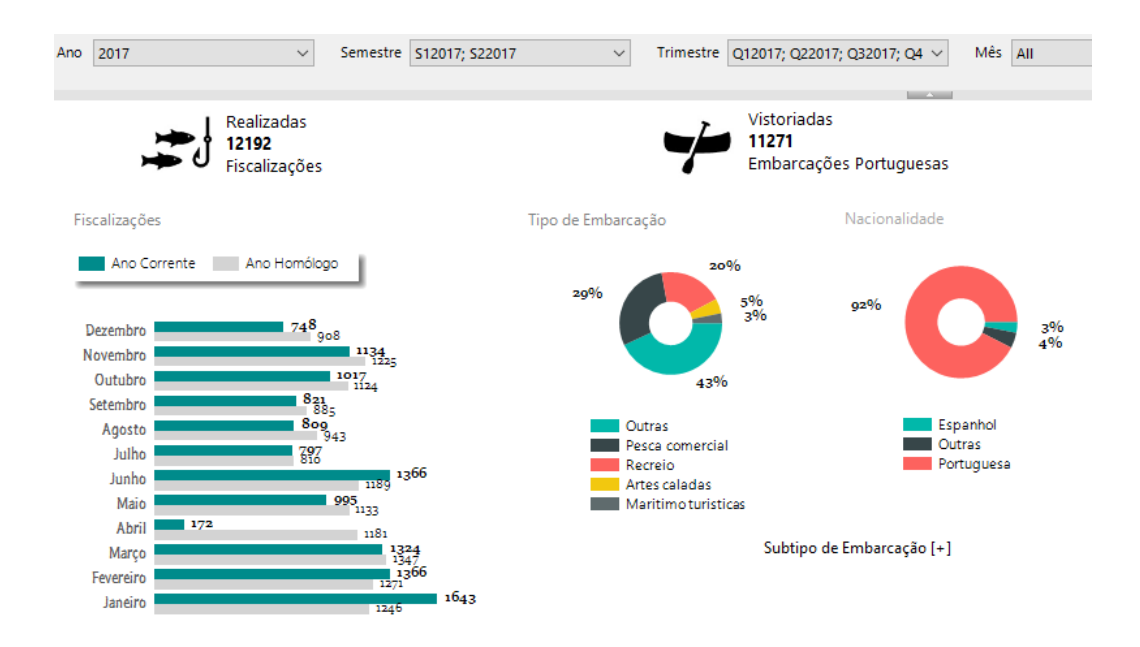

**1. Em que meses, do ano corrente, se verificam o maior número de fiscalizações?**

- o Abril, Maio e Junho
- o Janeiro, Maio e Novembro
- o Janeiro, Fevereiro e Junho
- o Não existe informação disponível

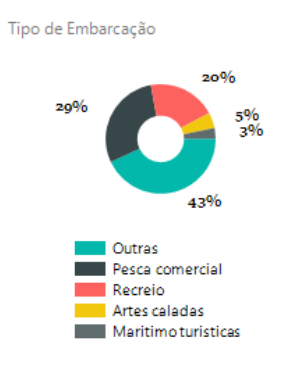

#### **2. Quais os tipos de embarcação mais vistoriados?**

- o Outras, Pesca Comercial e Recreio
- o Outras, Marítimo-Turísticas e Recreio
- o Pesca Comercial, Artes Caladas e Recreio
- o Não existe informação disponível

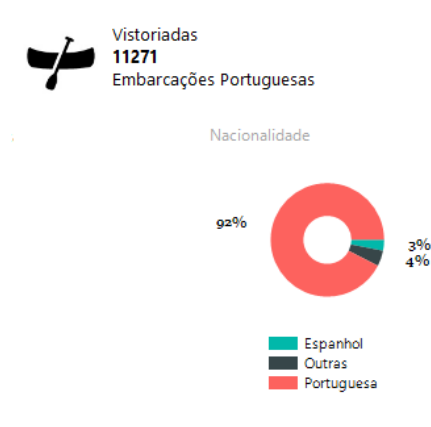

### **3. Por ordem crescente (da menor percentagem para a maior), quais as nacionalidades inspecionadas?**

- o Outras, Portuguesa e Espanhol
- o Espanhol, Outras e Portuguesa
- o Portuguesa, Outras e Espanhol
- o Não existe informação disponível

#### **4. Quantas embarcações de nacionalidade portuguesa foram vistoriadas?**

- o 11271 embarcações
- o 10671 embarcações
- o 12192 embarcações
- o Não existe informação disponível

#### **5. Face à informação apresentada, que decisão tomaria no sentido de melhorar a eficácia da fiscalização?**

- o Esforço da fiscalização nos meses e nos tipos de embarcação com menores vistorias realizadas
- o Esforço da fiscalização nas artes caladas
- o Não existe informação disponível para tomar a decisão

**As figuras que se apresentam em seguida, mostram gráficos com informação também referente ao ano de 2017 (siglas utilizadas: N/D - Não Definido; ZEE - Zona Económica Exclusiva).**

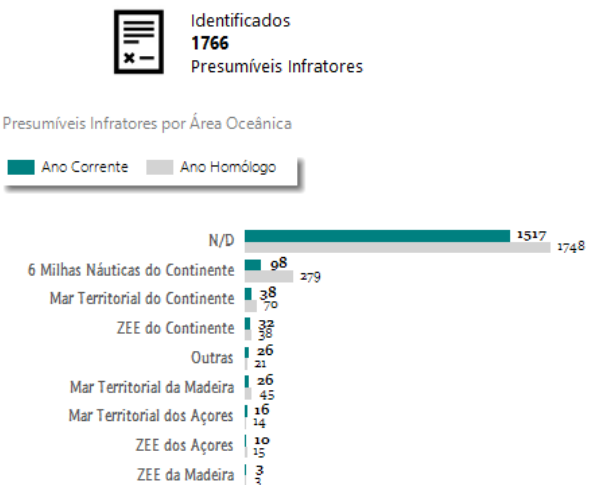

#### **6. Quantos presumíveis infratores foram detetados ao longo do ano de 2017?**

- o 1766 presumíveis infratores
- o 8769 presumíveis infratores
- o 3491 presumíveis infratores
- o Não existe informação disponível

#### **7. No ano corrente (2017), em que áreas se verifica um maior número de presumíveis infratores?**

- o N/D e Mar Territorial do Continente
- o N/D e 6 milhas náuticas do Continente
- o N/D e ZEE do Continente
- o Não existe informação disponível

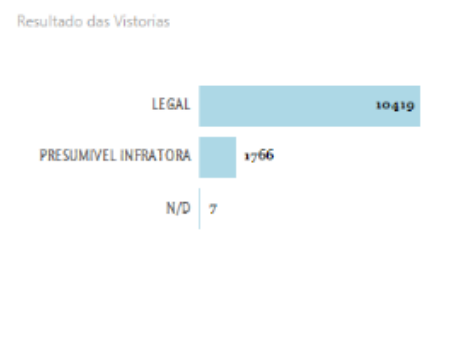

#### Resultado Vistoria [+]

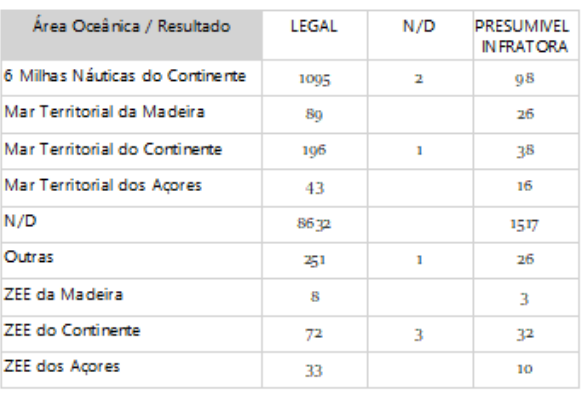

#### **8. Qual o resultado de maior ocorrência nas vistorias?**

- o Legal
- o Presumível Infratora
- o Não Definido
- o Não existe informação disponível

**9. Se tivesse de definir uma área a ser vistoriada, selecionaria como critério o número de presumíveis infratores detetados numa determinada área?**

- o Sim, dependendo do tipo de infrações
- o Definitivamente que não
- o Não existe informação disponível para tomar uma decisão

#### **D. Avaliação do Sistema Edificado**

Em função do grau de facilidade que sentiu, na leitura dos gráficos e quadros anteriormente apresentados, avalie o sistema de Business Intelligence construído.

#### **1. Como classifica genericamente, a adequação desta solução, para as atividades de planeamento e análise das operações de fiscalização da pesca?**

- o Excelente
- o Boa
- o Média
- o Má

**2. Como classifica esta solução, em termos da facilidade de visualização e interpretação da informação?**

- o Excelente
- o Boa
- o Média
- o Má

#### **3. No que diz respeito aos gráficos e à organização do painel (dashboard), que melhoria seria mais interessante introduzir?**

- o Sistema mais interativo (informação fornecida passo a passo)
- o Seleção de paleta de cores
- o Outros filtros
- o Mais possibilidades de cruzamento de informação

#### **4. A interface gráfica do sistema permite um adequado acesso à informação durante o processo de tomada de decisão?**

- o Sim
- o Necessita de algumas melhorias
- o Necessita de melhorias significativas
- o Não

#### **5. Qual a maior dificuldade com que se deparou?**

- o Analisar os gráficos
- o Ler os quadros
- o Tomar uma decisão com a informação existente

o Não senti dificuldade

#### **6. O sistema fornece informação nas dimensões mais relevantes da tomada de decisão?**

- o Sim
- o Faltam algumas dimensões de análise
- o Faltam um número significativo de dimensões de análise
- o Não

### **7. Como classifica o potencial da solução apresentada, no apoio à tomada de decisão das atividades de fiscalização da pesca?**

- o Excelente
- o Bom
- o Razoável
- o Insuficiente

#### **8. Considera que o sistema concebido tem limitações?**

- o Muito significativas
- o Significativas
- o Pouco significativas
- o Não

**9. Considera relevante a aplicação desta solução (automatização da recolha de dados provenientes de mensagens de texto formatado ou estruturado, o seu tratamento, análise e disponibilização de informação) em outras áreas de atuação (como por exemplo consumos, limitações operacionais, operações de busca e salvamento, informação para relatório de atividade operacional e anuários estatísticos, entre outras)?**

- o Sim
- o Desde que os dados recolhidos não tenham erros
- o A informação disponibilizada já é obtida por outras formas
- o Não

**10. Como classifica a utilização de um dashboard (painel que contém vários diagramas com a informação), como instrumento para a análise da informação e apoio à tomada de decisão?**

- o Excelente
- o Boa
- o Média
- o Confusa

**11. Como classifica a utilização de soluções automatizadas para apoio à tomada de decisão no contexto da Marinha?**

o Excelente

- o Boa
- o Média
- o Irrelevante

# **Agradecimento**

Muito obrigada pela sua colaboração!